แขนกล 6 องศาอิสระ 2 แขน ที่ทำงานแบบแขนกลนำและแขนกลตามแบบมีแรงสะท้อนกลับ ส าหรับงานขนาดเล็ก

นายณัฐพงษ์ นุชประยูร

วิทยานิพนธ์นี้เป็นส่วนหนึ่งของการศึกษาตามหลักสูตรปริญญาวิศวกรรมศาสตรมหาบัณฑิต สาขาวิชาวิศวกรรมเครื่องกล ภาควิชาวิศวกรรมเครื่องกล คณะวิศวกรรมศาสตร์ จุฬาลงกรณ์มหาวิทยาลัย

ปีการศึกษา 2555

ลิขสิทธิ์ของจุฬาลงกรณ์มหาวิทยาลัย บทคัดย่อและแฟ้มข้อมูลฉบับเต็มของวิทยานิพนธ์ตั้งแต่ปีการศึกษา 2554 ที่ให้บริการในคลังปัญญาจุฬาฯ (CUIR)

เป็ นแฟ้ มข้อมูลของนิสิตเจ้าของวิทยานิพนธ์ที่ส่งผ่านทางบัณฑิตวิทยาลัย

The abstract and full text of theses from the academic year 2011 in Chulalongkorn University Intellectual Repository(CUIR)

are the thesis authors' files submitted through the Graduate School.

#### TWO 6-DOF MANIPULATORS MASTER-SLAVE OPERATION WITH FORCE REFLECT FOR MINIATURE TASKS

Mr. Nuttapong Nuchprayool

A Thesis Submitted in Partial Fulfillment of the Requirements for the Degree of Master of Engineering Program in Mechanical Engineering Department of Mechanical Engineering Faculty of Engineering Chulalongkorn University Academic Year 2012 Copyright of Chulalongkorn University

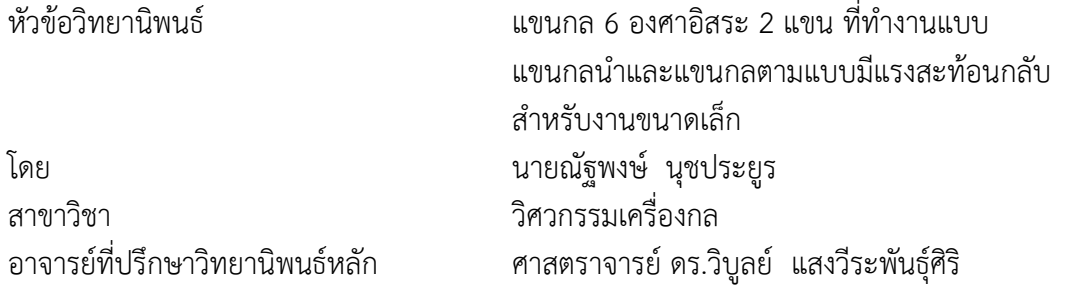

คณะวิศวกรรมศาสตร์ จุฬาลงกรณ์มหาวิทยาลัย อนุมัติให้นับวิทยานิพนธ์ฉบับนี้เป็นส่วน หนึ่งของการศึกษาตามหลักสูตรปริญญามหาบัณฑิต

คณบดีคณะวิศวกรรมศาสตร์

(รองศาสตราจารย์ ดร.บุญสม เลิศหิรัญวงศ์)

คณะกรรมการสอบวิทยานิพนธ์

ประธานกรรมการ (รองศาสตราจารย์ดร.รัชทิน จันทร์เจริญ)

อาจารย์ที่ปรึกษาวิทยานิพนธ์หลัก

(ศาสตราจารย์ ดร.วิบูลย์ แสงวีระพันธุ์ศิริ)

กรรมการ (ผู้ช่วยศาสตราจารย์ ดร.วิทยา วัณณสุโภประสิทธิ์)

กรรมการภายนอกมหาวิทยาลัย (ดร.กฤษณันท์ มะลิทอง)

ณัฐพงษ์ นุชประยูร : แขนกล 6 องศาอิสระ 2 แขน ที่ทำงานแบบแขนกลนำและแขนกล ตามแบบมีแรงสะท้อนกลับ สำหรับงานขนาดเล็ก. (TWO 6-DOF MANIPULATORS MASTER-SLAVE OPERATION WITH FORCE REFLECT FOR MINIATURE TASKS) อ.ที่ ปรึกษาวิทยานิพนธ์หลัก : ศ.ดร.วิบูลย์ แสงวีระพันธุ์ศิริ, 87 หน้า.

งานวิจัยนี้เป็นการพัฒนาหุ่นยนต์แขนกลนำ-แขนกลตาม 2 แขน สำหรับนำมาใช้ทำงานขนาด เล็กที่มีความแม่นยำในระดับ 0.5 มิลลิเมตร การเคลื่อนที่ของแขนกลตามมี 2 รูปแบบคือ โหมดหยาบ ้สำหรับเคลื่อนที่เข้าไปในพื้นที่ทำงานได้รวดเร็ว และโหมดละเอียดสำหรับเคลื่อนที่ในพื้นที่ทำงานได้ ้อย่างแม่นยำและควบคุมตำแหน่งได้สะดวก นอกจากนี้ผู้ใช้งานสามารถเปิดการทำงานของฟังก์ชัน สร้างขอบเขตกำแพงเสมือน เพื่อเป้าหมายในการจำกัดการเคลื่อนที่ไม่ให้แขนกลตามชนกับสิ่งกีดขวาง ินอกพื้นที่ทำงาน และสามารถใช้ตำแหน่งปลายแขนกลตาม 2 ข้างกำหนดตำแหน่งและขนาดของ ขอบเขตกำแพงเสมือนร่วมกันได้

จากการทดลองเปรียบเทียบได้ว่าแขนกลตามตัวใหม่มีความถูกต้องและความแม่นยำใกล้เคียง แขนกลตามตัวเก่า และการทำงานของหุ่นยนต์แขนกลนำ-แขนกลตาม 2 แขนในโหมดละเอียดมีความ แม่นยำตรงตามวัตถุประสงค์ของงานวิจัย นอกจากนี้การทดลองการทำงานร่วมกันของหุ่นยนต์แขนกล ่ นำ-แขนกลตาม 2 แขนภายใต้สถานการณ์จำลองการใช้งานจริง แสดงให้เห็นว่าหุ่นยนต์แขนกลที่ พัฒนาขึ้นมานี้สามารถนำไปใช้ทำงานขนาดเล็กได้จริง

ภาควิชา วิศวกรรมเครื่องกล ลายมือชื่อนิสิต สาขาวิชา <u>....... วิศวกรรมเครื่องกล ............</u>.ลายมือชื่อ อ.ที่ปรึกษาวิทยานิพนธ์หลัก <u>.............................</u> ปีการศึกษา 2555

# # 5270285621 : MAJOR MECHANICAL ENGINEERING

KEYWORDS : TWO-MASTER-SLAVE MANIPULATOR / FORCE REFLECT / MINIATURE TASKS / COLLABORATED.

NUTTAPONG NUCHPRAYOOL : TWO 6-DOF MANIPULATORS MASTER-SLAVE OPERATION WITH FORCE REFLECT FOR MINIATURE TASKS. ADVISOR : PROF. VIBOON SANGVERAPHANSIRI, Ph.D., 87 pp.

This research presents the development of two-master-slave manipulator with force reflect to operate for miniature tasks with precision of 0.5 millimeter. The movements of slave arms have two patterns. First, the coarse motion is for moving rapidly into a workspace area. Secondly, the fine motion is for moving precisely within the workspace area and comfortable position-control. Moreover, a user can turn on/off a virtual fixture function that controls master-arms to create force reflect for preventing a collision between slave-arms and obstacles outside a workspace area. This function can create mutual virtual fixture by using positions of slave-tooltips to define position and size of virtual fixture.

From experiments, an accuracy value and a precision value of new slave-arm are similar to these values of old slave-arm. The precision of collaborated operation of two-master-slave manipulator under fine motions is satisfied an objective of this research. Furthermore, the experimental results of collaborated operation of twomaster-slave manipulator under defined real tasks ensure the ability of this manipulator for miniature task operation.

Department : Mechanical Engineering Student's Signature [111] Separtment : Mechanical Engineering Student's Signature Field of Study : Mechanical Engineering Advisor's Signature Academic Year : 2012

### **กิตติกรรมประกาศ**

้วิทยานิพนธ์ฉบับนี้สำเร็จลุล่วงด้วยความช่วยเหลืออย่างดียิ่งของ ศ.ดร.วิบูลย์ แสงวีระพันธุ์ศิริ ้อาจารย์ที่ปรึกษาวิทยานิพนธ์ ซึ่งท่านได้คอยให้คำแนะนำและข้อคิดเห็นต่างๆที่มีประโยชน์ในงานวิจัย รวมทั้งคอยสนับสนุนทางด้านอุปกรณ์และสถานที่ในการทำวิจัยมาด้วยดีโดยตลอด จนกระทั่งงานวิจัย ส าเร็จลุล่วงไปได้ด้วยดี จึงใคร่ขอกราบขอบพระคุณมา ณ ที่นี้ และขอขอบคุณคณะวิศวกรรมศาสตร์ที่ ได้สนับสนุนเงินทุนการศึกษาสำหรับหลักสูตรปริญญาวิศวกรรมศาสตรมหาบัณฑิตในช่วง 2 ปี และ ขอขอบคุณเพื่อน ๆ พี่ ๆ น้อง ๆ นิสิตปริญญาโทและปริญญาเอกด้วยกันทุกท่านที่ได้ให้ข้อคิดเห็นและ ก าลังใจตลอดมาจนส าเร็จการศึกษา

# **สารบัญ**

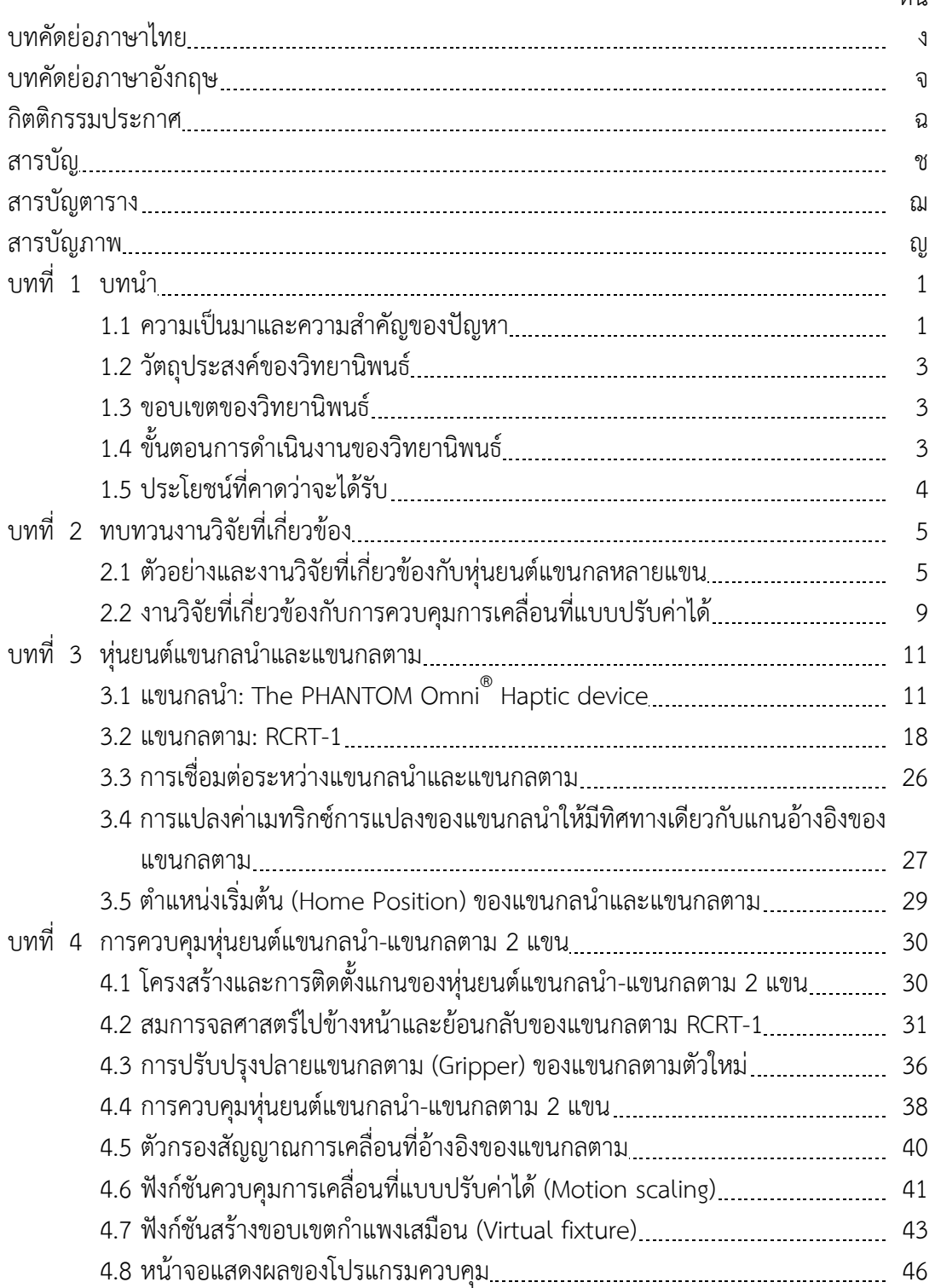

### หน้า

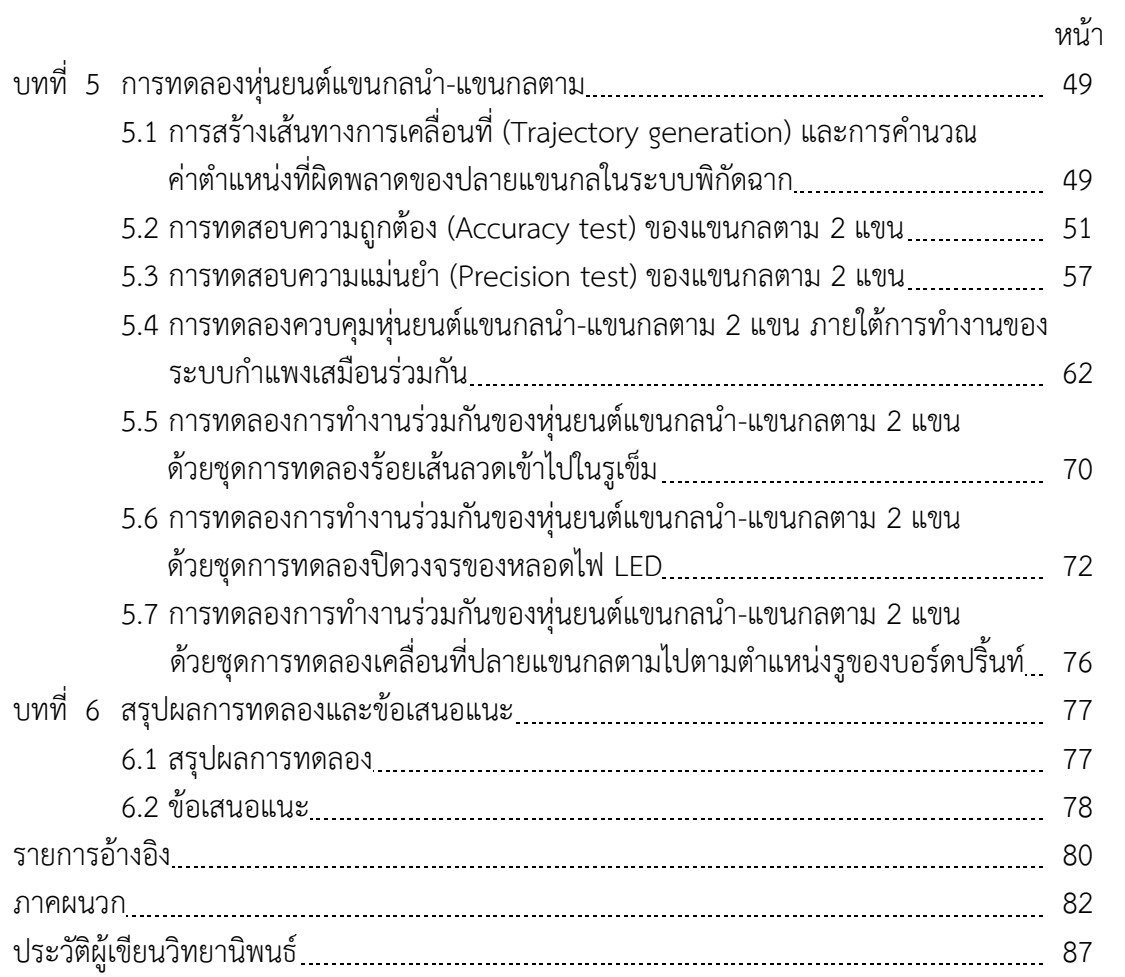

# **สารบัญตาราง**

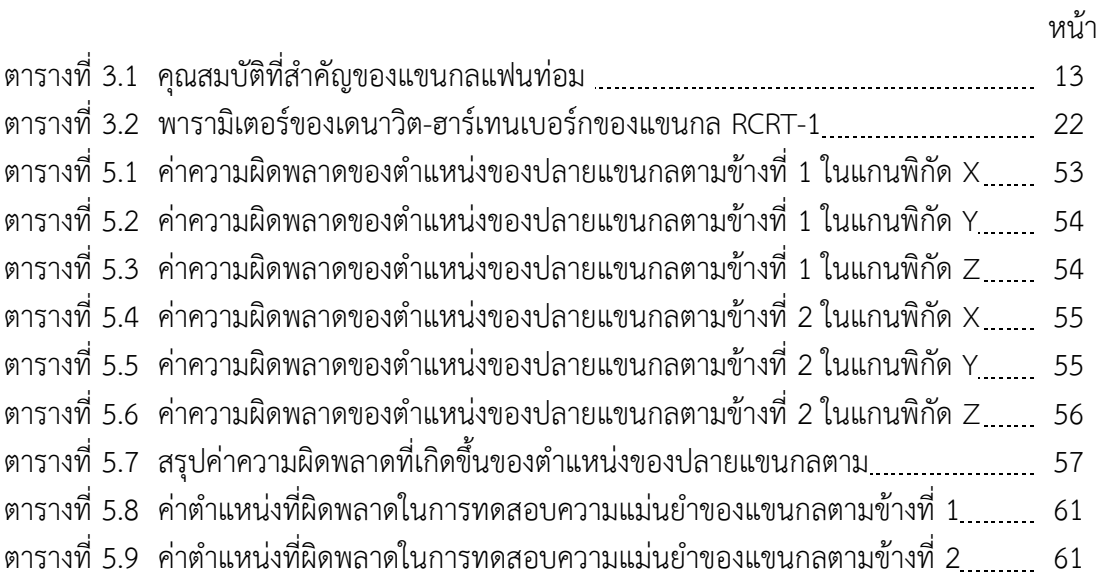

# **สารบัญภาพ**

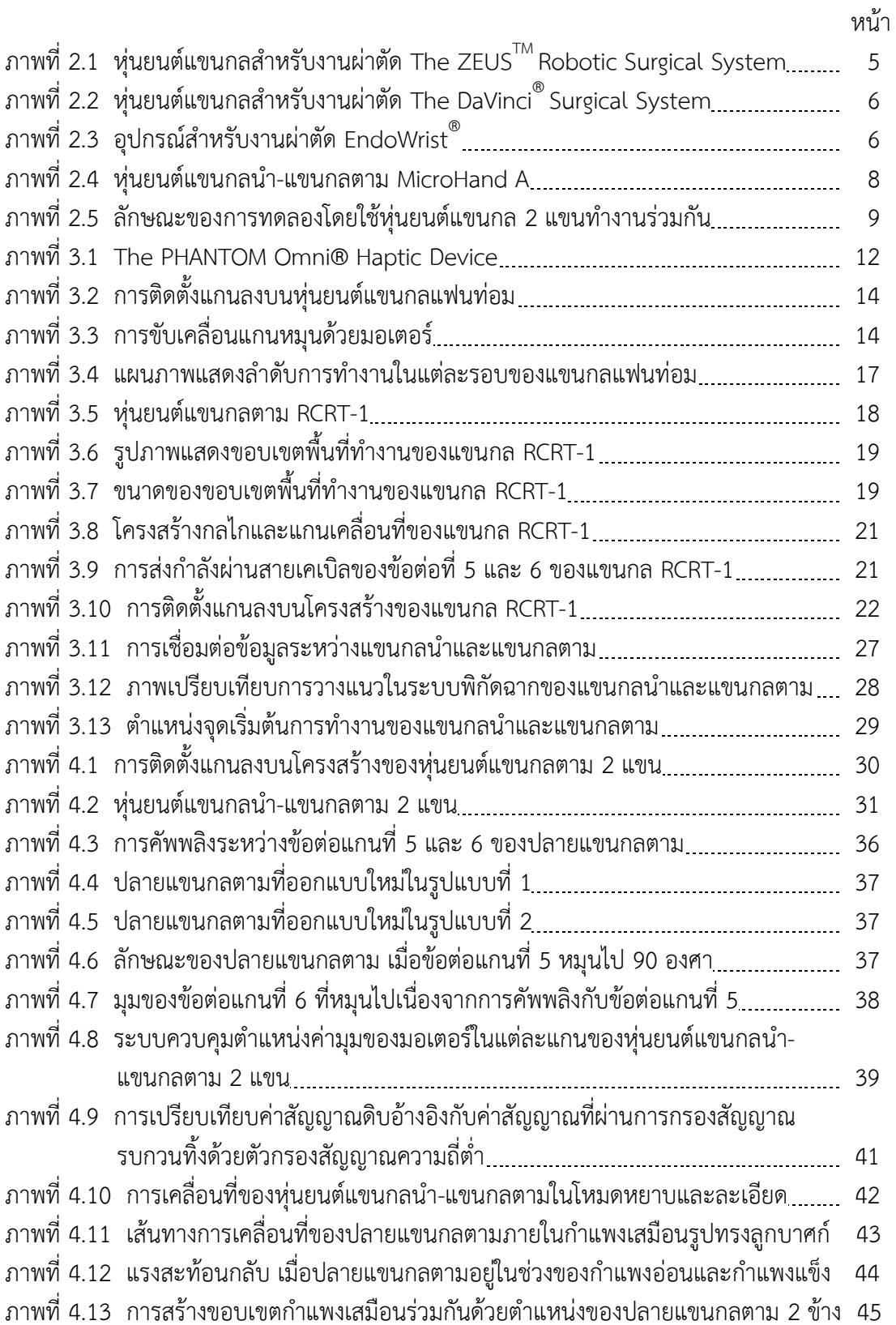

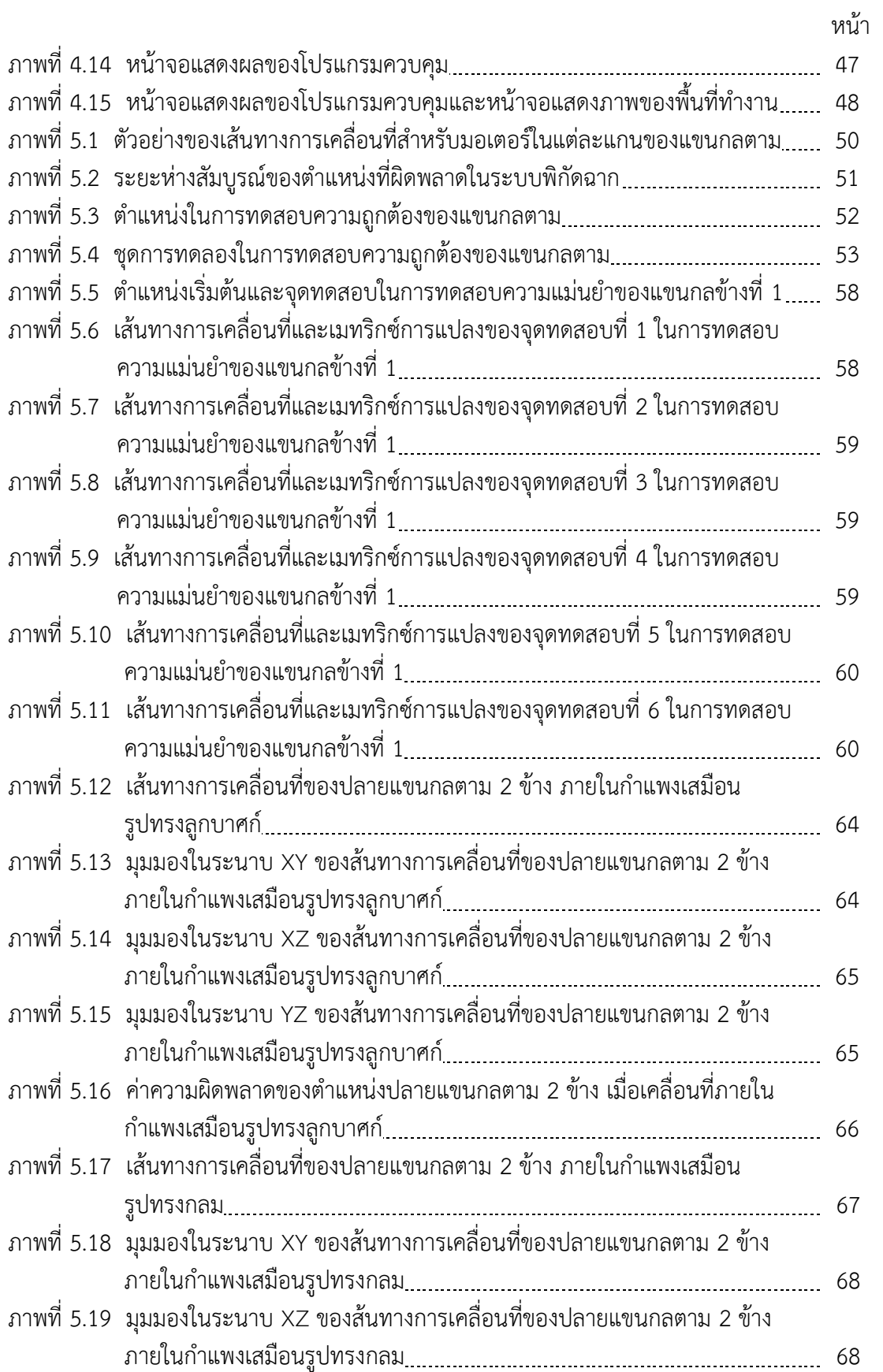

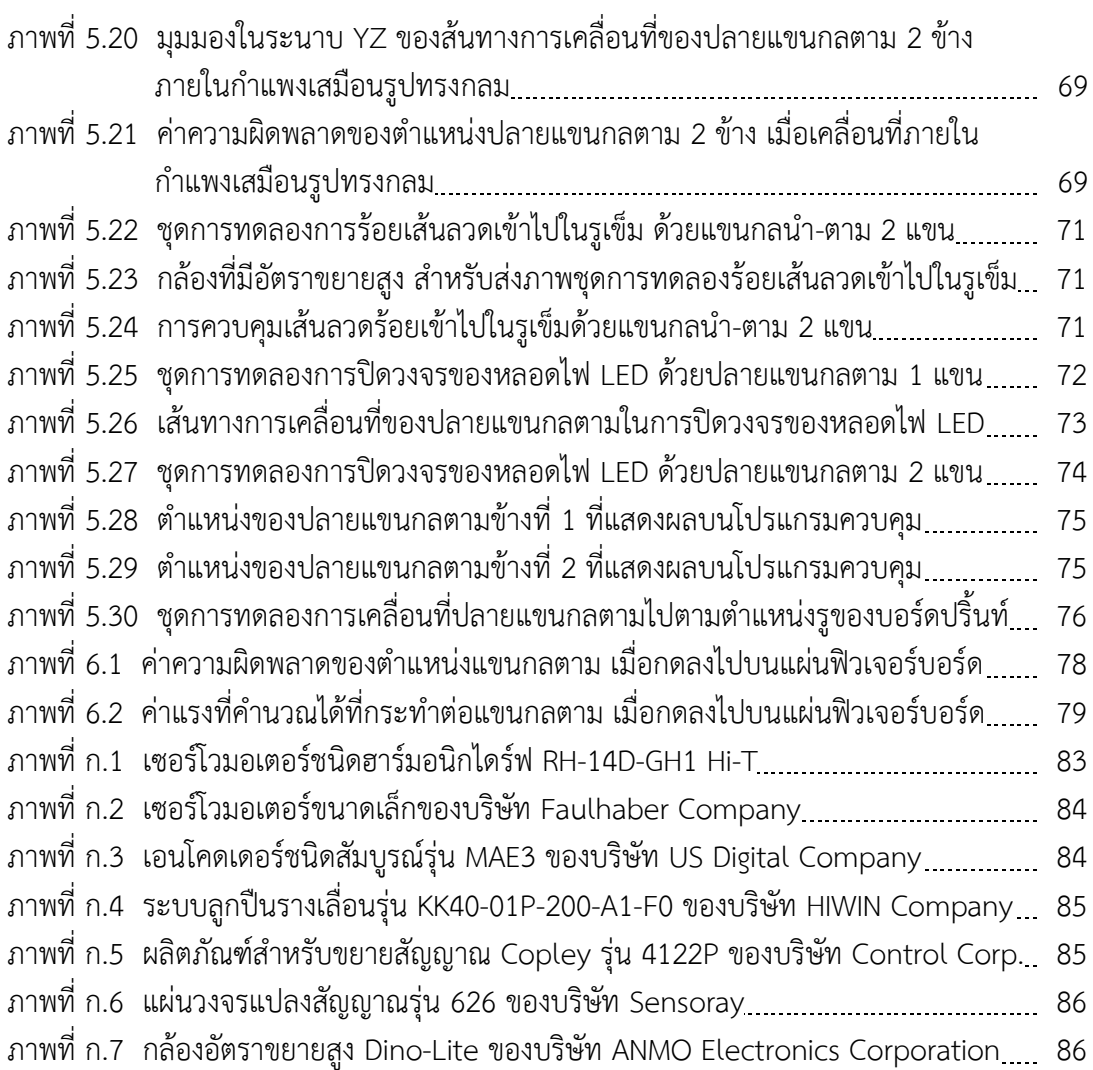

## หน้า

ฏ

**บทที่ 1**

**บทน า**

#### **1.1 ความเป็นมาและความส าคัญของปัญหา**

หุ่นยนต์แขนกลมีบทบาทสำคัญอย่างมากสำหรับงานหลากหลายประเภท เนื่องจากหุ่นยนต์มี ้ ความสามารถในการทำงานที่อาศัยความถูกต้องและความแม่นยำในระดับสูง นอกจากนี้ ้ ความสามารถในการทำซ้ำเป็นสิ่งที่ต้องการสำหรับงานทางด้านอุตสาหกรรม จึงมีการนำหุ่นยนต์มาใช้ ทดแทนแรงงานฝีมือของมนุษย์ ซึ่งมีโอกาสเกิดความผิดพลาดได้สูงกว่า ด้วยเหตุที่การใช้งานหุ่นยนต์ เป็นที่แพร่หลายในสายงานแต่ละด้าน ดังเช่น การทดลองในระดับเล็กมากที่ต้องการความละเอียดสูง ในงานด้านวิทยาศาสตร์ หรือการนำมาใช้ในงานผ่าตัด เพื่อลดขนาดของบาดแผลและผลกระทบต่อ ผู้ป่วยให้เกิดน้อยที่สุด ในงานด้านการแพทย์ เป็นต้น ส่งผลให้มีงานวิจัยและพัฒนาที่เกี่ยวข้องกับการ ออกแบบและประยุกต์ใช้หุ่นยนต์แขนกล ให้มีลักษณะเฉพาะที่เหมาะสมต่องานแต่ละประเภท โดยเฉพาะอย่างยิ่งหุ่นยนต์แขนกลในระบบแขนกลนำ-แขนกลตาม ที่พัฒนาขึ้นเพื่อผสมผสาน ้ความสามารถในการทำงานของหุ่นยนต์และมนุษย์ให้นำมาใช้ทำงานร่วมกัน เพื่อเพิ่มศักยภาพของ การทำงานให้สูงขึ้น

ระบบแขนกลนำ-แขนกลตามดึงจุดเด่นเชิงกายภาพของหุ่นยนต์ ในด้านการทำงานที่แม่นยำ เที่ยงตรง และสามารถออกแบบรูปร่างให้เหมาะสมกับงานเฉพาะทางที่มนุษย์ทำงานได้ไม่สะดวก ซึ่ง น ามารวมกับจุดเด่นของมนุษย์ ในด้านระบบการคิดและการตัดสินใจที่ตอบสนองได้ยืดหยุ่นต่อการ เปลี่ยนแปลงของสภาพแวดล้อม ระบบการทำงานในรูปแบบนี้มีมนุษย์เป็นผู้ควบคุมแขนกลนำ ิ จากนั้นแขนกลตามจะทำงานตามสัญญาณอ้างอิงที่ได้รับจากแขนกลนำ ด้วยความละเอียดที่กำหนดไว้ ให้เหมาะสมต่องานแต่ละประเภท ตัวอย่างของหุ่นยนต์แขนกลนำ-แขนกลตามที่ได้รับการยอมรับใน ปัจจุบัน คือ หุ่นยนต์สำหรับงานผ่าตัด ดาวินชี (The da Vinci Surgical Robot) *[1, 2]* ที่นำมาใช้ใน งานผ่าตัดภายใน เพื่อลดขนาดของปากแผลให้เกิดช่องเปิดขนาดเล็กที่สุด (MIS : Minimal Invasive Surgery) โดยอาศัยแขนกล 3 แขนช่วยยึดจับอุปกรณ์ผ่าตัด ยกตัวอย่างเช่น กรรไกร มีดผ่าตัด หรือ ้ เครื่องเผาจี้ด้วยไฟฟ้า เป็นต้น และแขนกลข้างที่ 4 ติดตั้งกล้องที่มีลักษณะเป็นท่อยาวสำหรับลอดผ่าน ่ ช่องปากแผล เพื่อแสดงภาพพื้นที่ทำงานภายในร่างกายของผู้ป่วย ผ่านทางหน้าจอแสดงผลบนเครื่อง ควบคุม

การติดตั้งแขนกลหลายแขนให้ทำงานร่วมกัน เป็นสิ่งที่พบเห็นได้ทั่วไปในระบบของหุ่นยนต์ แขนกล โดยมีจุดประสงค์เพื่อขยายขอบเขตพื้นที่ทำงานและเพิ่มขีดความสามารถในการจัดการงาน โดยกำหนดให้แขนกลแต่ละข้างมีหน้าที่ใช้งานแตกต่างกัน ซึ่งการทำงานของแขนกลตามแต่ละข้างจะ ้ถูกกำหนดด้วยโปรแกรมคอมพิวเตอร์ที่ประมวลผลสัญญาณอ้างอิงจากแขนกลนำ นอกเหนือไปจากนี้ โปรแกรมคอมพิวเตอร์มีฟังก์ชันช่วยเสริมการทำงานหลัก เพื่อเพิ่มความสามารถและความสะดวกแก่ ผู้ใช้งาน ดังเช่น ฟังก์ชันควบคุมการเคลื่อนที่แบบปรับค่าได้ (Motion scaling control function) ที่ ทำให้ระยะการเคลื่อนที่ของแขนกลตามลดลงตามอัตราส่วนที่กำหนดไว้ เมื่อเทียบกับระยะการ ี เคลื่อนที่จากสัญญาณอ้างอิง ซึ่งมีประโยชน์เมื่อขอบเขตพื้นที่ทำงานของแขนกลตามมีขนาดเล็กมาก

้ส่งผลให้ผู้ใช้งานรู้สึกสะดวกในการบังคับให้แขนกลตามเคลื่อนที่ไปถึงตำแหน่งที่ต้องการ และช่วยเพิ่ม ความแม่นย าของต าแหน่งแขนกลตามดังแสดงใน *[3]* ซึ่งการใช้งานฟังก์ชันดังกล่าวได้แบ่งแยก ้ลักษณะการเคลื่อนที่ของแขนกลตามในงานวิจัยนี้ออกเป็น 2 รูปแบบ คือ แบบหยาบ ที่กำหนด ้อัตราส่วนการเคลื่อนที่เท่ากับ 1 เพื่อใช้ในการเคลื่อนที่ไปถึงพื้นที่ทำงานได้รวดเร็ว และแบบละเอียด ี่ที่กำหนดอัตราส่วนการเคลื่อนที่ให้น้อยกว่า 1 เพื่อเพิ่มความสะดวกและความแม่นยำในการทำงาน ้นอกจากนี้ ฟังก์ชันสนับสนุนการทำงานอีกรูปแบบหนึ่งที่มีประโยชน์อย่างมาก คือ การสร้างแรง ี สะท้อนกลับด้วยขอบเขตกำแพงเสมือน ( Force reflection with virtual fixture) ที่มีหน้าที่ กำหนดให้แขนกลนำสร้างแรงสะท้อนกลับที่มือของผู้ใช้งาน ส่งผลให้ผู้ควบคุมรู้สึกถึงขอบเขตกำแพง เสมือน เมื่อแขนกลตามเคลื่อนที่ออกนอกขอบเขตพื้นที่ทำงานที่กำหนดไว้ เพื่อป้องกันอันตรายที่เกิด ้จากการชนระหว่างแขนกลตามกับสิ่งกีดขวางภายนอกพื้นที่ควบคุม หรือนำไปประยุกต์ใช้ในการ กำหนดรูปร่างของกำแพงเสมือนให้เป็นเส้นแนวทาง ช่วยชี้นำผู้ใช้งานที่ยังไม่เคยชินต่อการบังคับแขน ้ กลนำ-แขนกลตามให้ทำงานตามเป้าหมายได้สะดวกและรวดเร็วยิ่งขึ้น โดยที่โปรแกรมสามารถกำหนด รูปทรงและขนาดของกำแพงเสมือนได้ตามสมการทางคณิตศาสตร์ที่ระบุไว้ ซึ่งขนาดของแรงสะท้อน ึกลับถูกคำนวณตามลักษณะของสมการสปริง ที่มีค่าแปรผันตรงต่อระยะทางที่แขนกลตามเคลื่อนที่ ้ออกนอกขอบเขตพื้นที่ทำงาน

วิทยานิพนธ์ฉบับนี้เป็นการพัฒนาต่อยอดมาจากวิทยานิพนธ์เรื่อง แขนกล 6 องศาอิสระ ี สำหรับงานขนาดเล็ก *[4] ซึ่ง*ได้กล่าวถึงรายละเอียดในการออกแบบและการทำงานของแขนกลตาม อาทิเช่น จลศาสตร์ไปข้างหน้า (Forward kinematic) จลศาสตร์ไปข้างหลัง (Inverse kinematic) และแบบจำลองทางพลศาสตร์ (Dynamic model) เป็นต้น รวมไปถึงการเชื่อมต่อระหว่างแขนกลนำ และแขนกลตาม ที่มีระบบควบคุมตำแหน่งการเคลื่อนที่ของแขนกลตามด้วยตัวควบคุมแบบพีไอดี (PID controller) นอกจากนี้ผลการทดลองในเบื้องต้นแสดงให้เห็นว่า แขนกลตามที่ออกแบบสำหรับ ึ่งานวิจัยนี้มีความแม่นยำเพียงพอต่อการทำงานขนาดเล็กในระดับ 0.5 มิลลิเมตร โดยที่งานวิจัยที่ ่ พัฒนาต่อเนื่องมานี้มีจุดประสงค์หลักคือ การพัฒนาหุ่นยนต์แขนกล 2 แขนที่ทำงานในระบบแขนกล นำ-แขนกลตาม ให้นำมาใช้ทำงานร่วมกันภายใต้การทำงานขนาดเล็ก โดยมีความแม่นยำเทียบเท่า หุ่นยนต์แขนกลเดิม และพัฒนาโปรแกรมคอมพิวเตอร์ที่ช่วยให้ผู้ใช้งานสามารถควบคุมแขนกล 2 แขน ได้สะดวก ยกตัวอย่างเช่น การปรับปรุงหน้าจอแสดงผลเดิมให้แสดงข้อมูลที่จำเป็นต่อการควบคุมแขน ึกล 2 แขนได้อย่างครบถ้วน หรือการพัฒนาฟังก์ชันสร้างแรงสะท้อนกลับของกำแพงเสมือนให้มีความ เชื่อมโยงระหว่างแขนกล 2 แขน เป็นต้น

่ ข้อมูลในบทที่ 2 กล่าวถึงงานวิจัยที่มีข้อมูลเกี่ยวข้องกับการทำงานของหุ่นยนต์แขนกลนำ-ี แขนกลตาม 2 แขนในงานวิจัยนี้ ซึ่งรายละเอียดของหุ่นยนต์แขนกลนำและแขนกลตามที่นำมาใช้ใน ึงานวิจัยนี้แสดงได้ในบทที่ 3 จากนั้นจึงกล่าวถึงการเพิ่มเติมหุ่นยนต์แขนกลนำและแขนกลตามตัวใหม่ ี และการควบคุมการทำงานของหุ่นยนต์แขนกลนำ-แขนกลตาม 2 แขนในบทที่ 4 นอกจากนี้ผลการ ิทดลองเพื่อทดสอบการทำงานของหุ่นยนต์แขนกลนำ-แขนกลตาม 2 แขน ได้แสดงรายละเอียดของ การทดลองในบทที่ 5 และบทที่ 6 กล่าวถึงการสรุปผลการทดลอง และข้อเสนอแนะในการพัฒนา หุ่นยนต์แขนกลนำ-แขนกลตามต่อไป

#### **1.2 วัตถุประสงค์ของวิทยานิพนธ์**

1.2.1 พัฒนาแขนกล 6 องศาอิสระ 2 แขน เพื่อทำงานในลักษณะแขนกลนำ-แขนกลตาม แบบมีแรงสะท้อนกลับ (Master-slave with force reflection)

1.2.2 ใช้สำหรับทำงานขนาดเล็ก (Miniature task)

1.2.3 นำแขนกล 6 องศาอิสระ 2 แขนมาทำงานร่วมกัน ภายใต้การทำงานแบบหยาบ-ละเอียด โดยคำนึงถึงความสะดวกของผู้ใช้งานและพื้นที่ในการทำงานเป็นหลัก

#### **1.3 ขอบเขตของวิทยานิพนธ์**

1.3.1 ปรับปรุงแขนกล 6 องศาอิสระที่มีอยู่เดิม ให้มีความแม่นยำเพิ่มขึ้น

 1.3.2 สร้างแขนกลตามตัวใหม่ที่มีประสิทธิภาพเทียบเท่าแขนกลตามตัวเดิม และสามารถ เชื่อมต่อกับแขนกลนำ 6 องศาอิสระตัวใหม่ได้

1.3.3 แขนกล 6 องศาอิสระ 2 แขนสามารถทำงานร่วมกัน ภายใต้การทำงานแบบหยาบ-้ ละเอียด สำหรับงานขนาดเล็กที่มีความแม่นยำไม่เกิน 0.5 มิลลิเมตร

### **1.4 ขั้นตอนการด าเนินงานของวิทยานิพนธ์**

1.4.1 ศึกษาและวิเคราะห์ผลการวิจัยที่ผ่านมา เพื่อเป็นประโยชน์ในการออกแบบการทำงาน ร่วมกันของแขนกล 2 แขนสำหรับงานขนาดเล็ก

1.4.2 ศึกษาและทดลองแขนกลตัวเดิม เพื่อพิจารณาจุดบกพร่องและปรับปรุงให้มีความ แม่นยำเพิ่มขึ้น

1.4.3 สร้างแขนกลตามตัวใหม่ โดยยึดถือโครงสร้างกลไกตามแขนกลตามตัวเดิม

1.4.4 เชื่อมต่อแขนกลตามตัวใหม่กับแขนกลนำตัวใหม่ที่มีประสิทธิภาพเทียบเท่ากับแขนกล น าตัวเดิม

1.4.5 ทดลองแขนกลตัวใหม่และเปรียบเทียบความแม่นยำกับแขนกลตัวเดิม

1.4.6 เขียนโปรแกรมที่ใช้ในการควบคุมการทำงานของแขนกล 2 แขน โดยคำนึงถึงความ ้สะดวกของผู้ใช้งานและพื้นที่ในการทำงาน

1.4.7 ทดลองการทำงานร่วมกันของแขนกล 2 แขน ภายใต้การทำงานแบบหยาบ-ละเอียด จากนั้นพิจารณาประสิทธิภาพในการทำงาน แล้วปรับปรุงแขนกลและโปรแกรมควบคุมให้มีความ เหมาะสมเพิ่มขึ้น

1.4.8 ทดลองระบบโดยรวมและสรุปผล

## **1.5 ประโยชน์ที่คาดว่าจะได้รับ**

1.5.1 แขนกล 6 องศาอิสระ 2 แขนสามารถทำงานร่วมกันได้ ภายใต้การทำงานแบบหยาบ-ละเอียด และมีความแม่นยำเพียงพอสำหรับการทำงานขนาดเล็ก

1.5.2 เป็นพื้นฐานสำหรับการพัฒนาระบบควบคุมชั้นสูง

1.5.3 เป็นพื้นฐานสำหรับการพัฒนาแขนกล 6 องศาอิสระ 2 แขน เพื่อการนำไปใช้ประโยชน์ ในด้านอุตสาหกรรม ด้านวิทยาศาสตร์ และด้านการแพทย์

## **บทที่ 2**

# **ทบทวนงานวิจัยที่เกี่ยวข้อง**

ในบทนี้ได้กล่าวถึงงานวิจัยที่เกี่ยวข้องกับการพัฒนาและการควบคุมหุ่นยนต์แขนกลหลาย แขน โดยที่อาจมีรูปแบบการทำงานในลักษณะของหุ่นยนต์แขนกลนำ-แขนกลตาม นอกจากนี้ยัง กล่าวถึงงานวิจัยที่มีการประยุกต์ใช้การควบคุมการเคลื่อนที่แบบปรับค่าได้ (Motion scaling) เพื่อ พัฒนาความแม่นยำและความสะดวกในการควบคุมการทำงานของแขนกลตาม

### **2.1 ตัวอย่างและงานวิจัยที่เกี่ยวข้องกับหุ่นยนต์แขนกลหลายแขน**

## $2.1.1$  The ZEUS<sup>TM</sup> Surgical System

หุ่นยนต์แขนกล ZEUS เป็นผลิตภัณฑ์ของบริษัท Computer Motion สำหรับใช้ใน งานผ่าตัด ประกอบด้วยเครื่องควบคุม (Console Surgeon) และแขนกลตามจำนวน 3 แขน ดังแสดง ในภาพที่ 1.1 ผู้ใช้งานสามารถบังคับแขนกลนำ 2 ข้างที่ติดตั้งบนเครื่องควบคุม เพื่อควบคุมแขนกล ตาม 2 แขนที่ติดตั้งอุปกรณ์ผ่าตัดขนาดเส้นผ่านศูนย์กลางประมาณ 5 มิลลิเมตร ซึ่งอุปกรณ์ดังกล่าว ถูกออกแบบให้เคลื่อนที่ได้ 5 องศาอิสระ เพื่อให้สามารถปฏิบัติงานภายในช่องเปิดปากแผลของผู้ป่วย ได้สะดวก ในขณะเดียวกันแขนกลตามข้างที่ 3 ได้ติดตั้งกล้องแสดงภาพ 3 มิติ เพื่อจุดประสงค์ในการ ้ แสดงภาพบริเวณพื้นที่ทำงานแบบเรียลไทม์ไปที่หน้าจอแสดงผลบนเครื่องควบคุม นอกจากนี้หุ่นยนต์ ี แขนกล ZEUS มีระบบสั่งการด้วยเสียง และมีระบบปรับอัตราส่วนการเคลื่อนที่ของแขนกลนำ เพื่อ ้เพิ่มความแม่นยำให้กับการทำงานของแขนกลตาม

ในปัจจุบัน บริษัท Computer Motion ถูกควบรวมกิจการเข้ากับบริษัท Intuitive Surgical และผลิตภัณฑ์ ZEUS ถูกระงับการพัฒนา ในขณะที่หุ่นยนต์แขนกลสำหรับงานผ่าตัด DaVinci ได้ถูกพัฒนาวิจัยขึ้นมาแทนที่ผลิตภัณฑ์เดิม รายละเอียดของหุ่นยนต์แขนกล DaVinci จะ แสดงในหัวข้อถัดไป

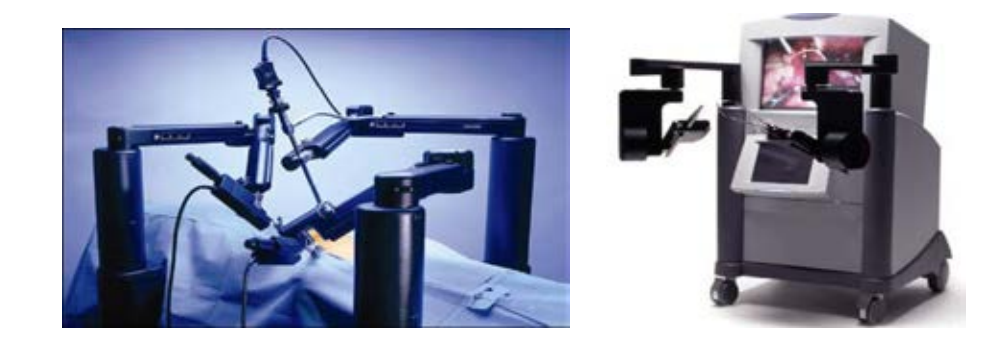

ภาพที่ 2.1 หุ่นยนต์แขนกลสำหรับงานผ่าตัด The ZEUS<sup>TM</sup> Robotic Surgical System *[4]* 

### 2.1.2 The DaVinci<sup>®</sup> Surgical System

หุ่นยนต์แขนกล DaVinci เป็นผลิตภัณฑ์ของบริษัท Intuitive Surgical และเป็น หุ่นยนต์แขนกลสำหรับงานผ่าตัดที่ได้รับความนิยมในระดับสากล โครงสร้างหลักของหุ่นยนต์แขนกล DaVinci ประกอบด้วยเครื่องควบคุมที่ติดตั้งแขนกลน า 2 ข้าง และเตียงผู้ป่วยที่ติดตั้งแขนกลตาม 7 ้ องศาอิสระจำนวน 4 แขน ดังแสดงในภาพที่ 2.2 โดยที่แขนกลตามแต่ละข้างมีจุดประสงค์ในการใช้ ึงานแตกต่างกันไป แขนกลตาม 2 แขนแรกถูกควบคุมด้วยแขนกลนำ 2 ข้างและติดตั้งอุปกรณ์ผ่าตัดที่ เรียกว่า EndoWrist® ดังแสดงในภาพที่ 2.3 ซึ่งอุปกรณ์ผ่าตัดดังกล่าวมีขนาดเส้นผ่านศูนย์กลาง ี ประมาณ 5 มิลลิเมตร หรือ 8 มิลลิเมตร ขึ้นอยู่กับชนิดของผลิตภัณฑ์ที่นำไปใช้งาน ส่วนแขนกลตาม ี ข้างที่ 3 ถูกติดตั้งกล้องแสดงภาพ 3 มิติที่มีความละเอียดสูง เพื่อแสดงภาพบริเวณพื้นที่ทำงานไปที่ ิหน้าจอแสดงผลบนเครื่องควบคุม และแขนกลข้างที่ 4 ทำหน้าที่เป็นอุปกรณ์เสริมเพื่อเพิ่มความ ี สะดวกในการทำงาน นอกจากนี้หุ่นยนต์แขนกล DaVinci สามารถสร้างแรงสะท้อนกลับด้วยตัวตรวจรู้ (Sensor) ที่ติดตั้งบนแกนหมุนของอุปกรณ์ผ่าตัด และมีระบบปรับอัตราส่วนการเคลื่อนที่ของแขนกล ่ นำ เพื่อเพิ่มความแม่นยำให้กับการทำงานของแขนกลตาม

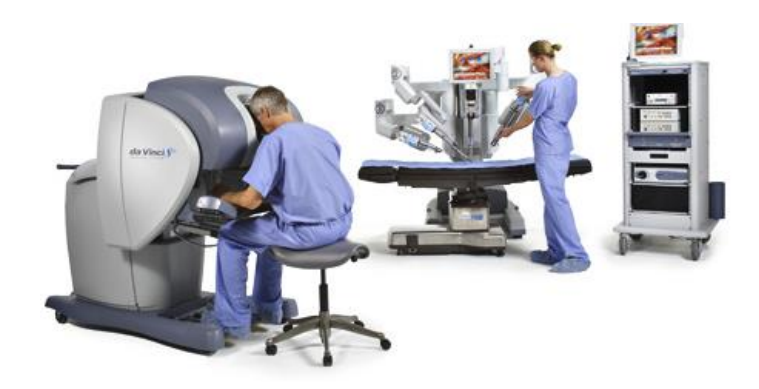

 $\pi$ ภาพที่ 2.2 หุ่นยนต์แขนกลสำหรับงานผ่าตัด The DaVinci® Surgical System [1]

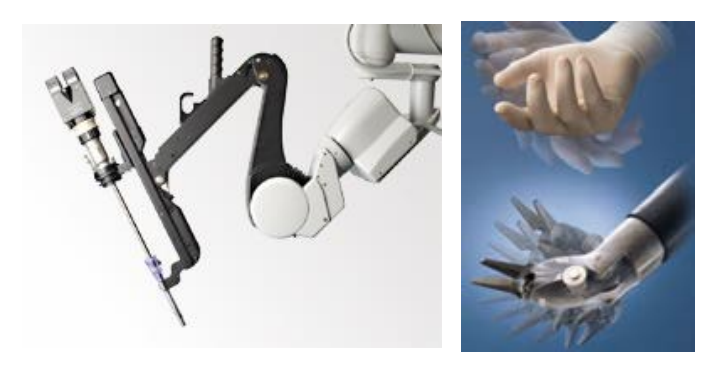

 $\mathfrak m$ าพที่ 2.3 อุปกรณ์สำหรับงานผ่าตัด EndoWrist $^{\circ\hspace{0.5pt} \circ}$  [1]

### 2.1.3 งานวิจัยเกี่ยวกับการพัฒนาหุ่นยนต์แขนกลนำ-แขนกลตามสำหรับงานผ่าตัด MicroHand A *[5]*

 หุ่นยนต์แขนกล MicroHand A ถูกคิดค้นขึ้นมาเพื่อรองรับความต้องการในการใช้ งานหุ่นยนต์แขนกลนำ-แขนกลตาม ในเชิงการแพทย์ของประเทศจีน เนื่องจากโรงพยาบาลส่วนใหญ่ ในประเทศจีนไม่มีเงินทุนมากพอที่จะจัดหาหุ่นยนต์แขนกล DaVinci ซึ่งเป็นหุ่นยนต์สำหรับงานผ่าตัด ในเชิงพาณิชย์ที่มีราคาสูงมาก งานวิจัยนี้จึงมีวัตถุประสงค์ในการพัฒนาหุ่นยนต์แขนกลสำหรับงาน ้ผ่าตัดในช่องเปิดปากแผลขนาดเล็ก เพื่อนำมาใช้งานทดแทนในระดับหนึ่ง โครงสร้างหลักของห่นยนต์ ี แขนกล MicroHand A ประกอบด้วยแขนกลนำ 7 องศาอิสระจำนวน 2 แขน และฐานหุ่นยนต์ที่ ้ติดตั้งแขนกลตาม 2 แขนและกล้องสำหรับถ่ายภาพ 3 มิติ ดังภาพที่ 2.4 โดยที่ลักษณะโครงสร้างของ ้ แขนกลตามแต่ละข้างแบ่งออกได้เป็น 2 ส่วน ในส่วนแรกเป็นกลไก 6 องศาอิสระสำหรับการเคลื่อนที่ ้อย่างรวดเร็วเพื่อเข้าสู่บริเวณพื้นที่ทำงาน จากนั้นกลไกส่วนที่สอง ซึ่งมีการเคลื่อนที่ 3 องศาอิสระจะ ี ทำหน้าที่กำหนดตำแหน่งอุปกรณ์ผ่าตัดภายในช่องเปิดปากแผล โดยที่อุปกรณ์ผ่าตัดดังกล่าวมีองศา ้อิสระในการเคลื่อนที่เพียงพอสำหรับงานผ่าตัด และขับเคลื่อนกลไกด้วยระบบส่งกำลังผ่านสายเคเบิล (Tendon-pulley system) เพื่อลดขนาดของอุปกรณ์ผ่าตัดและทำให้มีน้ำหนักเบา ในงานวิจัยนี้ใช้ตัว ควบคุมแบบพีดี (PD controller) เพื่อควบคุมตำแหน่งของหุ่นยนต์แขนกล และบังคับการทำงานของ ้ มอเตอร์ในแต่ละแกนเป็นอิสระต่อกัน จึงสามารถจำลองการเคลื่อนที่ให้เป็นแบบ 1 องศาอิสระได้ ทำ ให้ง่ายและสะดวกในการออกแบบระบบควบคุม นอกจากนี้หุ่นยนต์แขนกล MicroHand A มีระบบ ้ ปรับอัตราส่วนการเคลื่อนที่ระหว่างแขนกลนำและแขนกลตาม โดยที่ระยะการเคลื่อนที่ของแขนกล ิตามมีค่าน้อยมากเมื่อเทียบกับแขนกลนำ ส่งผลให้การเคลื่อนไหวของแขนกลตามมีเสถียรภาพและไม่ เกิดการสะดุดจนอาจก่อให้เกิดอันตรายได้

การทดลองในเบื้องต้นเพื่อทดสอบศักยภาพของหุ่นยนต์แขนกล MicroHand A เป็น การทดลองควบคุมแขนกลตาม 2 แขนให้นำแหวนรอง (Washer) ออกมาจากน็อตตัวผู้ และใส่แหวน รองกลับไปที่น็อตตัวผู้ เพื่อทดสอบความสามารถในการติดตามสัญญาณ (Tracking response) ้ระหว่างตำแหน่งของแขนกลตามและสัญญาณอ้างอิงที่รับมาจากแขนกลนำ โดยพิจารณาจากค่าความ ผิดพลาดที่เกิดขึ้น จากนั้นนำหุ่นยนต์แขนกล MicroHand A ไปทดสอบการทำงานจริงด้วยการ ิทดลองผ่าตัดถุงน้ำดีของหมู ผลการทดลองได้พิสูจน์ความสามารถในการทำงาน ความมีเสถียรภาพ ้ และความแม่นยำที่เพียงพอต่อการนำไปใช้งานจริง งานวิจัยนี้มีแนวทางในการพัฒนาต่อไปเพื่อ ี ปรับปรุงประสิทธิภาพของหุ่นยนต์แขนกลให้ดียิ่งขึ้น อาทิเช่น เวลาในการตอบสนองการทำงาน การ ชดเชยค่าความผิดพลาด และระบบรักษาความปลอดภัยเมื่อเกิดเหตุไม่คาดฝัน นอกจากนี้ระบบสร้าง ้ แรงสะท้อนกลับเป็นประเด็นหลักที่น่าสนใจสำหรับการวิจัยพัฒนาในขั้นตอนถัดไป

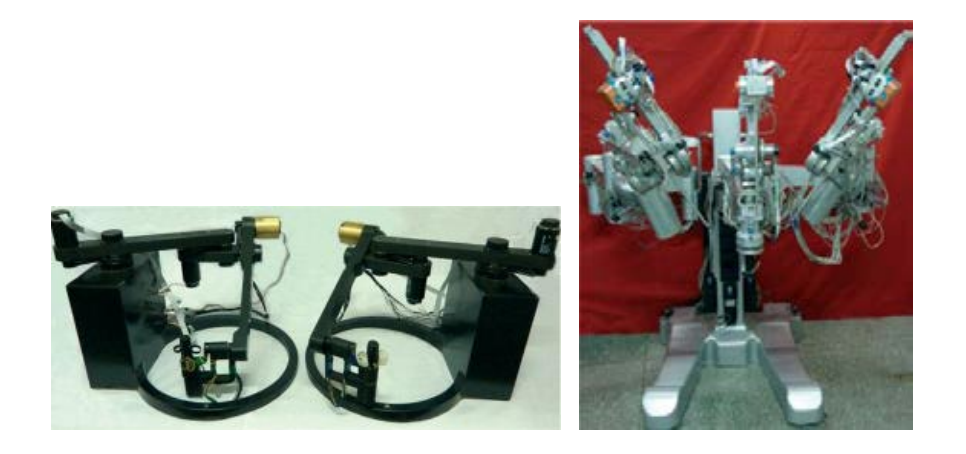

ภาพที่ 2.4 หุ่นยนต์แขนกลนำ-แขนกลตาม MicroHand A *[5]* 

### 2.1.4 งานวิจัยเกี่ยวกับหุ่นยนต์แขนกล 2 แขนที่ใช้ตัวควบคุมที่มีการผสมผสานระหว่าง ค่าต าแหน่งและแรง *[6]*

งานวิจัยนี้ได้รวบรวมข้อมูลของกลไกการเคลื่อนที่และการควบคุมหุ่นยนต์แขนกล 1 แขน แล้วนำมาประยุกต์เพื่อการควบคุมหุ่นยนต์แขนกล 2 แขน ซึ่งเป็นจำนวนแขนกลที่ทำให้มนุษย์ ท างานได้อย่างมีประสิทธิภาพ เปรียบเสมือนมือข้างซ้ายและมือข้างขวาของผู้ควบคุม การทดลอง เบื้องต้นกำหนดให้ควบคุมแขนกล 2 ข้างทำงานร่วมกัน ดังภาพที่ 2.5 ซึ่งบังคับแขนกลแต่ละข้างให้ ช่วยกันยึดจับท่อกลม ออกแรงกดบล็อกสี่เหลี่ยม และออกแรงดึงที่ปลายลวดแต่ละด้าน นอกจากนี้ใน ึงานวิจัยได้แบ่งลักษณะการทำงานของหุ่นยนต์แขนกล 2 แขนออกเป็น 3 รูปแบบคือ

- (1) การทำงานร่วมกันระหว่างแขนกล 2 ข้าง ที่มีความสำคัญต่อการทำงานเท่า เทียมกัน เช่น การใช้แขนกลแต่ละข้างช่วยกันยึดจับกล่องสี่เหลี่ยม เพื่อ เคลื่อนย้ายกล่องไปอีกตำแหน่งหนึ่ง
- (2) การทำงานร่วมกันระหว่างแขนกลที่มีความสำคัญหลักและแขนกลที่มี ความสำคัญรองต่อการทำงาน เช่น การควบคุมแขนกลหลักให้ขีดลากเส้นตรง ไปตามไม้บรรทัดที่ยึดจับด้วยแขนกลรอง
- (3) การทำงานร่วมกันระหว่างแขนกล 2 แขนที่มีการทำงานเป็นอิสระต่อกัน โดยที่ แขนกลแต่ละข้างได้รับมอบหมายให้ทำงานที่ไม่มีความเกี่ยวข้องสัมพันธ์กัน เช่น การควบคุมแขนกลข้างหนึ่งให้ยกหูโทรศัพท์ขึ้นมา ในขณะที่แขนกลอีกข้างหนึ่ง ขีดลากเส้นบนกระดาษเพื่อจดข้อความต่างๆ

ึการวิเคราะห์ข้อมูลทางกลศาสตร์ของหุ่นยนต์แขนกล 1 แขนสามารถนำมา ี ประยุกต์ใช้กับลักษณะการทำงานในข้อ (2) และ (3) ได้ แต่ไม่สะดวกที่จะนำมาใช้กับการทำงานใน ้รูปแบบที่ (1) เนื่องจากการทำงานในลักษณะนี้จะต้องมีความสัมพันธ์ระหว่างแขนกล 2 แขน ซึ่งไม่ ี สามารถจำลองเสมือนเป็นการทำงานระหว่างห่นยนต์แขนกล 1 แขนจำนวน 2 ตัว ที่มาทำงานร่วมกัน โดยปราศจากความเกี่ยวข้องกัน ดังนั้นในงานวิจัยนี้จึงได้สร้างความสัมพันธ์ระหว่างแขนกล 2 แขน โดยกำหนดรูปแบบการติดตั้งแกน (Coordinate) ในลักษณะใหม่ ซึ่งมีการกำหนดแกนใหม่ลงบน ี่ ชิ้นงาน (Object) ที่แขนกล 2 แขนยึดจับหรือกระทำร่วมกัน

หุ่นยนต์แขนกล 2 แขนที่นำมาใช้ในการทดลองมีชื่อว่า NEC Model-A robot หรือ เรียกว่า B-HAND (Bi-HAND) และมีตัวตรวจรู้ค่าแรง (Force sensors) ชนิด 6 แกนติดตั้งไว้ที่บริเวณ ข้อมือของหุ่นยนต์แขนกล เพื่อวัดค่าแรงและโมเมนต์ที่เกิดขึ้น และตัวควบคุมที่ใช้ในงานวิจัยเป็นการ ผสมผสานระหว่างการควบคุมตำแหน่งและการควบคุมค่าแรง (Hybrid position-force control) ซึ่ง ี การทดลองในงานวิจัยนี้เป็นการทดสอบการทำงานของหุ่นยนต์แขนกล 2 แขนด้วยลักษณะของการ ี ทำงานดังภาพที่ 2.5 และผลการทดลองที่แสดงค่าตำแหน่งและแรงที่กระทำต่อชิ้นงานในระหว่างการ ้ ปฏิบัติงาน แสดงให้เห็นถึงประสิทธิภาพของตัวควบคมที่สามารถนำไปใช้งานได้จริง

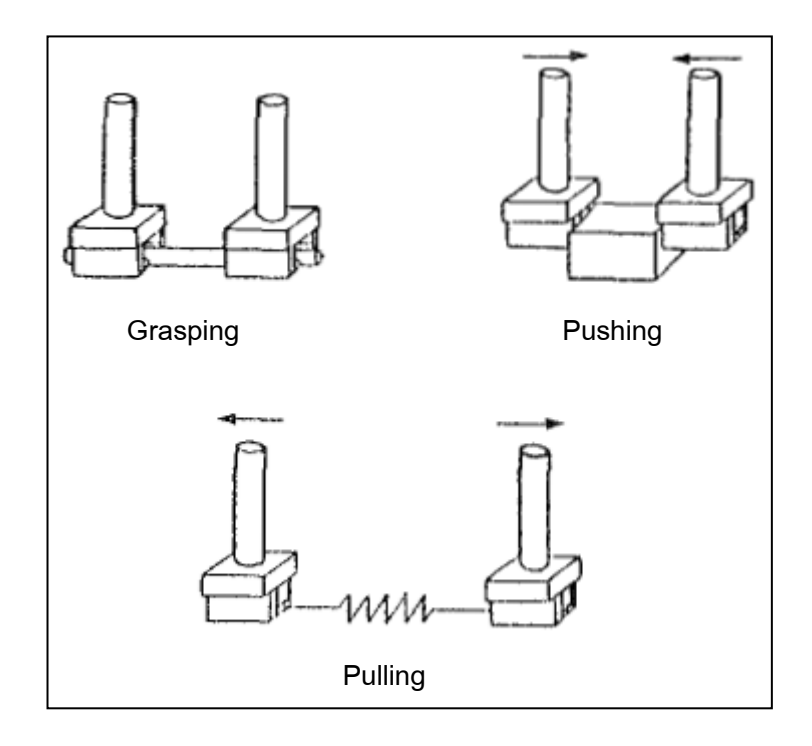

ภาพที่ 2.5 ลักษณะของการทดลองโดยใช้หุ่นยนต์แขนกล 2 แขนท างานร่วมกัน *[6]*

## **2.2 งานวิจัยที่เกี่ยวข้องกับการควบคุมการเคลื่อนที่แบบปรับค่าได้**

## <u>2.2.1 งานวิจัยเกี่ยวกับผลกระทบของการควบคุมการเคลื่อนที่แบบปรับค่าได้ต่อการทำงาน</u> <u>ของหุ่นยนต์แขนกลนำ-แขนกลตามสำหรับงานผ่าตัด *[3]*</u>

้จุดประสงค์ในงานวิจัยนี้คือการแสดงให้เห็นว่า การนำหุ่นยนต์แขนกลนำ-แขนกล ้ตามมาใช้ในงานผ่าตัดสามารถเพิ่มความแม่นยำในการทำงานได้ นอกจากนี้การนำวิธีการกรอง สัญญาณการสั่นของมือผู้ใช้งาน (Tremor filtration) และวิธีการปรับค่าอัตราส่วนของการเคลื่อนที่ (Motion scaling) มาใช้งานร่วมกับหุ่นยนต์แขนกลนำ-ตามสามารถเพิ่มความถูกต้องและ ประสิทธิภาพของงานผ่าตัดได้

หุ่นยนต์แขนกลที่ใช้ในงานวิจัยนี้คือ หุ่นยนต์แขนกล ZEUS โดยกำหนดให้นักเรียน แพทย์ที่ไม่เคยมีประสบการณ์ในการใช้งานหุ่นยนต์แขนกลนำ-แขนกลตาม ทดลองเจาะรูลงบน ต าแหน่งทดสอบที่มีขนาดเส้นผ่านศูนย์กลางไม่เกิน 2.5 มิลลิเมตร ในการทดลองเริ่มต้นให้ใช้อุปกรณ์ เจาะรูโดยที่ไม่ใช้หุ่นยนต์แขนกลช่วยในการทดลอง จากนั้นให้ใช้หุ่นยนต์แขนกลที่มีการกรองสัญญาณ ึการสั่น แต่ไม่มีการปรับอัตราส่วนการเคลื่อนที่ระหว่างแขนกลนำและแขนกลตาม (1:1) ทำการ ิทดลองซ้ำโดยปรับอัตราส่วนการเคลื่อนที่เป็น 2.5:1 และ 7:1 ตามลำดับ แล้วให้ทำการทดลองโดยไม่ ่ ใช้หุ่นยนต์แขนกลซ้ำอีกครั้ง ซึ่งในแต่ละการทดลองได้กำหนดให้ผู้ทดลองทำงานด้วยมือข้างที่ถนัดและ ข้างที่ไม่ถนัด

ผลการทดลองแสดงให้เห็นว่า ความถูกต้องของการทดลองเจาะรูระหว่างการไม่ใช้ หุ่นยนต์แขนกลและการใช้หุ่นยนต์แขนกลที่มีการกรองสัญญาณการสั่น แต่ไม่ปรับอัตราส่วนการ เคลื่อนที่ ให้ผลลัพธ์ที่ไม่มีความแตกต่างที่เด่นชัด ในขณะที่เมื่อเปรียบเทียบกับการใช้หุ่นยนต์แขนกลที่ ปรับอัตราส่วนเป็น 2.5:1 ความถูกต้องของการทดลองมีค่าเพิ่มขึ้นอย่างเห็นได้ชัด แต่มีค่าไม่แตกต่าง กันมากนักเมื่อเปรียบเทียบระหว่างอัตราส่วนการเคลื่อนที่ 2:5 และ 7:1 นอกจากนี้จะสังเกตได้ว่า เวลาที่ใช้ในการทดลองเมื่อไม่ใช้หุ่นยนต์แขนกลมีค่าน้อยกว่าการใช้หุ่นยนต์แขนกล แต่เมื่อใช้การปรับ อัตราส่วนการเคลื่อนที่กับหุ่นยนต์แขนกลจะลดเวลาที่ใช้ในการทดลองได้บ้าง แต่ยังถือว่าน้อยกว่า กรณีที่ไม่ใช้หุ่นยนต์แขนกลมาก

เมื่อเปรียบเทียบผลลัพธ์ของการทำงานด้วยมือข้างที่ถนัดและข้างที่ไม่ถนัด จะมีผลที่ แตกต่างกันสำหรับการทดลองที่ไม่ใช้ห่นยนต์แขนกล แต่จะให้ผลลัพธ์ที่แตกต่างกันไม่มากเมื่อทำการ ทดลองด้วยหุ่นยนต์แขนกล นอกจากนี้การทดลองเจาะรูโดยไม่ใช้หุ่นยนต์แขนกลในตอนเริ่มต้น และ ในตอนท้ายเมื่อผู้ใช้งานมีความคุ้นเคยกับการทดลอง จะมีความแตกต่างกันไม่มากนัก

### 2.2.2 งานวิจัยเกี่ยวกับการพัฒนาความคล่องแคล่วในการผ่าตัดขนาดเล็กด้วยระบบของการ เคลื่อนที่แบบปรับค่าได้และการออกแบบปลายแขนกลแบบใหม่ *[7]*

งานวิจัยนี้เป็นการพัฒนาความคล่องแคล่วหรือความแม่นยำในงานผ่าตัดขนาดเล็ก ้ด้วยระบบของการเคลื่อนที่แบบปรับค่าได้ โดยกำหนดให้หุ่นยนต์แขนกลเคลื่อนที่ไปยังพื้นที่ทำงาน ด้วยความรวดเร็ว หรือเรียกรูปแบบนี้ว่าโหมดการเคลื่อนที่แบบหยาบ (Coarse-motion) และปรับ ้อัตราส่วนให้ปลายแขนกลตามเคลื่อนที่ช้ามาก เพื่อเพิ่มความแม่นยำในการทำงาน โดยเรียกรปแบบนี้ ว่าโหมดการเคลื่อนที่แบบละเอียด (Fine-motion) นอกจากนี้ได้ออกแบบปลายแขนกลตามแบบใหม่ ที่มีระยะการเคลื่อนที่และค่าแรงในการหนีบจับสูงในระดับหนึ่ง โดยที่ได้ติดตั้งตัวตรวจรู้ค่าแรงไว้ เพื่อ ้อ่านค่าแรงที่กระทำต่อปลายแขนกล เมื่อเกิดการชนกับสิ่งกีดขวาง ซึ่งมีขนาดเล็กมากโดยที่ไม่สามารถ รู้สึกได้แน่ชัดด้วยมือของผู้ใช้งาน

ในการทดลองได้ทดสอบประสิทธิภาพของหุ่นยนต์แขนกลที่มีระบบของการเคลื่อนที่ แบบปรับค่าได้ด้วยเวลาที่ใช้ทำการทดลอง และควบคุมด้วยตัวควบคุมแบบผสมผสานค่าตำแหน่งและ แรง ซึ่งส่งผลให้ค่าแรงในการหนีบจับของปลายแขนกลมีค่าราบรื่น (Smooth) ในระดับหนึ่ง

## **บทที่ 3**

## หุ่นยนต์แขนกลนำและแขนกลตาม

่ ข้อมูลในบทนี้ได้กล่าวถึงหุ่นยนต์แขนกลนำและแขนกลตามที่นำใช้ในงานวิจัย ซึ่งเป็นงานวิจัย ที่พัฒนาต่อยอดมาจากวิทยานิพนธ์เรื่อง แขนกล 6 องศาอิสระ ส าหรับงานขนาดเล็ก *[4]* โดยจะบอก รายละเอียดของห่นยนต์แขนกลนำและแขนกลตามเกี่ยวกับโครงสร้างและการติดตั้งแกน คุณสมบัติ และขอบเขตของพื้นที่ทำงาน รวมทั้งแบบจำลองทางพลศาสตร์ (Dynamic model) ของแขนกลตาม ้นอกจากนี้ยังกล่าวถึงการเชื่อมต่อระหว่างแขนกลนำและแขนกลตาม และการกำหนดตำแหน่งเริ่มต้น (Home position) ของแขนกลนำและแขนกลตาม ในส่วนท้ายของบทนี้

## **3.1 แขนกลน า: The PHANTOM Omni® Haptic device**

หุ่นยนต์แขนกลแฟนท่อม (Phantom) ดังภาพที่ 3.1 เป็นผลิตภัณฑ์ของบริษัท SensAble Technologies ที่ได้รับความนิยมในการประยุกต์ใช้งานสำหรับงานวิจัยที่เกี่ยวข้องกับหุ่นยนต์แขนกล นำและการจำลองวัตถุเสมือนจริง (Virtual object) เนื่องจากแขนกลแฟนท่อมมีรูปร่างที่ถูกออกแบบ มาให้ใช้มือสัมผัสได้สะดวก และเป็นแขนกลที่มีการเคลื่อนที่ 6 องศาอิสระ ซึ่งมีข้อมูลเพียงพอต่อการ เข้าถึงหรือระบุตำแหน่ง (Position) และทิศทาง (Orientation) ใน 3 มิติ นอกจากนี้แขนกลแฟนท่อม สามารถสร้างแรงสะท้อนกลับได้ 3 ทิศทางในแนวพิกัดคาร์ทีเชียน (Cartesian coordinates) ซึ่งเป็น คุณสมบัติที่ส าคัญเมื่อใช้งานแขนกลน าร่วมกับวัตถุเสมือนจริง โดยที่ผู้ใช้งานสามารถจัดหาโปรแกรม ในเชิงพาณิชย์ที่ใช้งานร่วมกับแขนกลแฟนท่อมและวัตถุเสมือนจริง ยกตัวอย่างเช่น FreeFormTM หรือ ClayToolsTM เป็นต้น

งานวิจัยนี้ได้เลือกหุ่นยนต์แขนกลแฟนท่อมเป็นแขนกลนำ ด้วยคุณสมบัติที่เป็นแขนกล 6 ้องศาอิสระและสามารถสร้างแรงสะท้อนกลับได้ในระดับหนึ่ง ซึ่งสามารถนำมาประยุกต์ใช้ในการสร้าง กำแพงเสมือน เพื่อจำกัดขอบเขตการเคลื่อนที่ของแขนกลหรือกำหนดให้เป็นเส้นแนวทางช่วย สนับสนุนการทำงานของแขนกลให้สะดวกขึ้น นอกจากนี้แขนกลแฟนท่อมมีปุ่มกดสำหรับใช้งานอิสระ ่ 2 ปุ่มติดตั้งบริเวณปากกายึดจับ (Stylus) ดังภาพที่ 3.1 ซึ่งสามารถเขียนโปรแกรมกำหนดหน้าที่การ ใช้งานได้ตามวัตถุประสงค์ของผู้ใช้ สำหรับงานวิจัยนี้ได้กำหนดให้ปุ่มกดสีขาวทำหน้าที่เปิด-ปิดการ ี ทำงานของระบบกำแพงเสมือน และปุ่มกดสีเทาทำหน้าที่สลับการทำงานในโหมดละเอียด (เคลื่อนที ่ ช้า) เป็นโหมดหยาบ (เคลื่อนที่เร็ว) สำหรับบังคับแขนกลตามให้เคลื่อนที่ไปในบริเวณที่ต้องการทำงาน ี ได้รวดเร็ว ในหัวข้อถัดไปนี้จะแสดงคุณสมบัติที่สำคัญและการติดตั้งแกน (Axis configuration) ลงบน โครงสร้างของแขนกลแฟนท่อม รวมทั้งรายละเอียดของโปรแกรมสำคัญที่เกี่ยวข้องในการใช้งานแขน กลแฟนท่อม

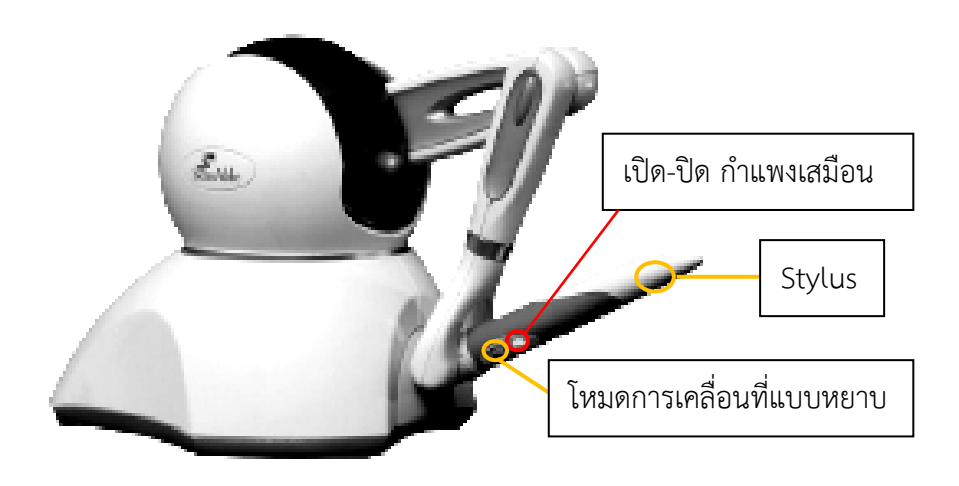

ภาพที่ 3.1 The PHANTOM Omni® Haptic Device *[4]*

3.1.1 คุณสมบัติและลักษณะเฉพาะของแขนกลแฟนท่อม

 ข้อมูลที่เกี่ยวข้องกับแขนกลแฟนท่อมได้ถูกระบุอยู่ในเอกสารคู่มือของผู้ใช้งาน (User manual) หรือติดตามข้อมูลผ่านทางเวปไซด์ของผู้ผลิต *[8]* โดยจะกล่าวถึงรายละเอียดของ ี ขอบเขตพื้นที่ทำงาน ขนาดของพื้นที่ติดตั้ง น้ำหนักของแขนกล ความละเอียดในการอ่านค่าตำแหน่ง ค่าแรงสะท้อนกลับสูงสุดที่แขนกลสามารถสร้างได้ ค่าความเฉื่อยของแขนกล เป็นต้น ซึ่งรายละเอียด ดังกล่าวสามารถแสดงได้ดังตารางที่ 3.1

| Force feedback workspace                                         | $~6.4 W \times 4.8 H \times 2.8 D$ in<br>$> 160 W \times 120 H \times 70 D \text{ mm}$                                   |  |  |
|------------------------------------------------------------------|----------------------------------------------------------------------------------------------------|--|--|
| Footprint (Physical area device<br>base occupies on desk)        | $65/8$ W $\times$ 8 D in<br>$\sim$ 168 W x 203 D mm                                                                      |  |  |
| Weight (device only)                                             | 3 lbs 15 oz                                                                                                    |  |  |
| Range of motion                                                  | Hand movement pivoting at wrist                                                                                          |  |  |
| Nominal position resolution                                      | > 450 dpi (~0.055 mm)                                                                                                    |  |  |
| Backdrive friction                                               | $< 1$ oz (0.26 N)                                                                                                    |  |  |
| Maximum exertable force<br>at nominal (orthogonal arms) position | $0.75$ lbf $(3.3 N)$                                                                                                    |  |  |
| Continuous exertable force (24 hrs)                              | $> 0.2$ lbf (0.88 N)                                                                                                    |  |  |
| Stiffness                                                        | X axis $> 7.3$ lbs / in (1.26 N / mm)<br>Y axis $> 13.4$ lbs / in (2.31 N / mm)<br>Z axis $> 5.9$ lbs / in (1.02 N / mm) |  |  |
| Inertia (apparent mass at tip)                                   | $\sim$ 0.101 lbm (45 g)                                                                                                  |  |  |
| Force feedback                                                   | x, y, z                                                                                                    |  |  |
| Position sensing<br>[Stylus gimbal]                              | x, y, z (digital encoders)<br>[Pitch, roll, yaw ( $\pm$ 5%<br>linearity potentiometers)]                                 |  |  |
| Interface                                                        | IEEE-1394 FireWire® port: 6-pin to 6-pin                                                                                 |  |  |
| Supported platforms                                              | Intel or AMD-based PCs                                                                                                   |  |  |
| OpenHaptics™Toolkit compatibility                                | Yes                                                                                                    |  |  |
| Applications                                                     | Selected Typed of Haptic Research,<br>FreeForm™Modeling system,<br>$ClayTools^{TM}$ system                               |  |  |

ตารางที่ 3.1 คุณสมบัติที่สำคัญของแขนกลแฟนท่อม (Technical specifications *[8])* 

### 3.1.2 การติดตั้งแกนลงบนโครงสร้างของแขนกลแฟนท่อม

 ภาพที่ 3.2 แสดงการติดตั้งแกนลงบนโครงสร้างของแขนกลแฟนท่อม ซึ่งเป็นแขน กลแบบ 6 องศาอิสระและสามารถให้ข้อมูลที่เพียงพอต่อการระบุตำแหน่ง (X, Y, Z) และทิศทาง (Roll, Pitch, Yaw) ถึงแม้ว่ารายละเอียดเกี่ยวกับขนาดโครงสร้างของแขนกลแฟนท่อมจะไม่ถูก เปิดเผยโดยผู้ผลิต แต่เราสามารถทราบตำแหน่งและทิศทางของปลายแขนกลแฟนท่อมได้จากเมทริกซ์ การแปลง (Transformation matrix) ซึ่งอ่านข้อมูลดังกล่าวมาจากซอฟต์แวร์ที่ผู้ผลิตพัฒนาขึ้น ชื่อว่า "The OpenHaptics toolkit" โดยจะกล่าวถึงรายละเอียดของซอฟต์แวร์ในหัวข้อถัดไป

นอกจากนี้ จากข้อมูลในตารางที่ 3.1 จะเห็นได้ว่าแขนกลแฟนท่อมสามารถสร้างแรง สะท้อนกลับสูงสุดได้เท่ากับ 3.3 N ในทิศทาง X, Y, Z ของพิกัดคาร์ทีเชียน โดยที่แรงดังกล่าวถูกสร้าง ขึ้นด้วยการขับเคลื่อนของมอเตอร์ที่ติดตั้งในบริเวณฐานของแขนกล ดังแสดงในภาพที่ 3.3 ซึ่งมอเตอร์ ดังกล่าวนี้ขับเคลื่อนแกนหมุน (Axis) ที่ 1 และ 2 โดยตรง และขับเคลื่อนแกนหมุนที่ 3 โดยอ้อมผ่าน ทางสายเคเบิล (Cable driven หรือ Tendon driven)

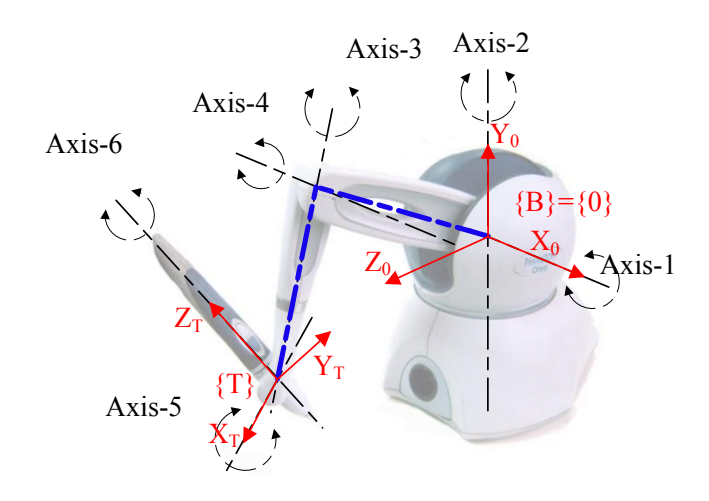

ภาพที่ 3.2 การติดตั้งแกนลงบนหุ่นยนต์แขนกลแฟนท่อม *[4]*

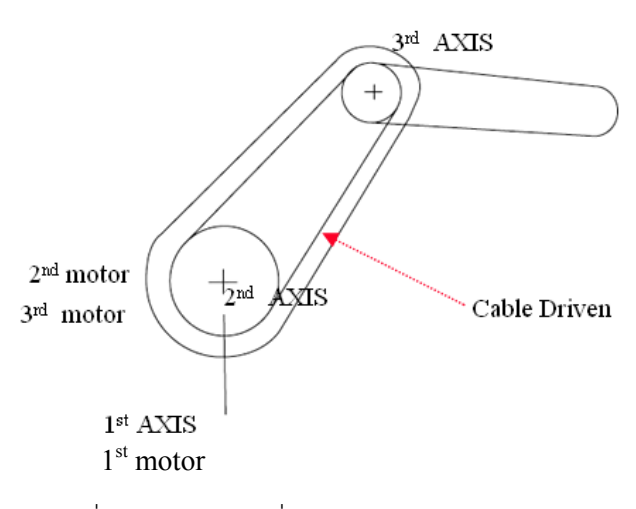

ภาพที่ 3.3 การขับเคลื่อนแกนหมุนด้วยมอเตอร์*[4]*

<u>3.1.3 โปรแกรมสำคัญที่เกี่ยวข้องกับแขนกลแฟนท่อม</u>

แขนกลนำแฟนท่อมเชื่อมต่อข้อมูลกับระบบคอมพิวเตอร์และผู้ควบคุม ผ่านทาง ี ซอฟต์แวร์ชื่อ "The OpenHaptics toolkit" ซึ่งได้รวบรวมโปรแกรมที่สำคัญต่อการทำงานของแขน ึกลและการนำข้อมูลไปใช้งาน ดังต่อไปนี้

- Haptic Device API (HDAPI) : ครอบคลุมในส่วนของการควบคุมระดับต่ำ (Low-level control) ผู้ใช้งานสามารถดึงข้อมูลเกี่ยวกับตำแหน่ง ทิศทาง และความเร็วของปลาย แขนกล รวมไปถึงการกำหนดค่าแรงสะท้อนกลับไปที่มอเตอร์ของแกนหมนที่ 1–3

- Haptic Library API (HLAPI) : ครอบคลุมในส่วนของการควบคุมระดับสูง (High-level control)

- Phantom Device Drivers (PDD) : ช่วยสนับสนุนการทำงานของแขนกล

แฟนท่อม

- Utilities : โปรแกรมย่อยอื่นๆที่มีประโยชน์ สำหรับผู้ใช้งาน

- Source Code Examples : ตัวอย่างการเขียนใช้งานโปรแกรมเพื่อการ ควบคุมและใช้งานแขนกลแฟนท่อม

- Programmer's Guide : คู่มือการเขียนโปรแกรม ส าหรับผู้ใช้งาน *[9]*
- API Reference

 ในงานวิจัยนี้ใช้ประโยชน์เพียงโปรแกรม HDAPI เท่านั้น ซึ่งมีข้อมูลเพียงพอต่อการ ้ ควบคุมตำแหน่ง ทิศทาง และแรงสะท้อนกลับของแขนกลแฟนท่อม นอกจากนี้ยังรวมไปถึงการ ึ กำหนดตำแหน่งอ้างอิงเริ่มต้น (Home calibration) และการควบคุมในแต่ละรอบการทำงาน (Servo-loop control) ของแขนกลแฟนท่อม ซึ่งมีความเร็วในการอ่านค่าข้อมูลโดยทั่วไปเท่ากับ 0.001 วินาทีหรือ 1000 Hz โดยที่ลำดับขั้นตอนในแต่ละรอบการทำงานของแขนกลแฟนท่อมแสดงได้ ดังภาพที่ 3.4 ซึ่งมีรายละเอียดของแต่ละขั้นตอนดังต่อไปนี้

- Initialize Haptic Device : ก าหนดให้แขนกลแฟนท่อมเชื่อมต่อกับระบบ ้คอมพิวเตอร์ เพื่อเตรียมพร้อมสำหรับการรับ-ส่งข้อมูล และตรวจสอบตำแหน่งอ้างอิงเริ่มต้นของแขน กลแฟนท่อม โดยมีวิธีการคือ การนำปากกา (Stylus) ใส่ลงในช่องบริเวณด้านหน้าของแขนกลแฟน ี ท่อมในลักษณะดังภาพที่ 3.1 ซึ่งมีโปรแกรมคำสั่ง (Source code) ที่เกี่ยวข้องคือ hdInitDevice

Enable force output : กำหนดให้แขนกลแฟนท่อมเตรียมพร้อมสำหรับ การสร้างแรงสะท้อนกลับไปที่มอเตอร์ ด้วยโปรแกรมคำสั่ง hdEnable(HD\_FORCE\_OUTPUT)

Schedule call back and start scheduler : เริ่มวนรอบการทำงาน (Servo-loop) ด้วยโปรแกรมคำสั่ง hdScheduleAsynchronous และ hdStartScheduler โดยที่มี ค่าความเร็วเริ่มต้นอัตโนมัติ (Default value) เท่ากับ 1000 Hz

Begin haptic frame : กำหนดตำแหน่งเริ่มต้นในแต่ละรอบการทำงาน ด้วยโปรแกรมคำสั่ง hdBeginFrame

Get device position : ดึงข้อมูลเมทริกซ์การแปลงของตำแหน่งและ ทิศทางของปลายแขนกล ด้วยโปรแกรมคำสั่ง hdGet(HD\_CURRENT\_POSITION)

- ค านวณต าแหน่งของปลายแขนกลเปรียบเทียบกับต าแหน่งในแอพพลิเคชั่น (Application) ของระบบเสมือนจริง (Virtual system) และคำนวณค่าแรงสะท้อนกลับที่จำเป็นใน การป้อนกลับไปที่แขนกลแฟนท่อม เพื่อให้มือของผู้ใช้งานรู้สึกได้ถึงวัตถุเสมือนจริง

- ก าหนดให้แขนกลแฟนท่อมสร้างแรงสะท้อนกลับด้วยค่าที่ป้อนกลับเข้ามา ด้วยโปรแกรมคำสั่ง hdSet(HD\_CURRENT\_FORCE)

- End haptic frame : กำหนดตำแหน่งสิ้นสุดในแต่ละรอบการทำงาน ด้วย โปรแกรมคำสั่ง hdFndFrame

- Stop Scheduler and disable Haptic Device : ปิดวนรอบการทำงาน ของแขนกลแฟนท่อม ด้วยโปรแกรมคำสั่ง hdStopScheduler และกำหนดให้แขนกลแฟนท่อมหยุด เชื่อมต่อกับระบบคอมพิวเตอร์ ด้วยโปรแกรมคำสั่ง hdDisableDevice

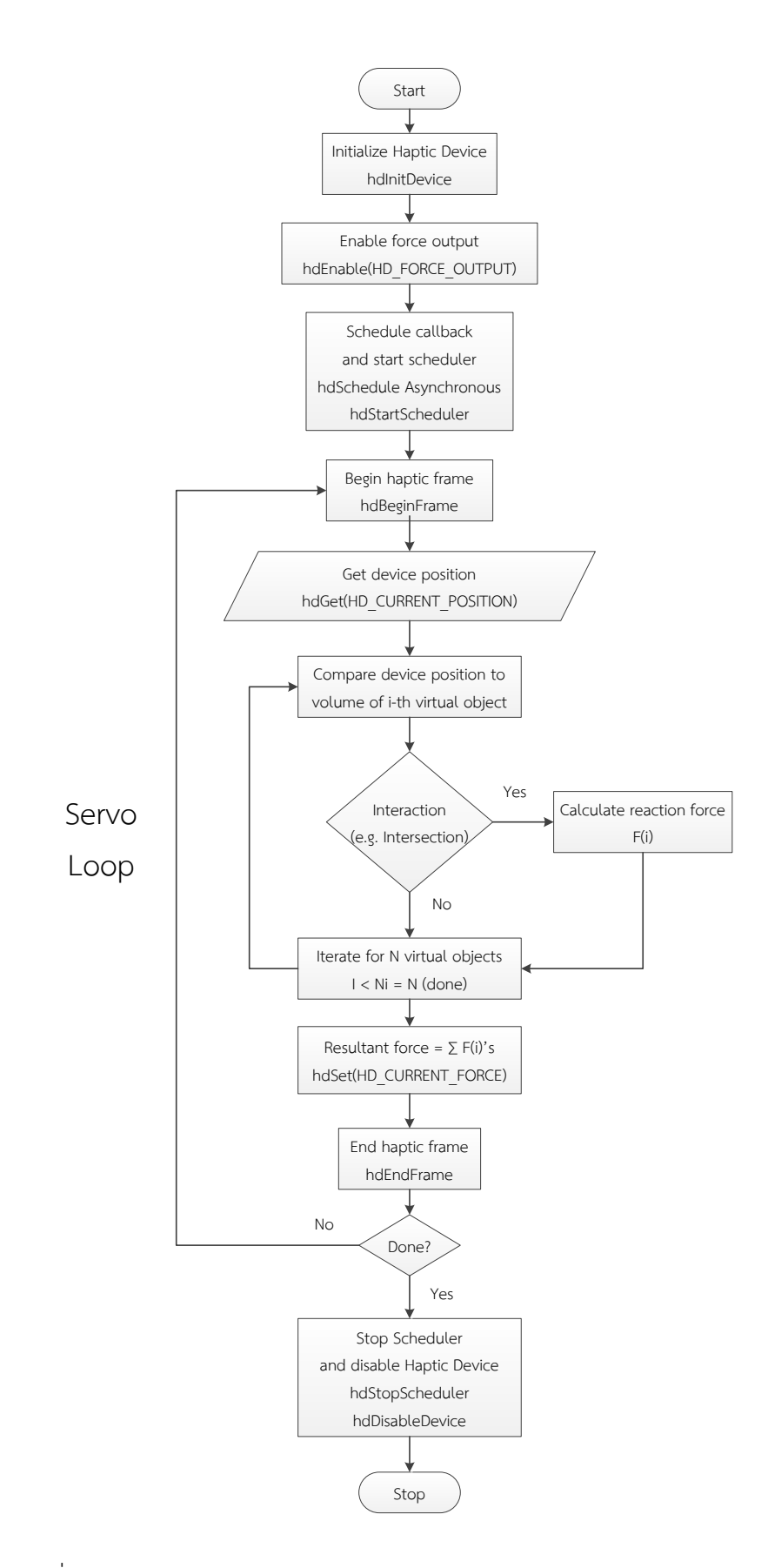

 $\,$ ภาพที่ 3.4 แผนภาพแสดงลำดับการทำงานในแต่ละรอบของแขนกลแฟนท่อม *[4]* 

#### **3.2 แขนกลตาม: RCRT-1**

หุ่นยนต์แขนกล RCRT-1 (Regional Center of Robotic Technology – no.1 Manipulator) ดังภาพที่ 3.5 ถูกพัฒนาขึ้นเพื่อจุดประสงค์ในการนำมาใช้ในงานวิจัย โดยทำหน้าที่ เป็นแขนกลตามร่วมกับแขนกลน้ำแฟนท่อม และมีวัตถุประสงค์ในการทำงานภายในพื้นที่ขนาดเล็ก รายละเอียดเกี่ยวกับขอบเขตพื้นที่ทำงาน (Workspace) ลักษณะโครงสร้างและการติดตั้งแกนลงบน ี แขบกล RCRT-1 และแบบจำลองทางพลศาสตร์ของแขบกล RCRT-1 แสดงได้ดังหัวข้อถัดไปนี้

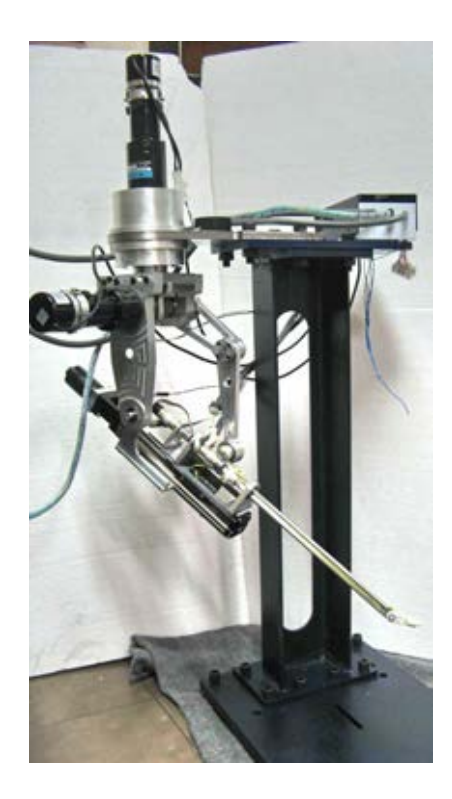

ภาพที่ 3.5 หุ่นยนต์แขนกลตาม RCRT-1 *[4]*

## $3.2.1$  ขอบเขตพื้นที่ทำงานของแขนกล RCRT-1

หุ่นยนต์แขนกล RCRT-1 เป็นแขนกลที่มีการเคลื่อนที่แบบ 6 องศาอิสระ จึงสามารถ ี่ เข้าถึงพื้นที่การทำงานใน 3 มิติได้ โดยที่ขนาดของขอบเขตพื้นที่ทำงานของแขนกล RCRT-1 แสดงได้ ์ ดังภาพที่ 3.6 และ 3.7 ซึ่งจำลองการทำงานของแขนกล RCRT-1 ด้วยโปรแกรม CATIA โดยที่ขนาด ี ของพื้นที่ทำงานถูกจำกัดด้วยโครงสร้างของกลไกและตำแหน่งของฐานติดตั้ง (Base platform) ดัง ภาพที่ 3.5 เมื่อแขนกลเคลื่อนที่ถึงบริเวณปลายขอบเขตพื้นที่ทำงาน โครงสร้างดังกล่าวจะชนกันและ ้อาจเกิดความเสียหายได้ จึงป้องกันการเกิดเหตุการณ์นี้ด้วยการจำกัดการเคลื่อนที่ของแกนหมุน โดย กำหนดสัญญาณควบคุมของชุดโปรแกรมคำสั่ง ให้แกนหมุนหยุดเคลื่อนที่เมื่อทำงานไปถึงตำแหน่งที่ ก าหนดไว้

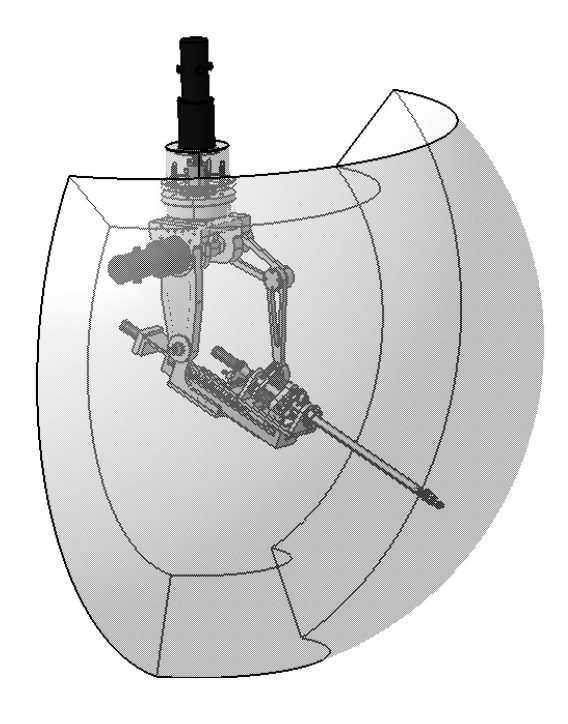

ภาพที่ 3.6 รูปภาพแสดงขอบเขตพื้นที่ทำงานของแขนกล RCRT-1 *[4]* 

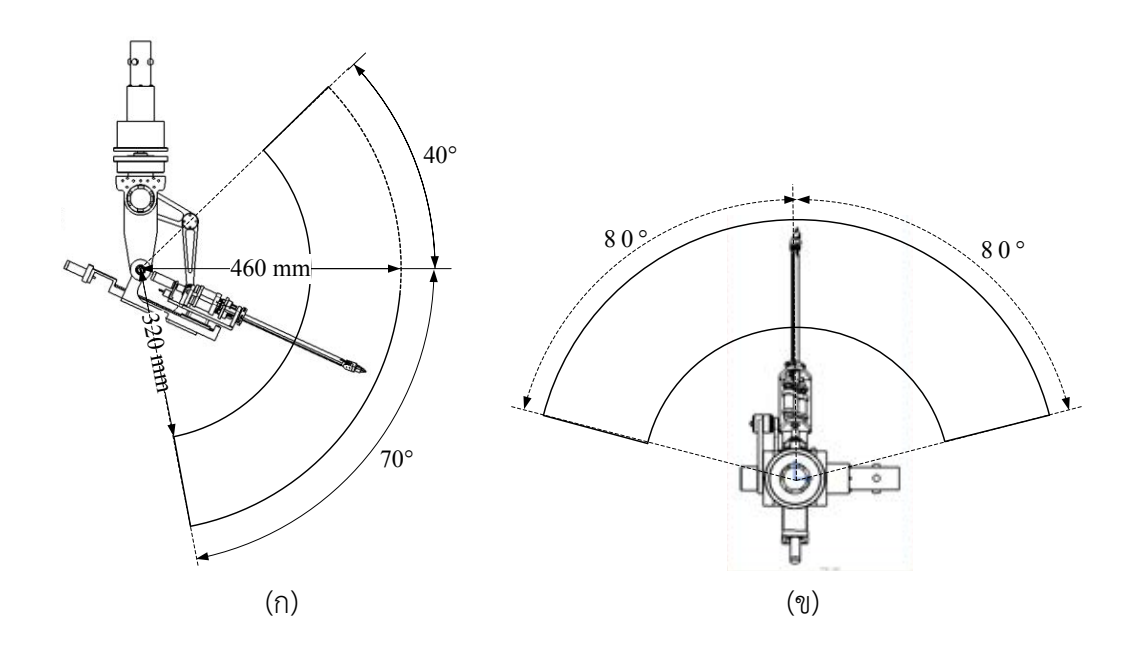

ภาพที่ 3.7 ขนาดของขอบเขตพื้นที่ทำงานของแขนกล RCRT-1 *[4]*  (ก) มุมมองด้านข้าง (ข) มุมมองด้านบน

### 3.2.1 ลักษณะโครงสร้างและการติดตั้งแกนลงบนแขนกล RCRT-1

 ลักษณะโครงสร้างของแขนกล RCRT-1 ถูกออกแบบให้มีความคล้ายคลึงกับแขนกล ้ นำแฟนท่อม เพื่อจุดประสงค์ในการเชื่อมต่อการทำงานระหว่างกันได้สะดวก แต่มีโครงสร้างบางจุดที่ ้ แตกต่างกัน โดยมีการปรับปรุงให้แขนกลตามเคลื่อนที่เข้าไปในพื้นที่ทำงานที่มีขนาดเล็กได้สะดวก ซึ่ง จ าลองโครงสร้างกลไกของแขนกล RCRT-1 ด้วยโปรแกรม CATIA ได้ดังภาพที่ 3.8 รายละเอียดของ แกนเคลื่อนที่ของแขนกล RCRT-1 อธิบายได้ดังนี้

- ข้อต่อที่ 1 เป็นแกนเคลื่อนที่แบบหมุน (Revolute joint) ที่ถูกขับด้วยเซอร์ โวมอเตอร์ชนิดฮาร์มอนิกไดร์ฟ (Harmonic drive servo motor) ที่ติดตั้งอยู่บนฐานเหล็ก ซึ่งข้อต่อ ี่ ที่ 1 หมุนได้รอบทิศทาง แต่ถูกจำกัดขอบเขตการเคลื่อนที่ด้วยตำแหน่งของฐานติดตั้ง

- ข้อต่อที่ 2 เป็นแกนเคลื่อนที่แบบหมุนที่ถูกขับด้วยเซอร์โวมอเตอร์ชนิดฮาร์ มอนิกไดร์ฟ และผสมผสานเข้ากับโครงสร้างของกลไกต่อโยง 4 ชิ้น (Four-bar linkage) เพื่อรองรับ น้ าหนักส่วนล่างของแขนกล RCRT-1 ด้วยชิ้นต่อโยง 2a และ 2b ในภาพที่ 3.8 ซึ่งขอบเขตการ เคลื่อนที่ของข้อต่อที่ 2 ถูกจำกัดด้วยโครงสร้างของกลไกที่จะเกิดการชนเมื่อเคลื่อนที่ไปถึงค่ามุมหนึ่ง ดังแสดงขอบเขตดังกล่าวได้ในภาพที่ 3.7 (ก)

- ข้อต่อที่ 3 เป็นแกนเคลื่อนที่แบบเลื่อน (Prismatic joint) ที่ถูกขับด้วย เซอร์โวมอเตอร์ ซึ่งติดตั้งอยู่ด้านหลังระบบลูกปืนรางเลื่อน (Ball screw linear guide) ที่มีระยะการ ้ เคลื่อนที่ 136 มิลลิเมตร โดยที่โครงสร้างของข้อต่อที่ 3 ถูกออกแบบให้มีความแตกต่างจากแขนกลนำ แฟนท่อม เพื่อวัตถุประสงค์ในการเคลื่อนที่เข้าไปในพื้นที่เป้าหมายที่มีขนาดเล็กและแคบได้สะดวก

- ข้อต่อที่ 4, 5 และ 6 เป็นแกนเคลื่อนที่แบบหมุนที่ถูกขับด้วยเซอร์โว มอเตอร์ขนาดเล็ก (Miniature servo motor) ซึ่งติดตั้งอยู่บนแกนเคลื่อนที่ของระบบลูกปืนรางเลื่อน ่ ข้อต่อที่ 4–6 มีหน้าที่หลักในการกำหนดทิศทางของปลายแขนกล ในขณะที่ข้อต่อที่ 1-3 มีหน้าที่หลัก ในการกำหนดตำแหน่งใน 3 มิติของปลายแขนกล

- ข้อต่อที่ 5 และ 6 ถูกขับด้วยเซอร์โวมอเตอร์ที่ส่งกำลังผ่านระบบสายเคเบิล ดังภาพที่ 3.9 ซึ่งในงานวิจัยนี้ได้เลือกใช้ลวดโลหะที่มีขนาดเส้นผ่านศูนย์กลางประมาณ 5 มิลลิเมตร ้ด้วยคุณสมบัติที่ไม่เสียรูปร่างหรือมีความยืดหยุ่นน้อยมาก เมื่อถูกกระทำด้วยแรงดึง

รายละเอียดของอุปกรณ์ที่ใช้ในงานวิจัย อาทิเช่น เซอร์โวมอเตอร์ อุปกรณ์ตรวจรู้ค่า มุมหรือเอนโคดเดอร์ (Encoder) ระบบลูกปืนรางเลื่อน เป็นต้น แสดงไว้ในภาคผนวก ก

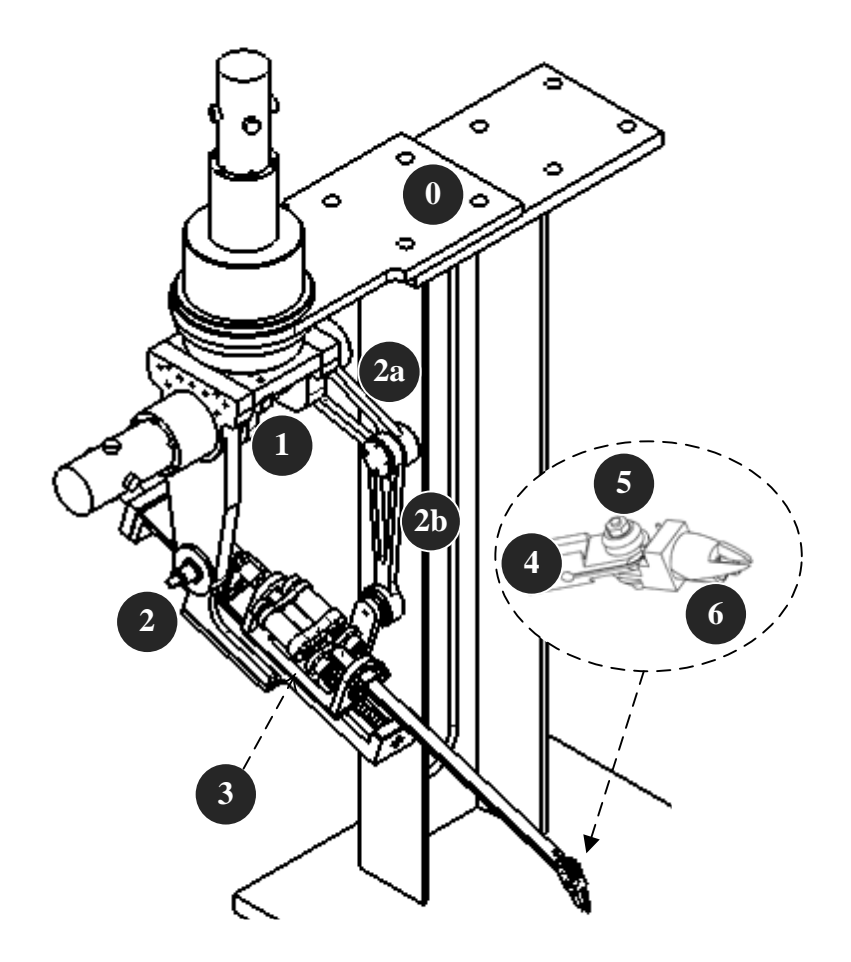

ภาพที่ 3.8 โครงสร้างกลไกและแกนเคลื่อนที่ของแขนกล RCRT-1 *[4]*

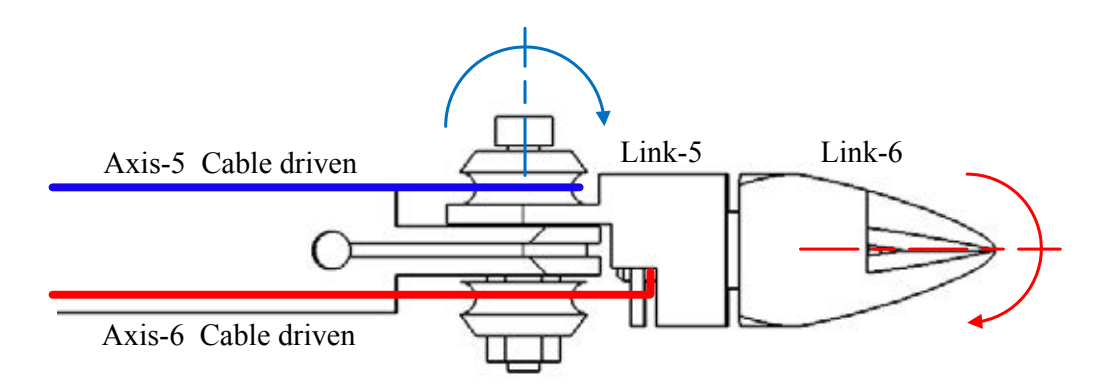

ภาพที่ 3.9 การส่งกำลังผ่านสายเคเบิลของข้อต่อที่ 5 และ 6 ของแขนกล RCRT-1 *[4]* 

การติดตั้งแกนลงบนโครงสร้างของแขนกล RCRT-1 แสดงได้ดังภาพที่ 3.10 และ เขียนพารามิเตอร์ของเดนาวิต-ฮาร์เทนเบอร์ก (Denavit-Hartenberg parameters) *[10-11]* ได้ดัง ตารางที่ 3.2 โดยที่พารามิเตอร์ L<sub>6</sub> เป็นค่าคงที่เท่ากับระยะห่างระหว่างข้อต่อที่ 5 จนถึงปลายแขนกล ซึ่งในงานวิจัยนี้ได้ออกแบบปลายแขนยึดจับ (Gripper) ให้ L $_{6}$  มีค่าเท่ากับ 37 มิลลิเมตร

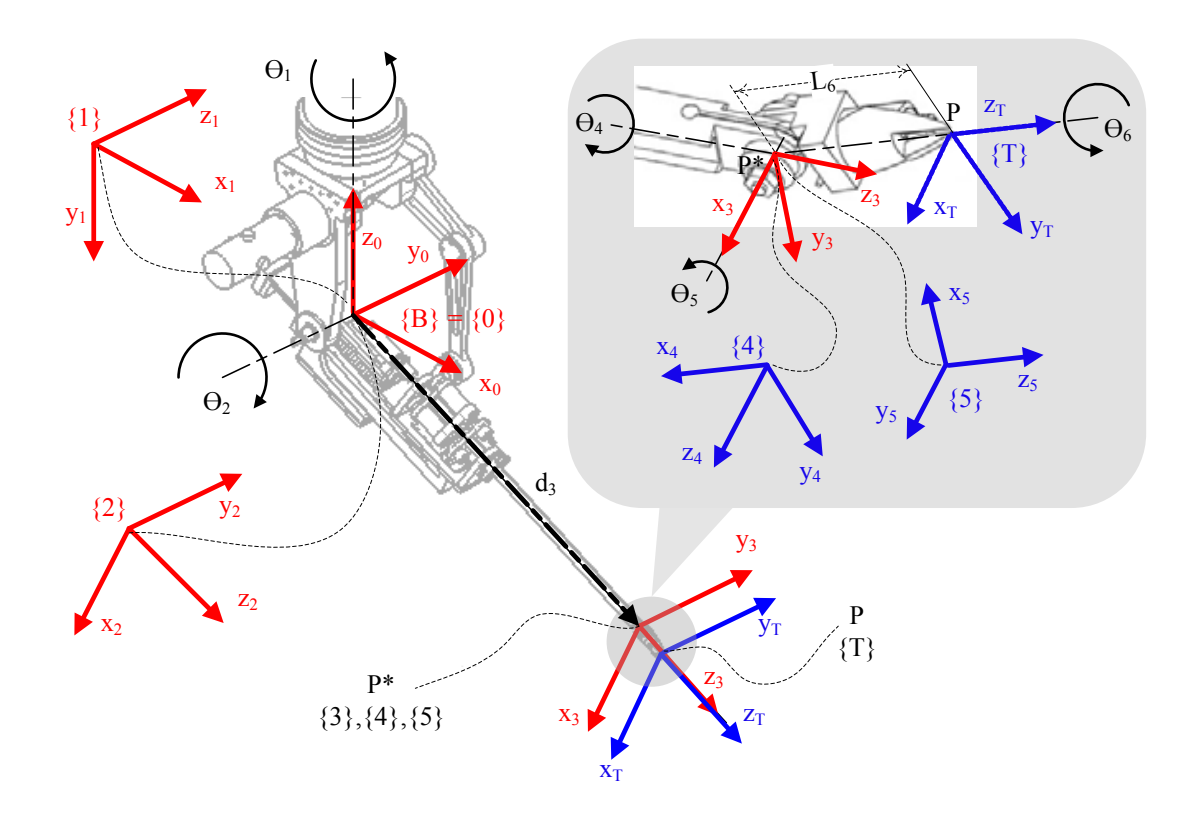

ภาพที่ 3.10 การติดตั้งแกนลงบนโครงสร้างของแขนกล RCRT-1 *[4]*

|   | $a_{i-1}(mm)$ | $\alpha_{\scriptscriptstyle \text{i-1}}$ | $d_i$ (mm)     |  |
|---|---------------|------------------------------------------|----------------|--|
|   |               | $-90^\circ$                              |                |  |
| 2 |               | $90^{\circ}$                             |                |  |
|   |               |                                          | a <sub>2</sub> |  |
|   |               | $-90^\circ$                              |                |  |
|   |               | $90^{\circ}$                             |                |  |
|   |               |                                          |                |  |

ตารางที่ 3.2 พารามิเตอร์ของเดนาวิต-ฮาร์เทนเบอร์กของแขนกล RCRT-1 *[4]*

แบบจำลองทางพลศาสตร์ของแขนกล RCRT-1 เขียนแสดงด้วยวิธีการออยเลอร์-ลากรางจ์ (Euler-Lagrange Equation) *[10-11]* ได้ดังสมการที่ 3.1 และ 3.2

$$
\tau = D(q)\ddot{q} + C(q, \dot{q}) + G(q) + F(\dot{q})
$$
\n(3.1)

$$
F(\dot{q}) = F_v \dot{q} + F_s \text{sgn}(\dot{q})
$$
\n(3.2)

โดยที่

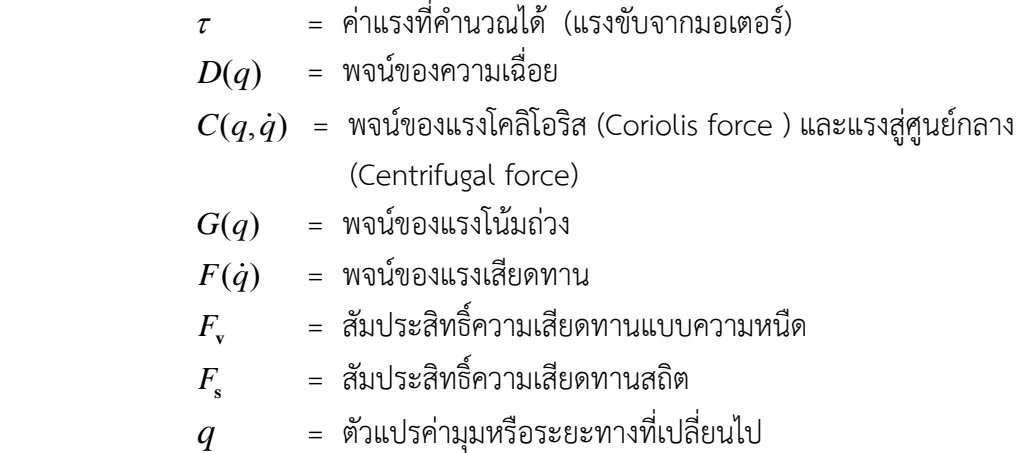

เนื่องจากแขนกล RCRT-1 ถูกควบคุมให้ทำงานที่ความเร็วต่ำ จึงทำให้พจน์ของแรง เสียดทานมีค่าน้อยมากเมื่อเทียบกับพจน์อื่น และสามารถละทิ้งได้โดยสมมติให้แรงเสียดทานมีค่า ใกล้เคียงศูนย์  $(F(\dot{q}) \approx 0)$  ดังนั้นสมการที่ 3.1 เขียนแสดงใหม่ได้ดังสมการที่ 3.3-3.6

$$
\tau = D(q)\ddot{q} + C(q, \dot{q}) + G(q) \tag{3.3}
$$

$$
D(q) = \begin{bmatrix} D_{11} & D_{12} & D_{13} \\ D_{21} & D_{22} & D_{23} \\ D_{31} & D_{32} & D_{33} \end{bmatrix}
$$
 (3.4)

โดยที่

$$
D_{11} = -\left[I_{3xx} + I_{2xx} - I_{2zz} + 2d_3m_3g_{3z} + d_3^2m_3\right]c_2^2 + \left[d_3m_3g_{3x} + I_{2xz}\right]s_{22} + 2d_3m_3g_{3z} + d_3^2m_3 + I_{3xx} + I_{1yy} + I_{2xx} + k_{rl}^2I_{1m} D_{12} = D_{21} = -\left[2d_3m_3g_{3z} + d_3^2m_3 + I_{3xx}\right]c_2^2 + d_3m_3g_{3x}S_{22} + 2d_3m_3g_{3z} + d_3^2m_3 + I_{3xx} D_{13} = D_{31} = 0
$$

$$
D_{22} = 2d_3 m_3 g_{3z} + d_3^2 m_3 + I_{3yy} + I_{2yy} + k_{r2}^2 I_{2m}
$$
  
\n
$$
D_{23} = D_{32} = -m_3 g_{3x}
$$
  
\n
$$
D_{33} = m_3
$$

$$
C(q,\dot{q}) = \begin{bmatrix} C_1 \\ C_2 \\ C_3 \end{bmatrix}
$$
 (3.5)

โดยที่

$$
C_{1} = \left[ \left( m_{3}d_{3}^{2} + 2m_{3}d_{3}g_{3z} + I_{2xx} - I_{2zz} + I_{3xx} \right) s_{22} + \left( 2d_{3}m_{3}g_{3x} + 2I_{2xz} \right) c_{22} \right] \dot{\theta}_{1} \dot{\theta}_{2} + m_{3} \left[ g_{3x}s_{22} + \left( d_{3} + g_{3z} \right) \left( 1 - c_{22} \right) \right] \left( \dot{\theta}_{1} \dot{d}_{3} + \frac{1}{2} \dot{\theta}_{2} \dot{\theta}_{3} \right) C_{2} = 2m_{3} \left[ g_{3z} + d_{3} \right] \dot{\theta}_{2} \dot{d}_{3} - \left[ \frac{1}{2} \left( d_{3}^{2}m_{3} + 2d_{3}m_{3}g_{3z}I_{xx3} - I_{zz} + I_{xx2} \right) s_{22} \right] \dot{\theta}_{1}^{2} C_{3} = m_{3} \left[ \left( g_{3z} + d_{3} \right) c_{22} + \frac{1}{2} g_{3x}s_{22} \right] \dot{\theta}_{1}^{2} - m_{3} \left[ g_{3z} + d_{3} \right] \dot{\theta}_{2}^{2}
$$

$$
G(q) = \begin{bmatrix} G_1 \\ G_2 \\ G_3 \end{bmatrix}
$$
 (3.6)

โดยที่

$$
G_1 = 0
$$
  
\n
$$
G_2 = -g \left( \left( m_2 g_{2z} + m_3 g_{3z} + m_3 d_3 + m_2 L_{0b} \right) s_2 + \left( m_2 g_{2x} + m_3 g_{3x} \right) c_2 \right)
$$
  
\n
$$
G_3 = m_3 g c_2
$$

และ

 $m^{\phantom{\dag}}_i$  = มวลของก้านต่อโยง i (Link-i)

 $\mathbf{\mathit{g}}_{ij}$  = ตำแหน่งของจุดศูนย์กลางแรงโน้มถ่วงตามแกนพิกัด j (j-axis ) ของก้านต่อโยง i

*ijk I* = โมเมนต์ความเฉื่อย (Moment of inertia) รอบแกนพิกัด jk ของก้านต่อโยง i

*mi I* = โมเมนต์ความเฉื่อยของมอเตอร์ i (ไม่คิดผลของชุดเฟืองฮาร์มอนิก)

 $k_{ri}$  = อัตราทดของชุดเฟือง (Gear reduction ratio ) ของมอเตอร์ i

 $L_{0b}$  = ระยะทางระหว่างจุดกำเนิดแกน {0} และตำแหน่ง b
เมื่อเขียนรวมสมการที่ 3.3-3.6 จะได้แบบจำลองทางพลศาสตร์ของแขนกล RCRT-1 ดัง สมการที่ 3.7

$$
\begin{bmatrix} \tau_1 \\ \tau_2 \\ F_3 \end{bmatrix} = \begin{bmatrix} D_{11} & D_{12} & D_{13} \\ D_{21} & D_{22} & D_{23} \\ D_{31} & D_{32} & D_{33} \end{bmatrix} \begin{bmatrix} \ddot{\theta}_1 \\ \ddot{\theta}_2 \\ \ddot{d}_3 \end{bmatrix} + \begin{bmatrix} C_1 \\ C_2 \\ C_3 \end{bmatrix} + \begin{bmatrix} G_1 \\ G_2 \\ G_3 \end{bmatrix}
$$
 (3.7)

เนื่องจากมอเตอร์ส่งกำลังของข้อต่อที่ 3 ให้ค่าแรงบิด (Torque;  $\; \tau_{_3}$ ) ไปที่ระบบลูกกลิ้งราง เลื่อน จึงต้องหาความสัมพันธ์ระหว่างค่าแรงบิดที่ต้องการ  $\tau_{_3}$  และค่าแรงที่คำนวณได้  $\,F_{_3}\,$  ซึ่งแสดงได้ ดังสมการที่ 3.8

$$
\tau_3 = \frac{F_3 D_p}{2} \left[ \frac{L_d + \mu \pi D_p}{\pi D_p - \mu L_d} \right] + \left( J_{\text{motor}} + J_{\text{screw}} \right) \left( \frac{2 \pi \ddot{d}_3}{L_d} \right) \pm \tau_{\text{friction}} \tag{3.8}
$$

โดยที่

- $D_{_{p}}$  = เส้นผ่านศูนย์กลางพิตช์ (Pitch diameter) ของบอลสกรู (Ball screw)
- $L_d$   $\qquad$  = ค่าลีดสกรู (Lead of the screw) มีหน่วยเป็นมิลลิเมตรต่อรอบ
- $\mu$  = ค่าสัมประสิทธิ์ความเสียดทานแบบกลิ้ง (Rolling)
- $J_{\scriptscriptstyle motor}$  = ค่าความเฉื่อยของมอเตอร์
- $\boldsymbol{J}_{screw}$  = ค่าความเฉื่อยของบอลสกรู
- *friction* = ค่าแรงบิดต้านการเคลื่อนที่ ซึ่งมีทิศทางตรงข้ามกับการเคลื่อนที่

่ ในงานวิจัยนี้ได้ใช้พจน์ของแรงโน้มถ่วงมาคำนวณค่าแรงชดเชยแรงโน้มถ่วง (Gravity compensation) สำหรับข้อต่อที่ 2 เนื่องจากเป็นโครงสร้างหลักที่ต้องแบกรับน้ำหนักเกือบทั้งหมด ของแขนกล RCRT-1 ซึ่งการนำไปใช้งานแสดงได้ดังส่วนของการควบคุมในบทที่ 4 โดยที่ ค่าพารามิเตอร์ของแบบจ าลองทางพลศาสตร์ที่ถูกประมาณค่าด้วยโปรแกรม CATIA อาทิเช่น ค่า โมเมนต์ความเฉื่อยและค่ามวล เป็นต้น

#### **3.3 การเชื่อมต่อระหว่างแขนกลน าและแขนกลตาม**

ภาพรวมของการเชื่อมต่อข้อมูลระหว่างแขนกลนำและแขนกลตามแสดงได้ดังภาพที่ 3.11 ซึ่ง แสดงลำดับของการรับ-ส่งและแปลงค่าข้อมูลได้ดังนี้

- แขนกลน าแฟนท่อมเชื่อมต่อกับระบบคอมพิวเตอร์ด้วยสาย FireWire (IEEE-1394) ่ ข้อมูลตำแหน่งของแขนกลแฟนท่อมที่อ่านค่าได้จากเอนโคดเดอร์ถูกคำนวณด้วยจลศาสตร์ไปข้างหน้า (Forward kinematic) ของโปรแกรม HDAPI จนได้ตำแหน่งอ้างอิงในรูปแบบของเมทริกซ์การแปลง

นำเมทริกซ์การแปลงมาคูณกับตัวปรับค่าขนาด (Scale adjustment) ที่กำหนดค่า ไว้ในฟังก์ชันควบคุมการเคลื่อนที่แบบปรับค่าได้

แปลงค่าเมทริกซ์การแปลงของแขนกลนำ (Transform matrix mapping) ให้มี ้ทิศทางเดียวกับแกนอ้างอิงของแขนกลตาม เนื่องจากแกนอ้างอิง {0} ของแขนกลนำและแขนกลตาม ดังภาพที่ 3.2 และ 3.10 มีทิศทางของการวางแนวในระบบพิกัดฉากที่แตกต่างกัน

- นำเมทริกซ์การแปลงที่ได้มาคำนวณด้วยสมการจลศาสตร์ย้อนกลับ (Inverse kinematic) ของแขนกล RCRT-1 และนำค่ามุมอ้างอิงที่คำนวณได้สำหรับมอเตอร์ในแต่ละแกนส่งเข้า ไปในตัวควบคุมแบบพีไอดี (PID controller)

- น าสัญญาณอ้างอิงจากตัวควบคุมแบบพีไอดีส่งไปที่ตัวขยายสัญญาณ (Amplifier) ้ และควบคุมการเคลื่อนที่ของมอเตอร์ของแขนกลตามด้วยค่าแรงบิดที่คำนวณได้ ซึ่งในงานวิจัยนี้ เลือกใช้ผลิตภัณฑ์ Copley รุ่น 4122P เป็นตัวขยายสัญญาณ และผลิตภัณฑ์ Sensoray รุ่น 626 เป็น ตัวรับ-ส่งข้อมูลระหว่างมอเตอร์หรือเอนโคดเดอร์กับระบบคอมพิวเตอร์ ( Data acquisition I/O card) และรายละเอียดของผลิตภัณฑ์ Copley และ Sensoray แสดงได้ในภาคผนวก ก

- รับค่ามุมที่เคลื่อนที่ไปของมอเตอร์ในแต่ละแกนด้วยเอนโคดเดอร์ นำค่ามุมที่อ่านได้ ้ส่งป้อนกลับเข้าไปในตัวควบคุมแบบพีไอดี และคำนวณค่ามุมดังกล่าวด้วยสมการจลศาสตร์ไปข้างหน้า ้ ของแขนกล RCRT-1 จนได้ผลลัพธ์เป็นตำแหน่งในพิกัดคาร์ทีเชียนของแขนกลตาม

- ส่งข้อมูลต าแหน่งของแขนกลตามมาประมวลผลในฟังก์ชันสร้างแรงสะท้อนกลับด้วย ่ ขอบเขตกำแพงเสมือน เพื่อคำนวณค่าแรงอ้างอิงที่แขนกลนำจำเป็นต้องสร้าง เพื่อให้มือของผู้ใช้งาน ้รู้สึกได้ถึงกำแพงเสมือน

- ส่งค่าแรงอ้างอิงที่คำนวณได้กลับไปที่โปรแกรม HDAPI เพื่อกำหนดสัญญาณออก คำสั่งให้แขนกลแฟนท่อมสร้างแรงสะท้อนกลับตามค่าที่กำหนดไว้

ในหัวข้อถัดไปจะกล่าวถึงการปรับทิศทางในการอ้างอิงระบบพิกัดฉากของเมทริกซ์การแปลง ส่วนรายละเอียดของจลศาสตร์ไปข้างหน้าและย้อนกลับของแขนกล RCRT-1 แสดงได้ในหัวข้อที่ 4.2 ้นอกจากนี้การทำงานของฟังก์ชันควบคุมการเคลื่อนที่แบบปรับค่าได้และฟังก์ชันสร้างแรงสะท้อนกลับ ด้วยขอบเขตกำแพงเสมือน อธิบายได้ในหัวข้อที่ 4.6 และ 4.7

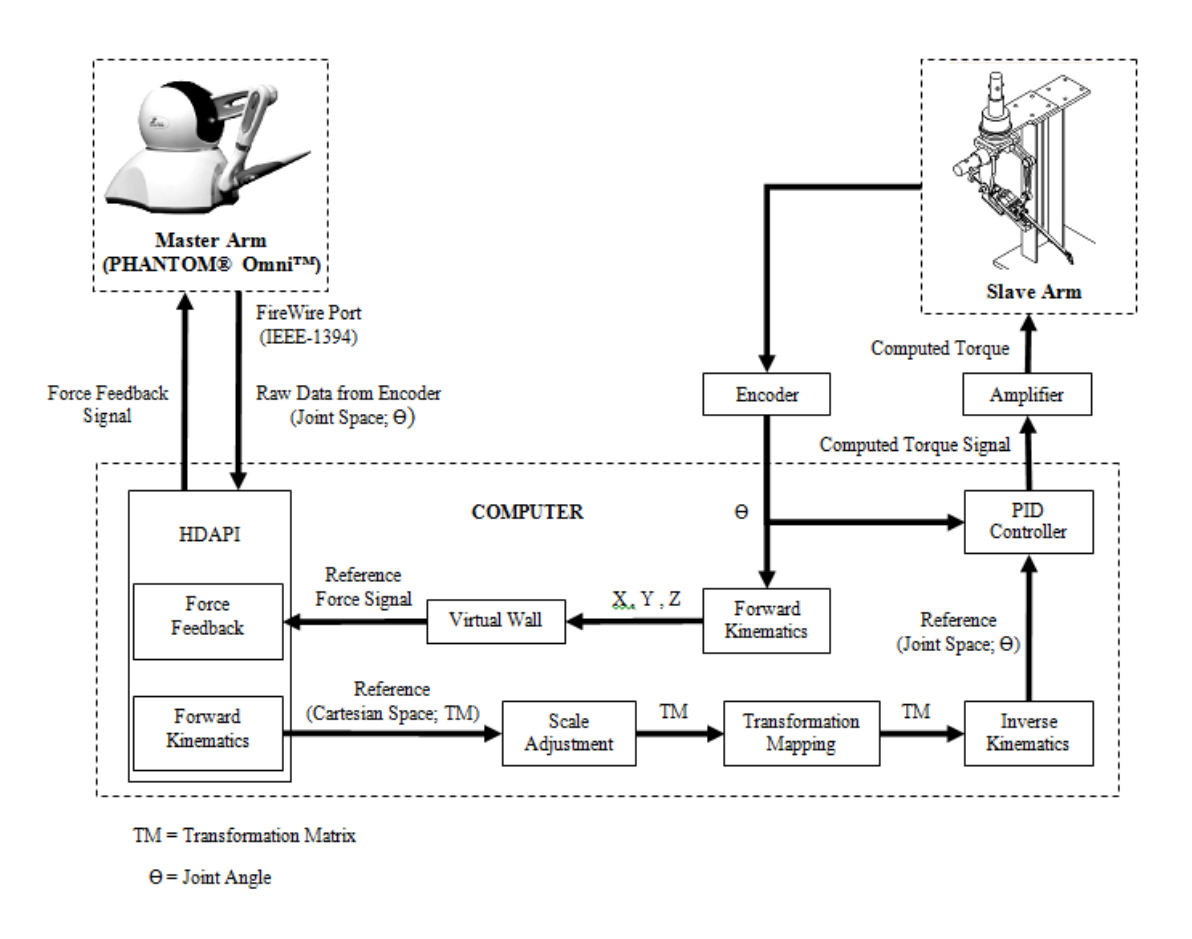

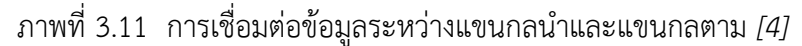

#### 3.4 **การแปลงค่าเมทริกซ์การแปลงของแขนกลน าให้มีทิศทางเดียวกับแกนอ้างอิงของแขนกลตาม**

เนื่องด้วยการวางแนวในระบบพิกัดฉากของแกนอ้างอิง {0} ของแขนกลนำและแขนกลตาม ้มีทิศทางที่แตกต่างกันดังแสดงในภาพที่ 3.2 และ 3.10 จึงจำเป็นต้องแปลงค่าเมทริกซ์การแปลงของ ี แขนกลนำให้อยู่ในทิศทางเดียวกับเมทริกซ์การแปลงของแขนกลตาม ก่อนที่จะนำมาคำนวณด้วย ้ สมการจลศาสตร์ย้อนกลับ เพื่อหาค่ามุมอ้างอิงสำหรับการเคลื่อนที่ของมอเตอร์ในแต่ละแกน โดยที่ สามารถเขียนสมการการแปลงค่าเมทริกซ์การแปลงได้ดังสมการที่ 3.9

$$
{}^{SB}_{ST}\mathbf{T} = {}^{SB}_{MB}\mathbf{T}{}^{MB}_{MT}\mathbf{T}{}^{MT}_{ST}\mathbf{T}
$$
\n(3.9)

โดยที่

- $SB = \hat{\phi}$ าแหน่งพิกัดอ้างอิงหรือพิกัดฐาน (Base frame) ของแขนกลตาม (Slave arm)
- $ST = \phi$ ำแหน่งของปลายแขนกล (Tool frame) ของแขนกลตาม
- $MB = \phi$ าแหน่งพิกัดฐานของแขนกลนำ (Master arm)
- $MT = \n$ ตำแหน่งของปลายแขนกลของแขนกลนำ

การวางแนวในระบบพิกัดฉากของแขนกลนำและแขนกลตาม ที่ตำแหน่งพิกัดฐานและ ี ตำแหน่งปลายแขนกล เขียนแสดงเป็นภาพเปรียบเทียบเพื่อความสะดวกในการคำนวณได้ ดังภาพที่ 3.12 และสามารถเขียนแสดงค่าตัวแปรแต่ละตัวในสมการที่ 3.9 ได้ดังสมการที่ 3.10-3.12

$$
{}_{MB}^{SB}\mathbf{T} = \begin{bmatrix} 0 & 0 & -1 & 0 \\ -1 & 0 & 0 & 0 \\ 0 & 1 & 0 & 0 \\ \hline 0 & 0 & 0 & 1 \end{bmatrix}
$$
(3.10)

$$
{}_{MF}^{\text{MB}}\mathbf{T} = \begin{bmatrix} n_x & o_x & a_x & p_x \\ n_y & o_y & a_y & p_y \\ n_z & o_z & a_z & p_z \\ 0 & 0 & 0 & 1 \end{bmatrix}
$$
 (3.11)

$$
M_{ST}^{T} \mathbf{T} = \begin{bmatrix} 1 & 0 & 0 & 0 \\ 0 & -1 & 0 & 0 \\ 0 & 0 & -1 & 0 \\ 0 & 0 & 0 & 1 \end{bmatrix}
$$
(3.12)

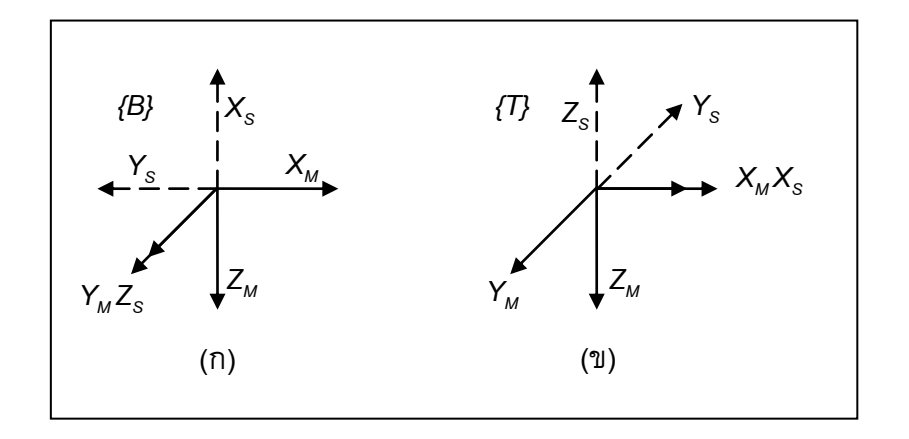

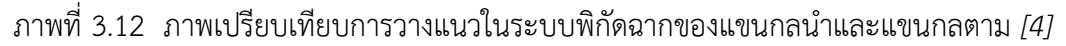

- (ก) ที่ตำแหน่งพิกัดฐาน (Base frame)
- (ข) ที่ตำแหน่งปลายแขนกล (Tool Frame)

้ดังนั้น เมื่อแทนค่าตัวแปรแต่ละตัวลงในสมการที่ 3.9 จะได้เมทริกซ์การแปลงของแขนกลนำ ที่มีทิศทางเดียวกับการวางแนวในระบบพิกัดฉากของแขนกลตาม ดังสมการที่ 3.13 ซึ่งสามารถ ้นำไปใช้งานในการคำนวณทางจลศาสตร์ย้อนกลับของแขนกลตามได้

$$
\int_{S^B} \mathbf{T} = \begin{bmatrix} -n_z & o_z & a_z & | & -p_z \\ -n_x & o_x & a_x & | & -p_x \\ n_y & -o_y & -a_y & p_y \\ 0 & 0 & 0 & 1 \end{bmatrix}
$$
(3.13)

## **3.5 ต าแหน่งเริ่มต้น (Home Position) ของแขนกลน าและแขนกลตาม**

หุ่นยนต์แขนกลนำแฟนท่อมและแขนกลตาม RCRT-1 มีตำแหน่งที่เป็นจุดเริ่มต้นการทำงาน ี่ เพื่อให้การทำงานในแต่ละรอบเคลื่อนที่ไปยังตำแหน่งเดียวกัน เมื่อป้อนสัญญาณอ้างอิงแบบเดียวกัน ซึ่งตำแหน่งดังกล่าวแสดงได้ในภาพที่ 3.13 โดยให้ผู้ใช้งานนำปากกาใส่ลงในช่องบริเวณด้านหน้าของ ี แขนกลนำแฟนท่อม ส่วนแขนกลตาม RCRT-1 ถูกป้อนสัญญาณให้เคลื่อนที่ไปยังตำแหน่งดังกล่าว ้ด้วยการใช้เอนโคดเดอร์แบบสัมบูรณ์ (Absolute encoder) ระบุตำแหน่งที่แน่นอน ซึ่งรายละเอียด ของอุปกรณ์ดังกล่าวแสดงไว้ในภาคผนวก ก

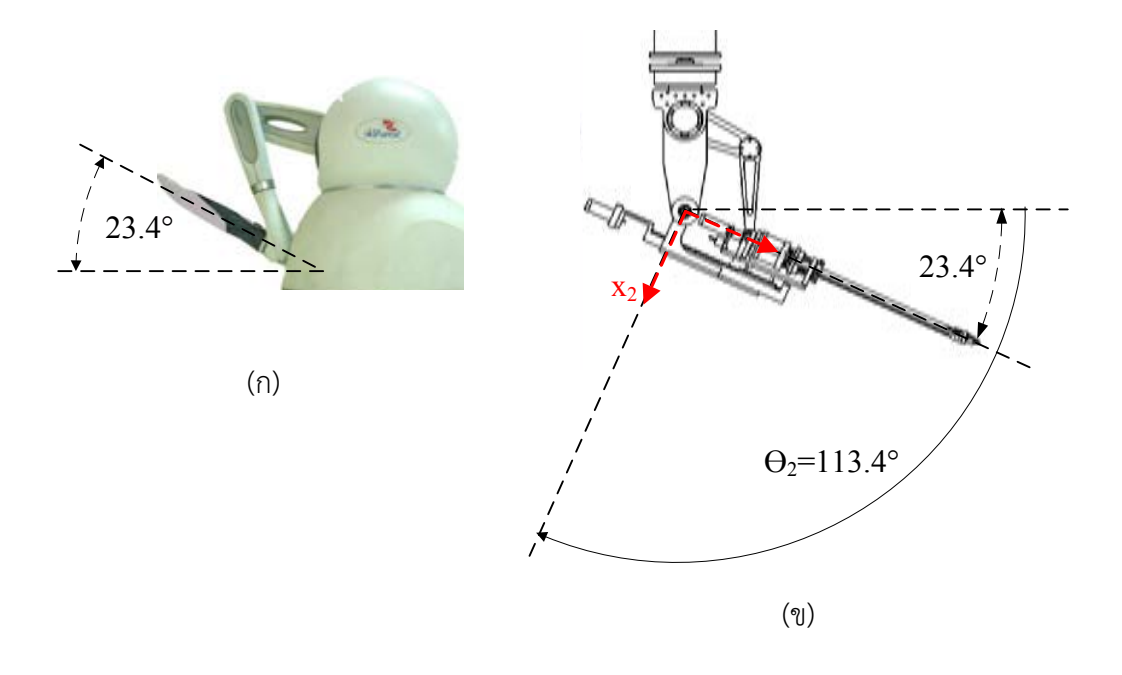

ภาพที่ 3.13 ตำแหน่งจุดเริ่มต้นการทำงานของแขนกลนำและแขนกลตาม *[4]* 

- (ก) ตำแหน่งเริ่มต้นของแขนกลนำแฟนท่อม
- (ข) ต าแหน่งเริ่มต้นของแขนกลตาม RCRT-1

# **บทที่ 4**

# **การควบคุมหุ่นยนต์แขนกลน า-แขนกลตาม 2 แขน**

ข้อมูลในบทนี้กล่าวถึงการเพิ่มเติมโครงสร้างของแขนกลตาม RCRT-1 แขนที่ 2 ซึ่งบอก รายละเอียดของการติดตั้งแกน การคำนวณทางจลศาสตร์ไปข้างหน้า (Forward kinematic) และ ย้อนกลับ (Inverse kinematic) และการปรับปรุงโครงสร้างของปลายแขนกลตาม รวมไปถึงระบบ ควบคุมการทำงานระหว่างแขนกลนำและแขนกลตาม และรายละเอียดของตัวกรองสัญญาณ (Signal filter) การเคลื่อนที่อ้างอิงของแขนกลตาม นอกจากนี้ได้อธิบายถึงฟังก์ชันที่ช่วยสนับสนุนการทำงาน ของหุ่นยนต์แขนกล อาทิเช่น ฟังก์ชันควบคุมการเคลื่อนที่แบบปรับค่าได้ และฟังก์ชันสร้างแรง ี สะท้อนกลับด้วยขอบเขตกำแพงเสมือน เป็นต้น จากนั้นในส่วนสุดท้ายจึงแสดงรายละเอียดของ หน้าจอโปรแกรมควบคุมที่แสดงผลต่อผู้ใช้งาน

# **4.1 โครงสร้างและการติดตั้งแกนของหุ่นยนต์แขนกลน า-แขนกลตาม 2 แขน**

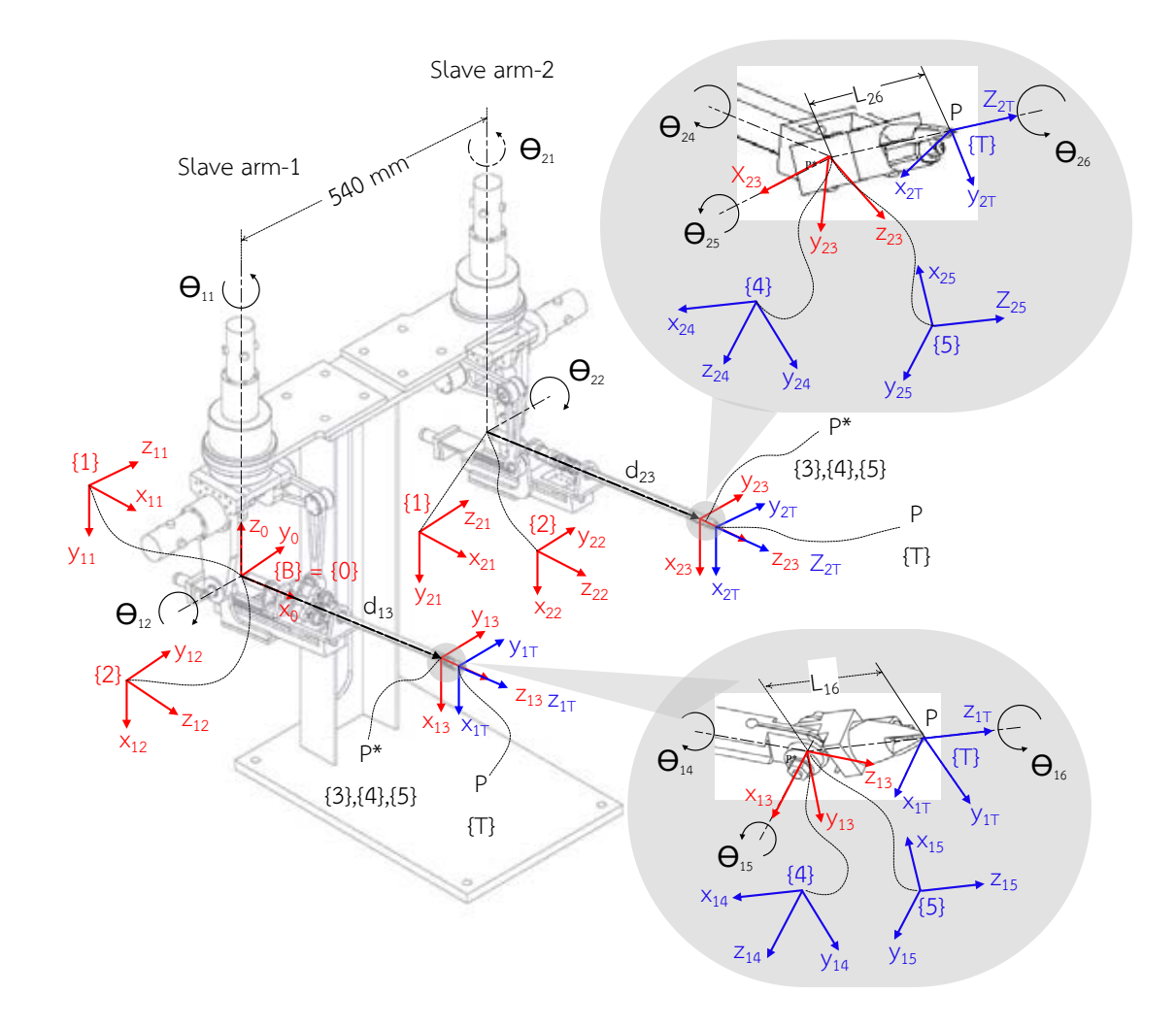

ภาพที่ 4.1 การติดตั้งแกนลงบนโครงสร้างของหุ่นยนต์แขนกลตาม 2 แขน

ในงานวิจัยนี้ได้เพิ่มเติมโครงสร้างของหุ่นยนต์แขนกลตาม RCRT-1 ข้างที่ 2 ซึ่งติดตั้งอยู่บน ฐานโครงสร้างเดียวกับหุ่นยนต์แขนกลตาม RCRT-1 ข้างที่ 1 ดังแสดงในภาพที่ 4.1 โดยที่มีลักษณะ โครงสร้างในรูปแบบเดียวกับแขนกลตามตัวเดิม และมีตำแหน่งข้อต่อแกนที่ 1 ของแขนกลตามข้างที่ 2 อยู่ห่างจากตำแหน่งข้อต่อแกนที่ 1 ของแขนกลตามข้างที่ 1 หรือตำแหน่งแกนอ้างอิง {0} เป็น ระยะห่างในแนวแกน Y เท่ากับ 540 มิลลิเมตร และมีการปรับปรุงโครงสร้างของปลายแขนกลตาม ข้างที่ 2 ซึ่งส่งผลให้ค่าพารามิเตอร์  $\,d_{23}\,$  (ระยะสูงสุดเท่ากับ 431.3 มิลลิเมตร) และ  $\, L_{26}$  (ระยะ เท่ากับ 37.1 มิลลิเมตร) ของแขนกลตามข้างที่ 2 มีค่าแตกต่างจาก 13 *d* (ระยะสูงสุดเท่ากับ 440.0 มิลลิเมตร) และ *L*<sub>16</sub> (ระยะเท่ากับ 36.3 มิลลิเมตร) ของแขนกลตามข้างที่ 1 ซึ่งแสดงรายละเอียด ของการออกแบบได้ดังหัวข้อที่ 4.3

นอกจากนี้ยังนำหุ่นยนต์แขนกลแฟนท่อมตัวใหม่มาติดตั้งไว้เป็นแขนกลนำข้างที่ 2 สำหรับ ผู้ใช้งาน ซึ่งมีรูปร่างและคุณสมบัติเทียบเท่ากับหุ่นยนต์แขนกลแฟนท่อมตัวเดิมทุกประการ ดังนั้น ี่ หุ่นยนต์แขนกลนำ-แขนกลตาม 2 แขนแสดงได้ดังภาพที่ 4.2 และการทำงานในเบื้องต้นของหุ่นยนต์ แขนกลนำ-ตาม 2 แขน แสดงไว้ในผลงานตีพิมพ์ของการประชุมวิชาการเครือข่ายวิศวกรรมเครื่องกล แห่งประเทศไทย ครั้งที่ 26 *[12]*

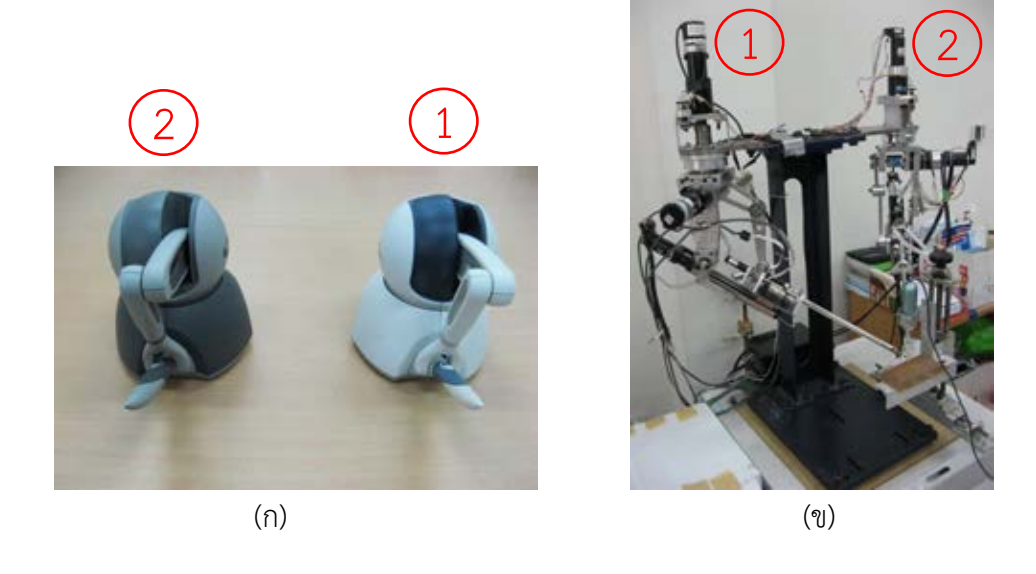

ภาพที่ 4.2 หุ่นยนต์แขนกลนำ-แขนกลตาม 2 แขน *[12]* (ก) แขนกลนำข้างที่ 1 (ขวา) และข้างที่ 2 (ซ้าย) (ข) แขนกลตามข้างที่ 1 (ซ้าย) และข้างที่ 2 (ขวา)

#### **4.2 สมการจลศาสตร์ไปข้างหน้าและย้อนกลับของแขนกลตาม RCRT-1**

ในระหว่างการทำงานของหุ่นยนต์แขนกลนำ-แขนกลตาม 2 แขน เอนโคดเดอร์ที่ติดตั้งบน ้มอเตอร์ในแต่ละแกนของแขนกลตามจะส่งค่ามุมกลับมาที่ระบบคอมพิวเตอร์ และคำนวณค่ามุมด้วย ้ สมการจลศาสตร์ไปข้างหน้าของแขนกลตาม เพื่อให้ได้ตำแหน่งในระบบพิกัดฉากของปลายแขนกล

ิตามแต่ละข้างนำไปแสดงผลบนหน้าจอควบคุม จากนั้นจึงคำนวณหาค่าตำแหน่งอ้างอิงของปลายแขน ึกลตามได้จากการเคลื่อนที่ของแขนกลนำ แล้วจึงนำค่าตำแหน่งอ้างอิงดังกล่าวไปคำนวณด้วยสมการ ึจลศาสตร์ย้อนกลับของแขนกลตาม เพื่อคำนวณหาค่ามุมอ้างอิงสำหรับกำหนดสัญญาณส่งไปที่ มอเตอร์แต่ละแกนของแขนกลตามทั้ง 2 ข้าง

# 4.2.1 สมการจลศาสตร์ไปข้างหน้าของแขนกลตาม RCRT-1

ี สมการจลศาสตร์ไปข้างหน้าของแขนกลตามข้างที่ 1 คำนวณได้จากการแปลงค่า ของเมทริกซ์การแปลงในแต่ละข้อต่อแกนของแขนกลตามข้างที่ 1 *[10-11]* ซึ่งแสดงเมทริกซ์การแปลง ที่เขียนโดยอาศัยค่าพารามิเตอร์ของตารางเดนาวิต-ฮาร์เทนเบอร์กในหัวข้อที่ 3.2.1 ได้ดังสมการที่ 4.1-4.6

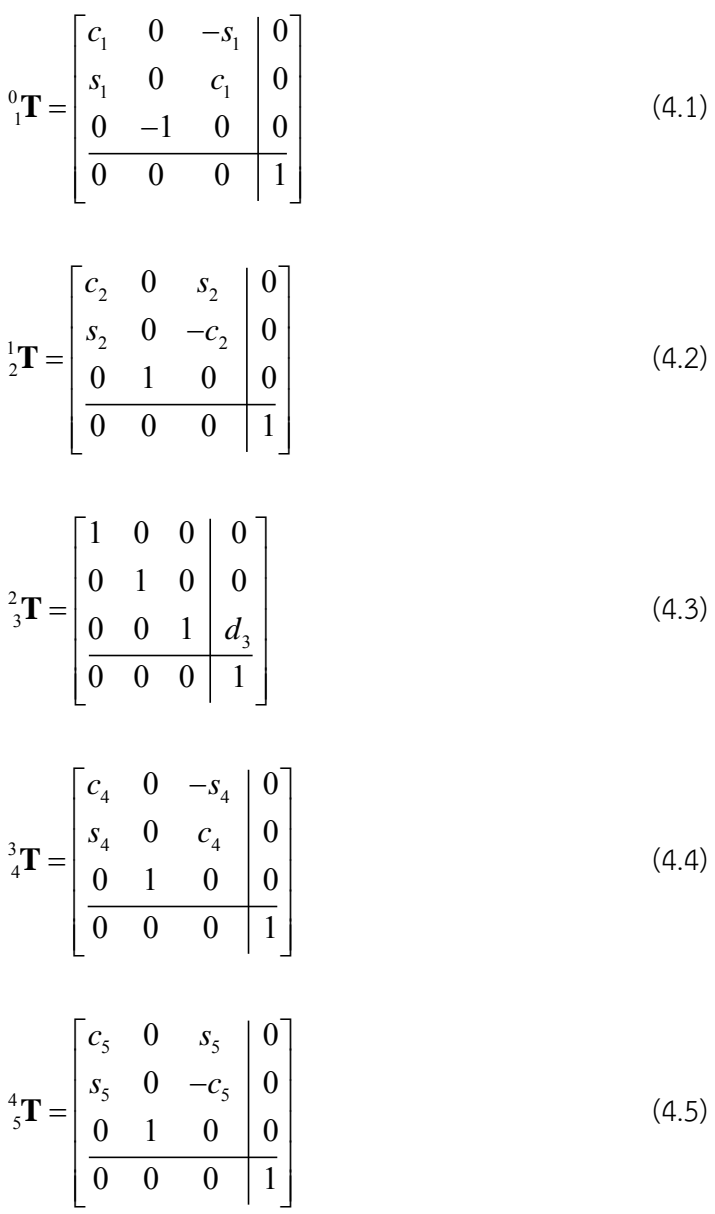

$$
{}_{5}^5 \mathbf{T} = \begin{bmatrix} c_6 & -s_6 & 0 & 0 \\ s_6 & c_6 & 0 & 0 \\ 0 & 0 & 1 & L_6 \\ \hline 0 & 0 & 0 & 1 \end{bmatrix}
$$
(4.6)

และสามารถเขียนเมทริกซ์การแปลงที่มีสมการจลศาสตร์ไปข้างหน้าของแขนกลตาม

ข้างที่ 1 ได้ดังสมการที่ 4.7  

$$
{}^{0}\mathbf{T}_{6}(\theta_{1},\theta_{2},d_{3},\theta_{4},\theta_{5},\theta_{6}) = {}^{0}\mathbf{T}^{1}_{2}\mathbf{T}^{2}_{3}\mathbf{T}^{3}_{4}\mathbf{T}^{4}_{5}\mathbf{T}^{5}_{6}\mathbf{T} = \begin{bmatrix} n_{x} & o_{x} & a_{x} & p_{x} \\ n_{y} & o_{y} & a_{y} & p_{y} \\ n_{z} & o_{z} & a_{z} & p_{z} \\ \hline 0 & 0 & 0 & 1 \end{bmatrix}
$$
(4.7)

โดยที่

$$
n_x = c_1 \left[ c_2 \left( c_4 c_5 c_6 - s_4 s_6 \right) - s_2 s_5 s_6 \right] - s_1 \left( s_4 c_5 c_6 + c_4 c_6 \right)
$$
  
\n
$$
n_y = s_1 \left[ c_2 \left( c_4 c_5 c_6 - s_4 s_6 \right) - s_2 s_5 s_6 \right] + c_1 \left( s_4 c_5 c_6 + c_4 c_6 \right)
$$
  
\n
$$
n_z = -s_2 \left( c_4 c_5 c_6 - s_4 s_6 \right) - c_2 s_5 c_6
$$
  
\n
$$
o_x = c_1 \left[ -c_2 \left( c_4 c_5 s_6 + s_4 c_6 \right) + s_2 s_5 s_6 \right] - s_1 \left( -s_4 c_5 s_6 + c_4 c_6 \right)
$$
  
\n
$$
o_y = s_1 \left[ -c_2 \left( c_4 c_5 s_6 + s_4 c_6 \right) + s_2 s_5 s_6 \right] + c_1 \left( -s_4 c_5 s_6 + c_4 c_6 \right)
$$
  
\n
$$
o_z = s_2 \left( c_4 c_5 s_6 + s_4 c_6 \right) + c_2 s_5 s_6
$$
  
\n
$$
a_x = c_1 \left( c_2 c_4 s_5 + s_2 c_5 \right) - s_1 s_4 s_5
$$
  
\n
$$
a_y = s_1 \left( c_2 c_4 s_5 + s_2 c_5 \right) + c_1 s_4 s_5
$$
  
\n
$$
a_z = -s_2 c_4 s_5 + c_2 c_5
$$
  
\n
$$
p_x = L_6 a_x + c_1 s_2 d_3
$$
  
\n
$$
p_y = L_6 a_y + s_1 s_2 d_3
$$
  
\n
$$
s_i = \sin \left( \theta_i \right)
$$

เมื่อ

$$
s_i = \sin(\theta_i)
$$
  
\n
$$
c_i = \cos(\theta_i)
$$
  
\n
$$
s_{ij} = \sin(\theta_i + \theta_j)
$$
  
\n
$$
c_{ij} = \cos(\theta_i + \theta_j)
$$
  
\n
$$
p_x, p_y, p_z = \stackrel{\circ}{}
$$
ด้านหน่งของปลายแบบถูกตามข้างที่ 1 ในแบบเกน X, Y และ Z ตามลำดับ  
\nเมื่อเทียบกับทำแหน่งแกนอ้างอิง {0}

เดียวกับแขนกลตามข้างที่ 1 เพียงแต่เปลี่ยนแปลงค่าของเมทริกซ์การแปลงของข้อต่อแกนที่ 1 ซึ่ง แสดงได้ดังสมการที่ 4.8

$$
{}_{0}^0 \mathbf{T} = \begin{bmatrix} c_1 & 0 & -s_1 & 0 \\ s_1 & 0 & c_1 & 540 \\ 0 & -1 & 0 & 0 \\ 0 & 0 & 0 & 1 \end{bmatrix}
$$
(4.8)

และเขียนเมทริกซ์การแปลงที่มีสมการจลศาสตร์ไปข้างหน้าของแขนกลตามข้างที่ 2 ได้ดังสมการที่ 4.9

$$
{}^{0}\mathbf{T}_{6} \left(\theta_{1}, \theta_{2}, d_{3}, \theta_{4}, \theta_{5}, \theta_{6}\right) = \begin{bmatrix} n_{x} & o_{x} & a_{x} & p_{x} \\ n_{y} & o_{y} & a_{y} & p_{y} \\ n_{z} & o_{z} & a_{z} & p_{z} \\ 0 & 0 & 0 & 1 \end{bmatrix}
$$
(4.9)

โดยที่

 $p_x = L_6 a_x + c_1 s_2 d_3$  $p_y = L_6 a_y + s_1 s_2 d_3 + 540$  $p_z = L_6 a_z + c_2 d_3$ 

### 4.2.2 สมการจลศาสตร์ย้อนกลับของแขนกลตาม RCRT-1

สมการจลศาสตร์ย้อนกลับของแขนกลตาม RCRT-1 ข้างที่ 1 และข้างที่ 2 แสดงได้ ดังสมการที่ 4.10-4.15

$$
\theta_{\mathrm{i}} = \tan^{-1}\left(\frac{p_{\mathrm{y}}^{*}}{p_{\mathrm{x}}^{*}}\right) \tag{4.10}
$$

$$
\theta_2 = \tan^{-1} \left( \frac{c_1 p_x^* + s_1 p_y^*}{p_z^*} \right)
$$
\n(4.11)

$$
d_3 = s_2 \left( c_1 p_x^* + s_1 p_y^* \right) + c_2 p_z^* \tag{4.12}
$$

$$
\theta_{4} = \tan^{-1} \left( \frac{-s_{1}a_{x} + c_{1}a_{y}}{c_{2} \left( c_{1}a_{x} + s_{1}a_{y} \right) - s_{2}a_{z}} \right) ; \theta_{4} \neq 0 \tag{4.13}
$$

$$
\theta_4 = \tan \left( \frac{c_2 (c_1 a_x + s_1 a_y) - s_2 a_z}{c_2 (c_1 a_x + s_1 a_y) - s_2 a_z} \right) , \theta_4 \neq 0 \tag{4.15}
$$
\n
$$
\theta_5 = \tan^{-1} \left( \frac{c_4 (c_2 (c_1 a_x + s_1 a_y) - s_2 a_z) + s_4 (-s_1 a_x + c_1 a_y)}{s_2 (c_1 a_x + s_1 a_y) + c_2 a_z} \right) \tag{4.14}
$$

$$
\theta_6 = \tan^{-1}\left(\frac{A_6}{B_6}\right) \tag{4.15}
$$

เมื่อ

$$
A_6 = -c_5 \Big( c_4 \Big( c_2 \Big( c_1 o_x + s_1 o_y \Big) - s_2 o_z \Big) + s_4 \Big( -s_1 o_x + c_1 o_y \Big) \Big) + s_5 \Big( s_2 \Big( c_1 o_x + s_1 o_y \Big) + c_2 o_z \Big) B_6 = -s_4 \Big( c_2 \Big( c_1 o_x + s_1 o_y \Big) - s_2 o_z \Big) + c_4 \Big( -s_1 o_x + c_1 o_y \Big)
$$

โดยที่กำหนดให้ข้อต่อแกนที่ 4 ( $\theta_{_4}$ ) หยุดนิ่ง เมื่อค่ามุมของแกน 5 มีค่าเท่ากับ 0 ( $\theta_{_5}\!=\!0$  ) เนื่องจาก ้ต้องการหลีกเลี่ยงความสับสนในการคำนวณ เมื่อแกนหมุนของข้อต่อที่ 4 และแกนหมุนของข้อต่อที่ 6 ี ซ้อนทับในระนาบเดียวกัน ซึ่งเกิดขึ้นในกรณีที่ตำแหน่งค่ามุมของข้อต่อแกนที่ 5 มีค่าเท่ากับ 0 และใน การใช้งานจริง กำหนดให้แทนสมการ $\tan^{-1}$ ด้วยฟังก์ชัน atan2 ในโปรแกรม Visual C++

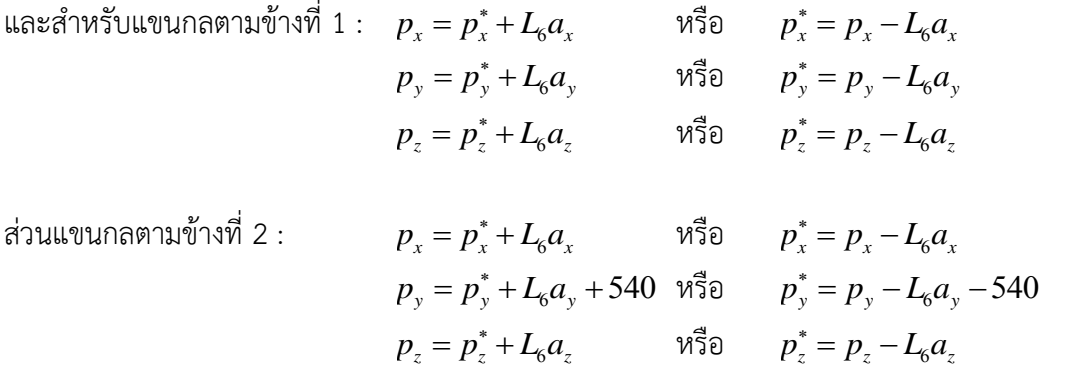

4.2.3 การทดสอบความถูกต้องของสมการจลศาสตร์ไปข้างหน้าและย้อนกลับ

ทดสอบความถูกต้องของสมการจลศาสตร์ไปข้างหน้าและย้อนกลับด้วยการนำค่า ้ตำแหน่งทดสอบค่าหนึ่งไปคำนวณด้วยสมการจลศาสตร์ย้อนกลับ จนได้ค่ามุมของแขนกลตามชุดหนึ่ง ิจากนั้นจึงนำค่ามุมดังกล่าวไปคำนวณด้วยสมการจลศาสตร์ไปข้างหน้า จะได้ค่าตำแหน่งของปลาย แขนกลตามและนำไปเปรียบเทียบกับตำแหน่งทดสอบเริ่มต้น เพื่อหาค่าความผิดพลาดของสมการจล ี ศาสตร์ โดยที่นำจุดทดสอบที่ 1 ของการทดสอบความแม่นยำเป็นตำแหน่งทดสอบ ซึ่งตำแหน่งที่

35

้คำนวณด้วยสมการจลศาสตร์ย้อนกลับและไปข้างหน้าตามลำดับ และแสดงผลค่าดังกล่าวผ่าน โปรแกรมควบคุม มีค่าความผิดพลาดจากตำแหน่งทดสอบสูงสุดไม่เกิน 10<sup>-5</sup> มิลลิเมตร ซึ่งสามารถ ยืนยันได้ว่าสมการจลศาสตร์ที่นำมาใช้มีความถูกต้องเพียงพอสำหรับงานวิจัยนี้

#### **4.3 การปรับปรุงปลายแขนกลตาม (Gripper) ของแขนกลตามตัวใหม่**

โครงสร้างของของปลายแขนกลตามตัวเดิม แสดงได้ดังภาพที่ 4.3 ซึ่งจะเห็นได้ว่าการ เคลื่อนที่ของข้อต่อแกนที่ 5 และ 6 มีการคัพพลิง (Coupling) ไม่เป็นอิสระต่อกัน โดยที่เมื่อข้อต่อ แกนที่ 5 เคลื่อนที่ไปได้ค่ามุมหนึ่ง ( $\theta_{\rm s}$ ) เส้นลวดที่ใช้ในระบบส่งกำลังของข้อต่อแกนที่ 6 จะถูกดึงรั้ง ส่งผลให้ข้อต่อแกนที่ 6 หมุนไปด้วยค่ามุมหนึ่ง ( $\theta_{\scriptscriptstyle{6}}$ ) และทำให้มุมของปลายแขนกลผิดเพี้ยนไป

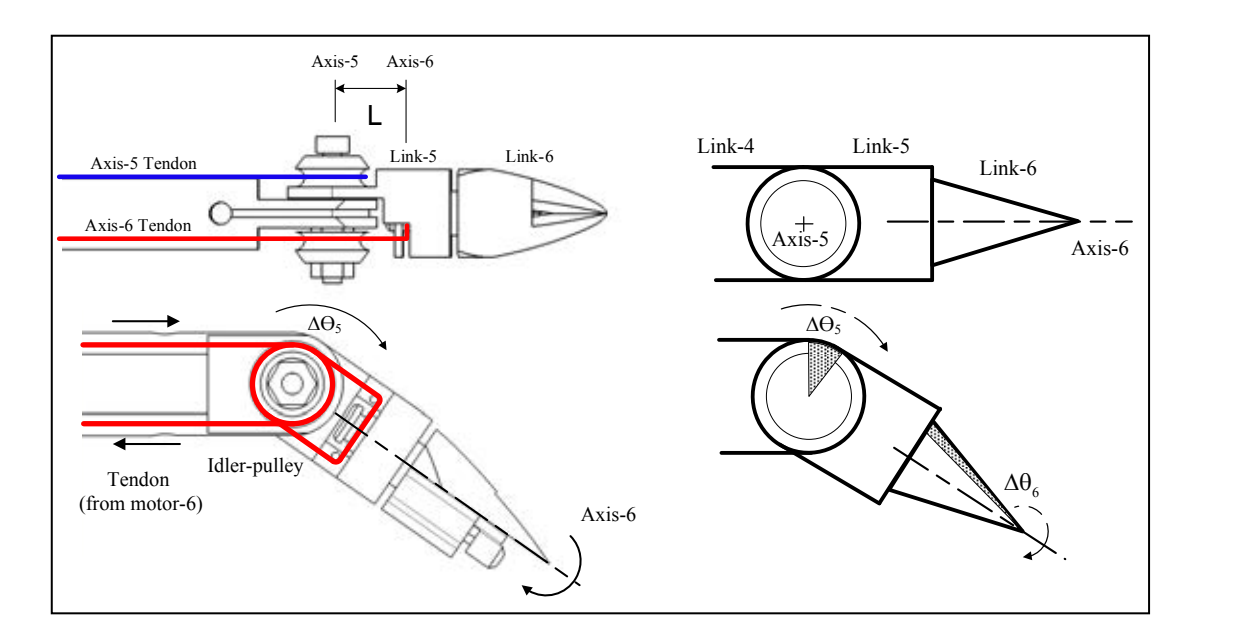

ภาพที่ 4.3 การคัพพลิงระหว่างข้อต่อแกนที่ 5 และ 6 ของปลายแขนกลตาม *[4]*

ปัจจัยหนึ่งที่มีผลต่อค่ามุมที่ผิดเพี้ยนไปของข้อต่อแกนที่ 6 เมื่อเกิดการคัพพลิงกับข้อต่อแกน ที่ 5 คือระยะห่างระหว่างแกนหมุนที่ 5 และ6 หรือระยะ L ในภาพที่ 4.3 ดังนั้นการลดค่ามุมผิดพลาด ่ ที่เกิดขึ้นวิธีหนึ่ง คือการออกแบบปลายแขนกลใหม่โดยกำหนดให้แกนที่ 5 และ 6 วางซ้อนอยู่ใน ระนาบเดียวกัน แสดงได้ดังภาพที่ 4.4 ซึ่งออกแบบให้ใช้ข้อต่ออ่อน (Universal joint) แทนข้อต่อ ี แกนที่ 6 *[13-14] แ*ละส่งกำลังจากมอเตอร์ผ่านเส้นลวดที่ร้อยเข้าไปในบริเวณรูที่เจาะเตรียมไว้ก่อนถึง แกนหมุนข้อต่อที่ 5

เนืองจากปลายแขนกลตามที่ออกแบบใหม่นี้มีข้อจำกัดตรงที่ ข้อต่ออ่อนมีขอบเขตค่ามุมที่ไม่ ท าให้การท างานเกิดการติดขัดอยู่ที่ประมาณ 35 องศาจากแนวกึ่งกลาง ดังแสดงได้ในภาพที่ 4.4 และ มีการติดตั้งที่ยุ่งยาก จึงออกแบบโครงสร้างของปลายแขนกลตามใหม่ให้มีอิสระในการหมุนแกนที่ 6 มากขึ้น และมีโครงสร้างที่เรียบง่าย ดังแสดงในภาพที่ 4.5

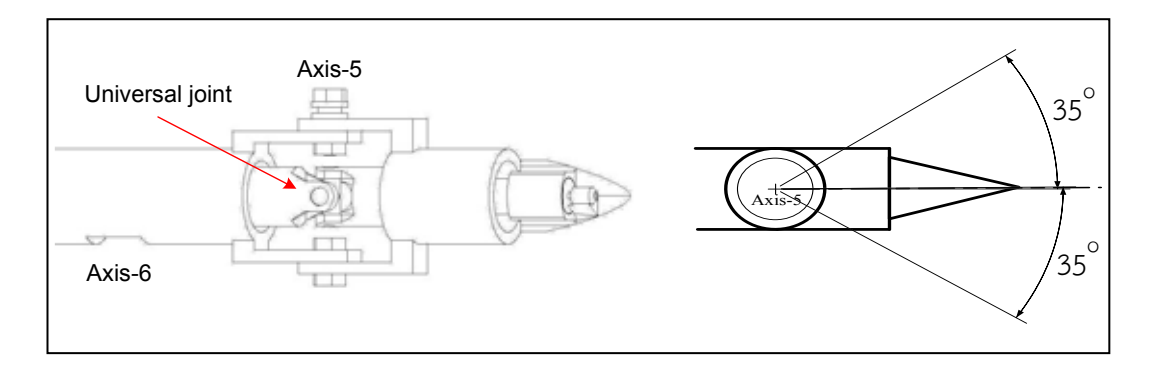

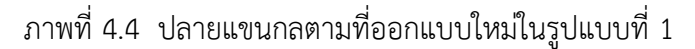

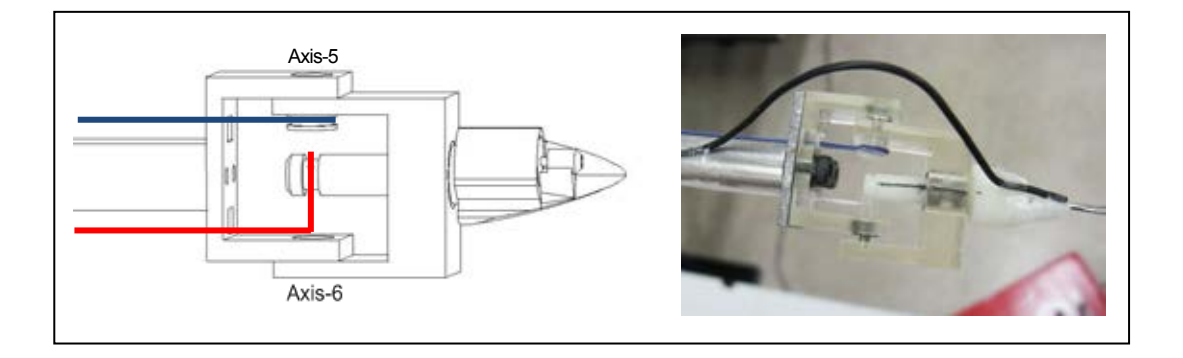

ภาพที่ 4.5 ปลายแขนกลตามที่ออกแบบใหม่ในรูปแบบที่ 2

น าปลายแขนกลตามแบบใหม่ติดตั้งไว้ที่แขนกลข้างที่ 2 จากนั้นทดสอบและเปรียบเทียบค่า ้มุมที่ผิดพลาดของข้อต่อแกนที่ 6 ของปลายแขนกลแบบเก่าและแบบใหม่ โดยกำหนดสัญญาณคำสั่ง ให้ข้อต่อแกนที่ 5 ของแขนกลตามหมุนไปเป็นค่ามุม 90 องศา ดังตัวอย่างในภาพที่ 4.6 ซึ่งค่ามุมของ แกนที่ 6 ที่หมุนไปเนื่องจากการคัพพลิงแสดงได้ดังภาพที่ 4.7 (ทิศทางการหมุนของแกนที่ 6 ขึ้นอยู่ กับทิศทางของการร้อยเส้นลวด) ซึ่งจะเห็นได้ชัดว่า แกนที่ 6 ของปลายแขนกลตามแบบใหม่มีค่ามุมที่ ผิดพลาดน้อยกว่าปลายแขนกลตามแบบเก่า

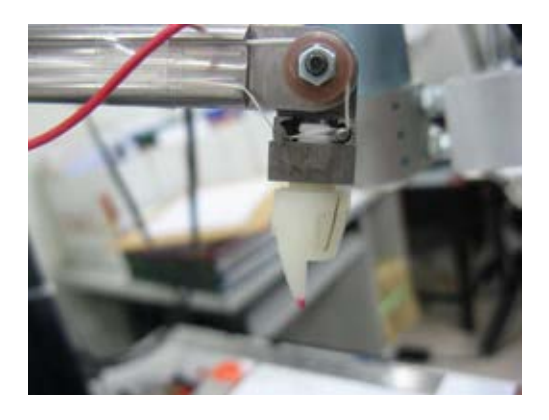

ภาพที่ 4.6 ลักษณะของปลายแขนกลตาม เมื่อข้อต่อแกนที่ 5 หมุนไป 90 องศา

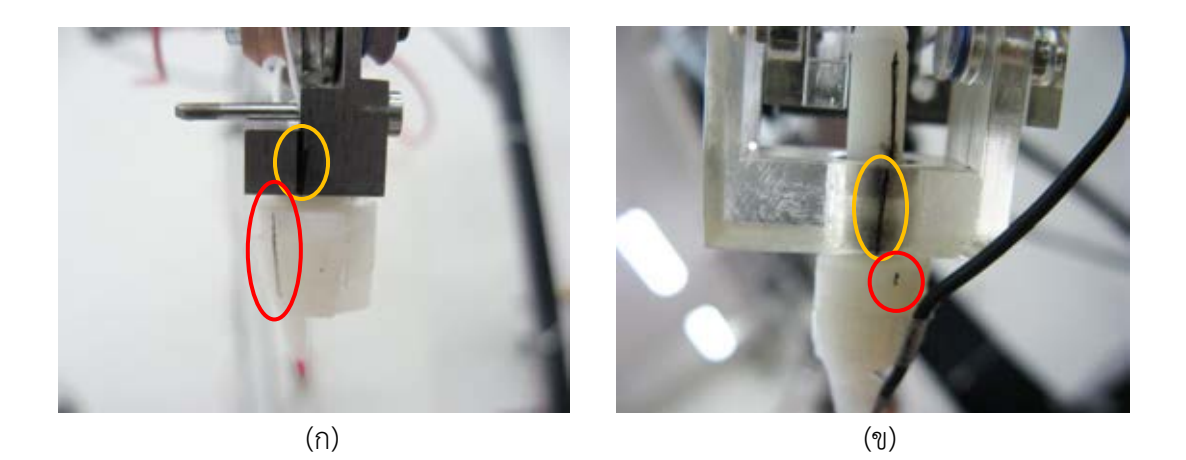

ภาพที่ 4.7 มุมของข้อต่อแกนที่ 6 ที่หมุนไปเนื่องจากการคัพพลิงกับข้อต่อแกนที่ 5 (ก) ปลายแขนกลตามตัวเก่า (ข) ปลายแขนกลตามตัวใหม่

#### **4.4 การควบคุมหุ่นยนต์แขนกลน า-แขนกลตาม 2 แขน**

ึการทำงานของหุ่นยนต์แขนกลนำ-แขนกลตาม 2 แขนถูกควบคุมตำแหน่งของการเคลื่อนที่ ด้วยตัวควบคุมแบบพีไอดี (PID controller) *[15]* ซึ่งเป็นการควบคุมค่ามุมของมอเตอร์ในแต่ละแกน ่ ของแขนกลตามด้วยสัญญาณค่ามุมอ้างอิงที่คำนวณได้จากโปรแกรมควบคุม และการควบคุมค่ามุม ของมอเตอร์แต่ละแกนนี้แยกเป็นอิสระต่อกัน ดังแสดงระบบควบคุมของมอเตอร์ในแต่ละแกนได้ดัง ภาพที่ 4.8 ซึ่งค่าตำแหน่งมุมและความเร็วเชิงมุมอ้างอิง ( $\rm{q_{ref}}$  ,  $\rm{\dot{q}_{ref}}$  ) ได้จากการแปลงค่าตำแหน่งของ แขนกลน าดังภาพที่ 3.11 จากนั้นจึงส่งไปยังตัวควบคุมแบบพีไอดี จนได้ค่าสัญญาณอ้างอิง (u) ไป ้ควบคุมค่ามุมของมอเตอร์ และส่งค่าตำแหน่งมุมที่วัดได้จากเอนโคดเดอร์และความเร็วเชิงมุมที่ ่ คำนวณได้จากการเปลี่ยนแปลงของค่าตำแหน่งมุม ป้อนกลับไปที่ตัวควบคุมแบบพีไอดี นอกจากนี้ใน ระบบควบคุมมีตัวชดเชยค่าแรงโน้มถ่วง ( $\mathop{\mathrm{G}}\nolimits(\mathop{\mathrm{q}}\nolimits)$ ) สำหรับบวกเพิ่มในค่าสัญญาณอ้างอิงของมอเตอร์ ในแกนที่ 2 เนื่องจากเป็นข้อต่อแกนหมนที่รับภาระค่าน้ำหนักเกือบทั้งหมดของแขนกลตาม และ ่ เนื่องจากหุ่นยนต์แขนกลนำ-แขนกลตามมีวัตถุประสงค์ในการนำไปใช้งานที่ความเร็วต่ำ ดังนั้นระบบ ควบคุมจึงประมาณให้คิดเป็นแบบเชิงเส้นได้ (Linear control) โดยที่มีช่วงเวลาในการสุ่มตัวอย่าง (Sampling time) หรือความเร็วในการทำงานแต่ละรอบเท่ากับ 1000 Hz (0.001 วินาที)

ิจากนั้นนำค่าตำแหน่งมุมในแต่ละแกนของแขนกลตามข้างที่ 1 และ 2 มาคำนวณด้วยสมการ ้จลศาสตร์ไปข้างหน้าจนได้ตำแหน่งในระบบพิกัดฉาก แล้วนำตำแหน่งปลายแขนกลตามข้างที่ 1 และ ่ 2 มาคำนวณในฟังก์ชันสร้างขอบเขตกำแพงเสมือนร่วมกัน เพื่อกำหนดตำแหน่งศนย์กลางและขนาด ่ ของขอบเขตกำแพงเสมือนด้วยตำแหน่งปลายแขนกลตามทั้ง 2 แขน ซึ่งรายละเอียดดังกล่าวแสดงได้ ่ ในหัวข้อที่ 4.7 และเมื่อโปรแกรมควบคุมสร้างค่าแรงสะท้อนกลับอ้างอิงจากการคำนวณตำแหน่ง ้ ปลายแขนกลตามและขอบเขตกำแพงเสมือน ระบบจะส่งค่าแรงอ้างอิงกลับไปที่แขนกลนำ เพื่อสร้าง แรงสะท้อนกลับสู่มือของผู้ใช้งาน

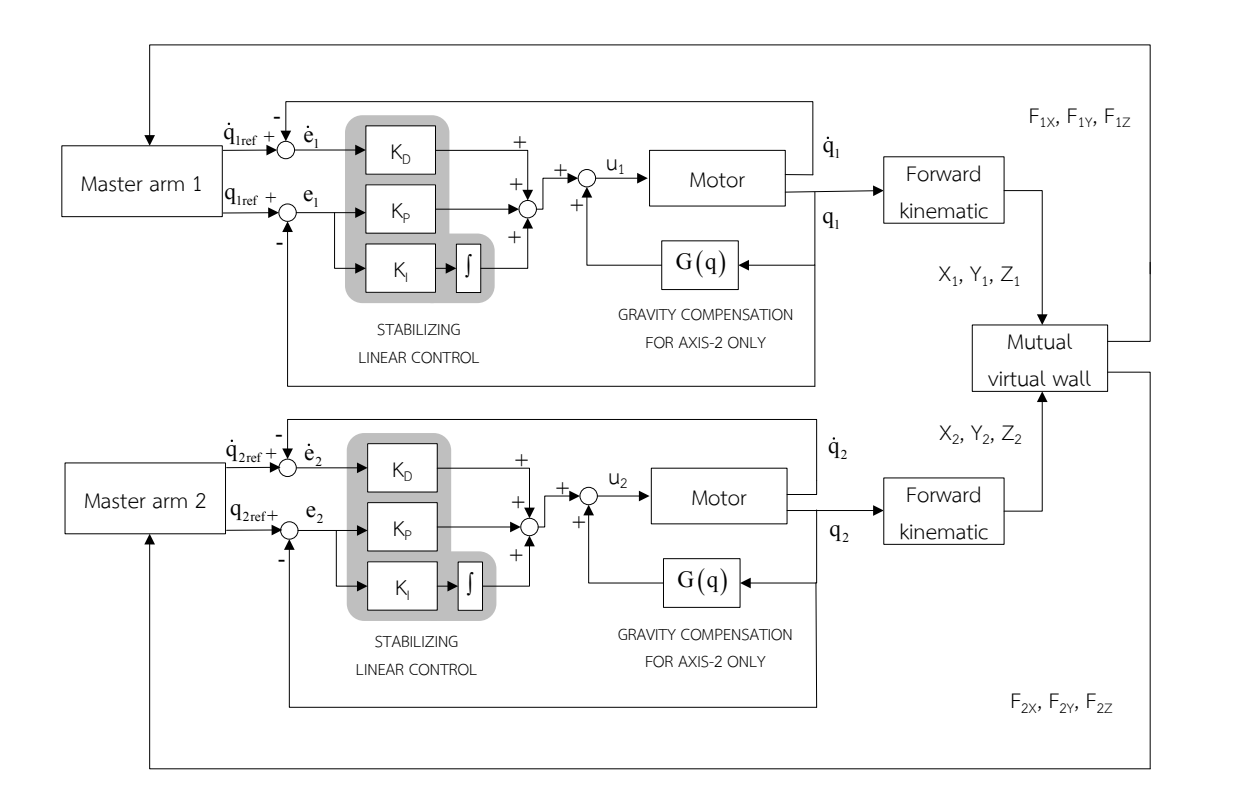

ภาพที่ 4.8 ระบบควบคุมตำแหน่งค่ามุมของมอเตอร์ในแต่ละแกน ของหุ่นยนต์แขนกลนำ-แขนกลตาม 2 แขน

ตัวควบคุมแบบพีไอดีสามารถเขียนในรูปแบบของฟังก์ชันถ่ายโอน (Transfer function) ได้ ดังสมการที่ 4.16

$$
u(s) = \left(K_p + \frac{K_I}{s} + K_D s\right) e(s)
$$
\n(4.16)

และสามารถเขียนในรูปแบบของสมการเวลาไม่ต่อเนื่อง (Discrete time) ที่ใช้กับระบบ คอมพิวเตอร์ได้ดังสมการที่ 4.17

$$
u(k) = u_P(k) + u_I(k) + u_D(k)
$$
 (4.17)

โดยที่

$$
u_p(k) = K_p e(k)
$$
  
\n
$$
u_1(k) = u(k-1) + K_1 Te(k)
$$
  
\n
$$
u_p(k) = \frac{K_p}{T} \Big[ e(k) - e(k-1) \Big]
$$

$$
e(k) = q_{ref}(k) - q(k-1)
$$

เมื่อ

 $u$  = ค่ามุมอ้างอิงที่ใช้กำหนดสัญญาณคำสั่งให้มอเตอร์แต่ละแกน

- *e* = สัญญาณค่าความผิดพลาดระหว่างค่ามุมอ้างอิงและค่ามุมจริง
- $K_p$ = ค่าเกนส าหรับตัวควบคุมแบบพี
- $K_i$ = ค่าเกนสำหรับตัวควบคุมแบบไอ
- $K_D$  = ค่าเกนสำหรับตัวควบคุมแบบดี
- $T = \rho$ ่าระยะเวลาในการสุ่ม (วินาที)

# **4.5 ตัวกรองสัญญาณการเคลื่อนที่อ้างอิงของแขนกลตาม**

เนื่องจากค่าสัญญาณอ้างอิงที่คำนวณได้จากตำแหน่งและความเร็วของแขนกลนำและค่าที่ อ่านได้จากแขนกลตาม อาจมีการสั่นเนื่องมาจากมือของผู้ใช้งานหรือปัจจัยอื่น เช่น สัญญาณรบกวน (Noise) เป็นต้น ซึ่งส่งผลให้แขนกลตามเกิดอาการสั่น จึงต้องกำจัดสัญญาณรบกวนเหล่านี้ โดยการ นำค่าสัญญาณอ้างอิงมาคำนวณด้วยตัวกรองสัญญาณความถี่ต่ำ (Low pass filter) ซึ่งมีรูปแบบดัง สมการที่ 4.18 ก่อนที่จะส่งเข้าไปในมอเตอร์แต่ละแกน

$$
G_{filter}(s) = K_0 \left(\frac{s+a}{s+b}\right) \qquad ; a > b \tag{4.18}
$$

และสามารถเขียนในรูปแบบของสมการเวลาไม่ต่อเนื่อง เพื่อใช้กับระบบคอมพิวเตอร์ ดัง สมการที่ 4.19 สมการที่ 4.19 $c(k) \!=\! (1 \!+\! bT) c(k \!-\! 1) \!+\! K_{\scriptscriptstyle 0}(aT \!-\! 1) r(k \!-\! 1) \!+\! K_{\scriptscriptstyle 0} r(k) \qquad \quad \text{(4.19)}$ 

$$
c(k) = (1 + bT)c(k-1) + K_0(aT-1)r(k-1) + K_0r(k)
$$
 (4.19)

โดยที่

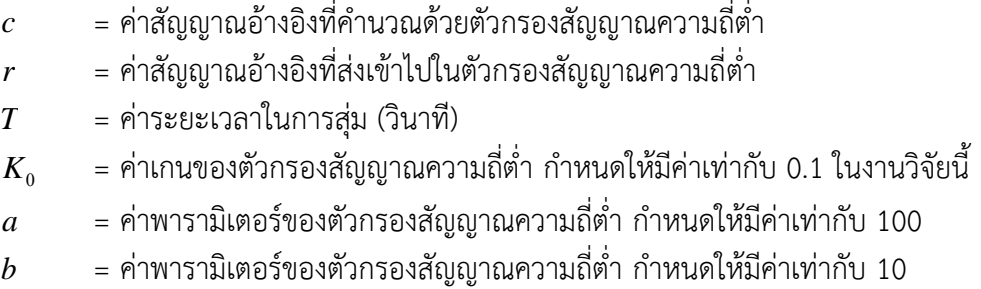

ทดสอบตัวกรองสัญญาณความถี่ต่ำ ด้วยการส่งสัญญาณดิบอ้างอิง (Raw signal) เข้าไปในตัว ึกรองสัญญาณความถี่ต่ำ และเปรียบเทียบกับค่าสัญญาณที่ผ่านการกรองสัญญาณรบกวนทิ้ง (Filtered signal) ดังภาพที่ 4.9 ซึ่งแสดงให้เห็นว่า ค่าสัญญาณที่คำนวณด้วยตัวกรองสัญญาณความถี่ ต่ ามีช่วงขอบเขตของการสั่นลดลงไปมาก

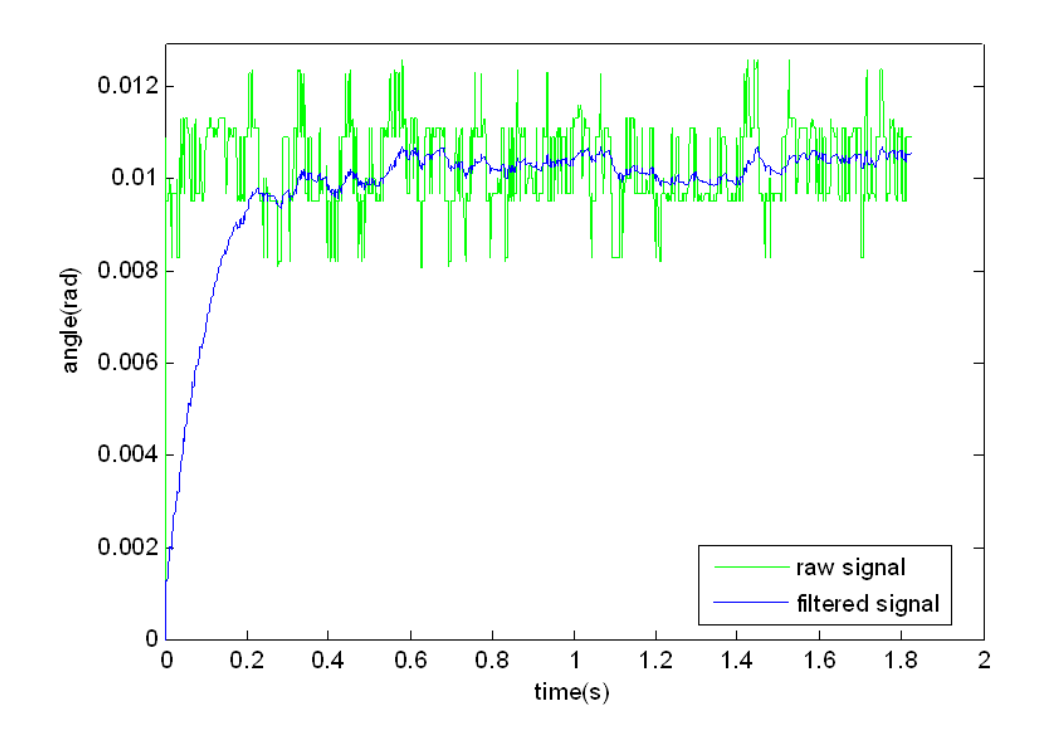

ภาพที่ 4.9 การเปรียบเทียบค่าสัญญาณดิบอ้างอิงกับค่าสัญญาณที่ผ่านการกรองสัญญาณรบกวนทิ้ง ด้วยตัวกรองสัญญาณความถี่ต่ า *[4]*

# **4.6 ฟังก์ชันควบคุมการเคลื่อนที่แบบปรับค่าได้(Motion scaling)**

ี การเคลื่อนที่ตลอดการทำงานของหุ่นยนต์แขนกลนำ-ตาม 2 แขนถูกควบคุมด้วยฟังก์ชัน ้ ควบคมการเคลื่อนที่แบบปรับค่าได้ ซึ่งทำหน้าที่กำหนดระยะทางการเคลื่อนที่ของปลายแขนกลตาม เป็นอัตราส่วนกับระยะทางอ้างอิงจากแขนกลนำ โดยที่ไม่เปลี่ยนแปลงทิศทางของการเคลื่อนที่ ซึ่งได้ แบ่งรูปแบบการเคลื่อนที่ของแขนกลตามออกเป็น 2 รูปแบบคือ (1) การเคลื่อนที่ในโหมดหยาบ (Coarse motion) และ (2) การเคลื่อนที่ในโหมดละเอียด (Fine motion)

ึการเคลื่อนที่ในโหมดหยาบถูกกำหนดให้ ระยะทางการเคลื่อนที่ของปลายแขนกลตามมีค่า เทียบเท่ากับระยะทางอ้างอิงจากแขนกลนำ โดยที่กำหนดให้ค่าเกนที่นำมาคูณกับขนาดของระยะทาง อ้างอิงจากแขนกลนำมีค่าเท่ากับ 1  $\;(G_{_C}=$ 1) ซึ่งการเคลื่อนที่ในโหมดนี้ถูกนำไปใช้ เมื่อต้องการ ้ เคลื่อนที่ปลายแขนกลตามอย่างรวดเร็วไปยังบริเวณพื้นที่ทำงาน หรือใช้สำหรับเคลื่อนที่ภายในพื้นที่ ้ ทำงานได้อย่างทั่วถึง เนื่องจากการเคลื่อนที่ภายใต้โหมดละเอียด มีพื้นที่ทำงานที่จำกัด

การเคลื่อนที่ในโหมดละเอียดถูกกำหนดให้ ระยะทางการเคลื่อนที่ของปลายแขนกลตามมีค่า ้น้อยกว่าระยะทางอ้างอิงจากแขนกลนำ ซึ่งในงานวิจัยนี้กำหนดให้ใช้อัตราส่วนเท่ากับ 10 เท่า หรือ กำหนดให้ค่าเกนที่นำมาคูณกับขนาดของระยะทางอ้างอิงจากแขนกลนำมีค่าเท่ากับ 0.1 ( $G_{\scriptscriptstyle F}=$ 0.1) ี่ซึ่งการเคลื่อนที่ในโหมดนี้ถูกนำไปใช้ เมื่อปลายแขนกลตามอยู่ในบริเวณพื้นที่ทำงานซึ่งมีขนาดเล็ก เพื่อจุดประสงค์ในการควบคุมปลายแขนกลตามให้มีความแม่นยำและทำงานขนาดเล็กได้สะดวก และ ้อาจสลับการเคลื่อนที่เป็นโหมดหยาบ เพื่อการเข้าถึงบริเวณพื้นที่ทำงานได้ทั่วถึง เนื่องจากในโหมด ละเอียดมีข้อจำกัดของขอบเขตพื้นที่ทำงานที่มีขนาดเล็กมาก (ในงานวิจัยนี้ พื้นที่ทำงานของโหมด ละเอียดมีขนาดเล็กกว่าโหมดหยาบ 10 เท่า)

ตัวอย่างของการเคลื่อนที่ในโหมดหยาบและโหมดละเอียดของหุ่นยนต์แขนกลนำ-แขนกล ิตามแสดงได้ดังภาพที่ 4.10 ซึ่งปลายแขนกลตามเคลื่อนที่จากตำแหน่งเริ่มต้น 0 ไปที่ตำแหน่งที่ 1 ด้วยโหมดการเคลื่อนที่แบบหยาบ และเคลื่อนที่จากตำแหน่งที่ 1 ไปยังตำแหน่งที่ 2 ด้วยโหมด ิละเอียด จากนั้นจึงเคลื่อนที่ด้วยโหมดหยาบไปจนถึงตำแหน่งที่ i จะเห็นได้ว่าตำแหน่งหยุดนิ่งของ ้แขนกลนำและแขนกลตามที่ตำแหน่ง i เป็นคนละจุด เมื่อนำเส้นทางการเคลื่อนมามาเปรียบเทียบกัน ี่ ซึ่งเป็นผลเนื่องมาจากการเคลื่อนที่ในโหมดละเอียดในช่วงตำแหน่งที่ 1 ถึง 2 มีขนาดของระยะการ ้ เคลื่อนที่แตกต่างกัน แต่ทิศทางของการเคลื่อนที่ในแต่ละช่วงของแขนกลนำและแขนกลตามเป็นไปใน ทิศทางเดียวกัน

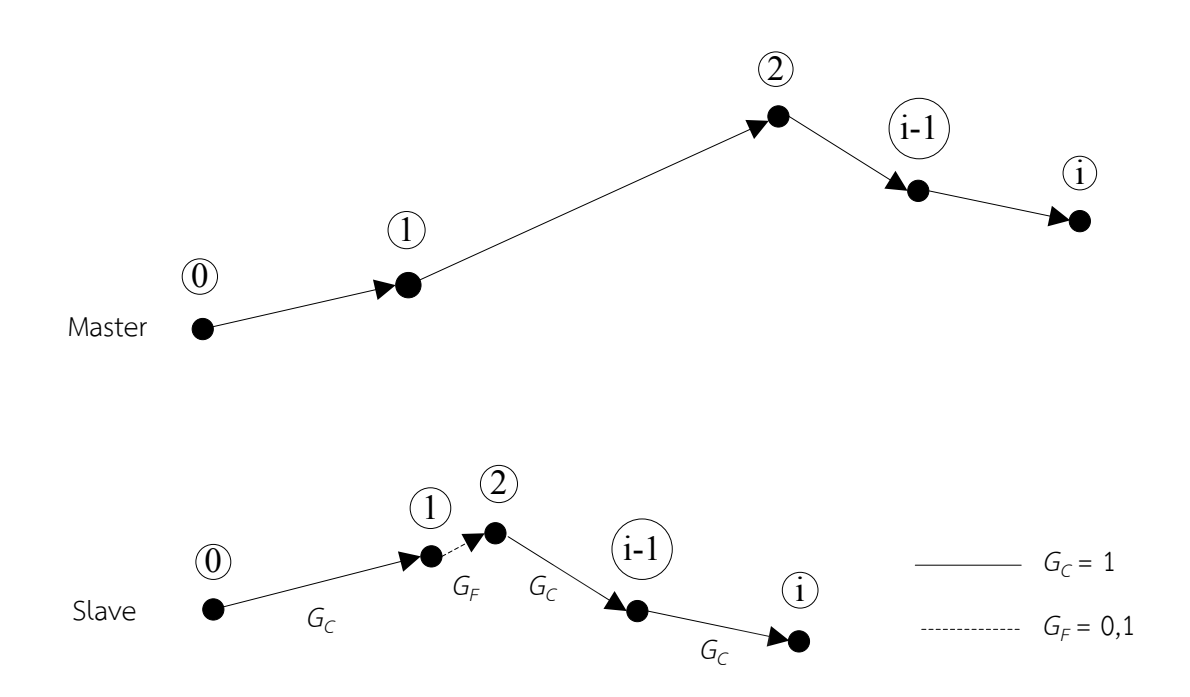

 $\,$ ภาพที่ 4.10  $\,$ การเคลื่อนที่ของหุ่นยนต์แขนกลนำ-แขนกลตามในโหมดหยาบและละเอียด *[4]* 

#### **4.7 ฟังก์ชันสร้างขอบเขตก าแพงเสมือน (Virtual fixture)**

ในระหว่างการทำงานของหุ่นยนต์แขนกลนำ-แขนกลตาม 2 แขน ผู้ใช้งานสามารถเปิด-ปิด การทำงานของฟังก์ชันสร้างขอบเขตกำแพงเสมือนได้ โดยกดปุ่มสีขาวบนตัวปากกาของแขนกลนำ แฟนท่อมข้างที่ 1 หรือข้างที่ 2 ดังแสดงในภาพที่ 3.1 ในหัวข้อที่ 3.1 ขอบเขตกำแพงเสมือนทำหน้าที่ ้จำกัดการเคลื่อนที่ของปลายแขนกลตาม เพื่อป้องกันการชนกับสิ่งกีดขวางภายนอกพื้นที่ทำงาน โดยที่ สามารถกำหนดรูปร่างและขนาดของกำแพงเสมือน ด้วยสมการทางคณิตศาสตร์ในโปรแกรมควบคุม อาทิเช่น กำแพงเสมือนรูปทรงลูกบาศก์ หรือกำแพงเสมือนรูปทรงกลม เป็นต้น หรือกำหนดขอบเขต ึ กำแพงเสมือนเป็นเส้นแนวทางการเคลื่อนที่ เพื่อนำไปใช้สำหรับผู้ใช้งานที่ยังไม่เคยชินต่อการควบคุม หุ่นยนต์แขนกลนำ-แขนกลตาม โดยบังคับให้ผู้ใช้งานควบคุมปลายแขนกลตามเคลื่อนที่ไปตาม ่ เส้นแนวทางที่กำหนดไว้ในโปรแกรมควบคุม ซึ่งช่วยเพิ่มความรวดเร็วในการทำงานของผู้ใช้งาน

ในงานวิจัยเดิม *[4] ตำ*แหน่งศูนย์กลางในการสร้างกำแพงเสมือนเป็นตำแหน่งเดียวกับปลาย แขนกลตาม ในขณะที่ผู้ใช้งานกดเริ่มการทำงานของฟังก์ชันสร้างขอบเขตกำแพงเสมือน และขนาด ่ ของกำแพงเสมือนขึ้นอยู่กับค่าคงที่ซึ่งกำหนดไว้ในโปรแกรมควบคุม ตัวอย่างรูปร่างของกำแพงเสมือน รูปทรงลูกบาศก์ทีมีขนาดด้านละ 30 มิลลิเมตร ซึ่งแสดงผลด้วยเส้นทางการเคลื่อนที่ของปลายแขนกล ตาม แสดงได้ดังภาพที่ 4.11 โดยที่เส้นประสีแดงแสดงสัญญาณการเคลื่อนที่อ้างอิงของปลายแขนกล ิตาม และเส้นทึบสีน้ำเงินแสดงเส้นทางการเคลื่อนที่จริงของปลายแขนกลตาม

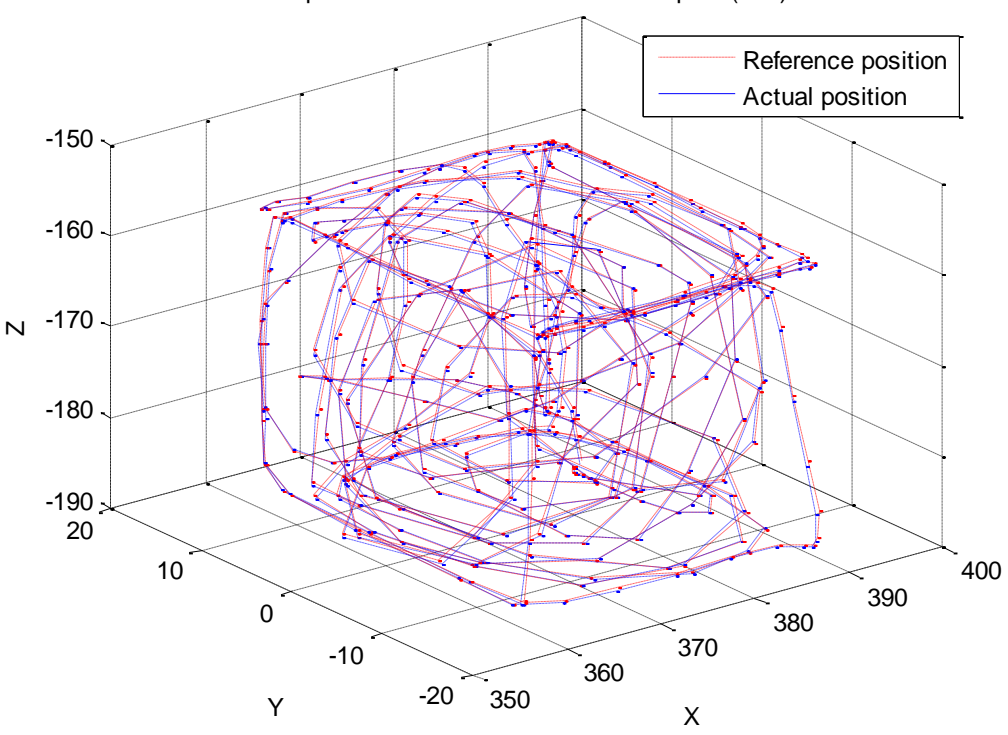

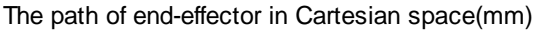

ภาพที่ 4.11 เส้นทางการเคลื่อนที่ของปลายแขนกลตามภายในกำแพงเสมือนรูปทรงลูกบาศก์ *[4]* 

การคำนวณค่าแรงสะท้อนกลับเมื่อปลายแขนกลตามเคลื่อนที่ออกนอกขอบเขตกำแพง เสมือน คำนวณด้วยรูปแบบของสมการสปริงดังแสดงในสมการที่ 4.20 ซึ่งมีค่าแรงขึ้นกับค่าคงที่สปริง (  $k$  ) และระยะที่ปลายแขนกลตามเคลื่อนที่ข้ามผ่านขอบเขตกำแพงเสมือน ( $\Delta\!X$  ) โดยที่แขนกลนำ แฟนท่อมสามารถสร้างค่าแรงสะท้อนกลับสูงสุดได้เท่ากับ 3.3 นิวตัน และสามารถแบ่งรูปแบบการ สร้างแรงสะท้อนกลับของกำแพงเสมือนออกเป็น 2 ช่วง คือ (1) ช่วงระยะของกำแพงอ่อน (Soft wall) เป็นระยะที่กำแพงเสมือนสร้างค่าแรงสะท้อนกลับน้อยกว่าค่าแรงสะท้อนกลับสูงสุดของแขนกล นำแฟนท่อม และ (2) ช่วงระยะของกำแพงแข็ง (Hard wall) เป็นระยะที่ค่าแรงสะท้อนกลับมีค่า เท่ากับค่าสูงสุดที่แขนกลนำแฟนท่อมสามารถสร้างได้ ดังแสดงได้ในภาพที่ 4.12 (ก) ซึ่งเป็นมุมมองใน ี แนวแกน X เมื่อเริ่มการทำงานของกำแพงเสมือนรูปทรงลูกบาศก์ที่มีขนาดเท่ากับ a จากนั้นบังคับ ่ ปลายแขนกลตามให้เคลื่อนที่ข้ามผ่านขอบเขตกำแพงเสมือน และเขียนกราฟแสดงค่าแรงสะท้อนกลับ ในแต่ละตำแหน่งของปลายแขนกลตาม ดังภาพที่ 4.12 (ข)

$$
F = \begin{cases} k(\Delta X) & : \quad -F_{\text{max}} < k(\Delta X) < F_{\text{max}} \\ F_{\text{max}} & : \quad k(\Delta X) > F_{\text{max}} \\ -F_{\text{max}} & : \quad k(\Delta X) < -F_{\text{max}} \end{cases} \tag{4.20}
$$

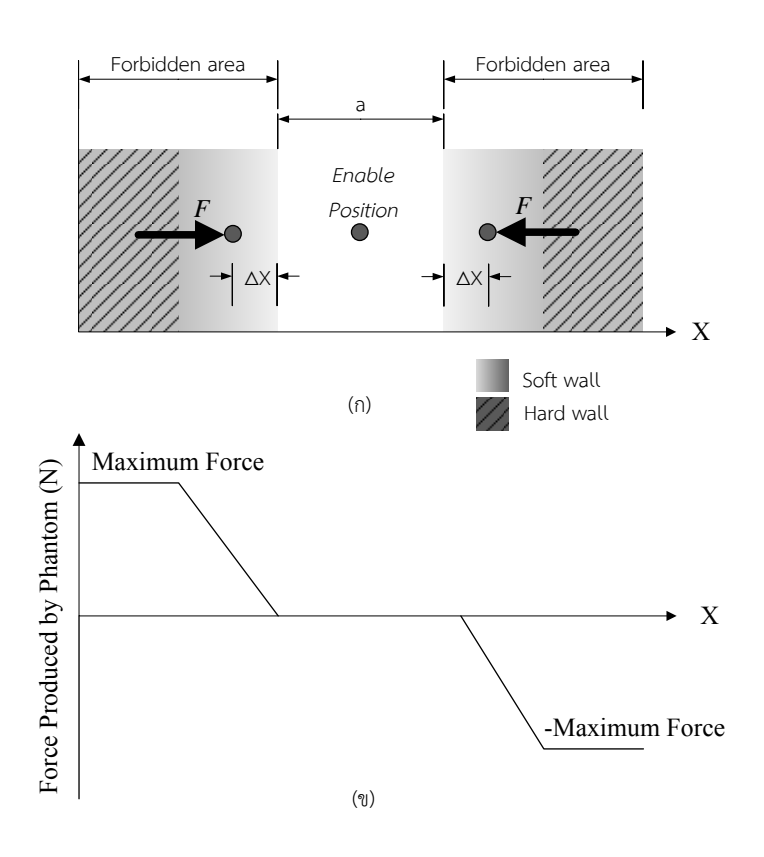

ภาพที่ 4.12 แรงสะท้อนกลับ เมื่อปลายแขนกลตามอยู่ในช่วงของกำแพงอ่อนและกำแพงแข็ง *[4]* (ก) แสดงช่วงระยะของกำแพงอ่อนและกำแพงแข็ง (ข) แสดงค่าแรงสะท้อนกลับในแต่ละตำแหน่งของปลายแขนกลตาม

44

ในงานวิจัยนี้ได้เพิ่มเติมฟังก์ชันของการสร้างขอบเขตกำแพงเสมือนร่วมกัน สำหรับหุ่นยนต์ แขนกลนำ-ตาม 2 แขน ซึ่งกำหนดตำแหน่งศูนย์กลางและขนาดของกำแพงเสมือน ด้วยตำแหน่งปลาย ี แขนกลตามทั้ง 2 ข้าง ดังสมการที่ 4.21-4.23 ซึ่งเป็นการสร้างกำแพงเสมือนรูปทรงลูกบาศก์ใน มุมมองแนวแกน X ดังแสดงในภาพที่ 4.13 จะได้ตำแหน่งศูนย์กลาง  $\,X_{_0}\,$  ของขอบเขตกำแพงเสมือน (  $Y_{0}$  และ  $Z_{0}$  ซึ่งเป็นตำแหน่งศูนย์กลางในแนวแกน Y และ Z สามารถคำนวณได้ในลักษณะเดียวกัน) และขนาดของกำแพงเสมือนมีค่า a ซึ่งเท่ากับระยะห่างระหว่างปลายแขนกลตาม 2 ข้าง

$$
X_0 = (X_1 + X_2) / 2 \tag{4.21}
$$

$$
a_x = |X_2 - X_1| \tag{4.22}
$$

$$
a = \sqrt{\left(a_x + a_y + a_z\right)^2} \tag{4.23}
$$

โดยที่

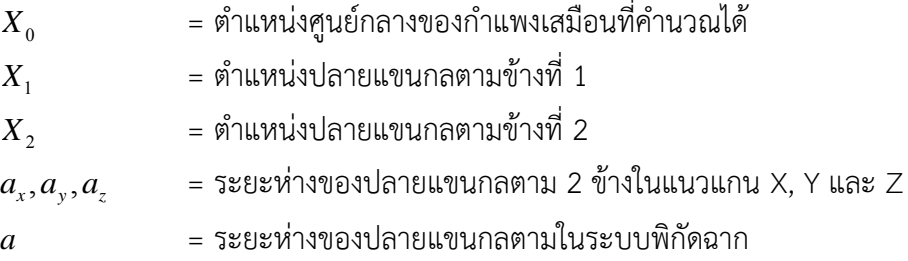

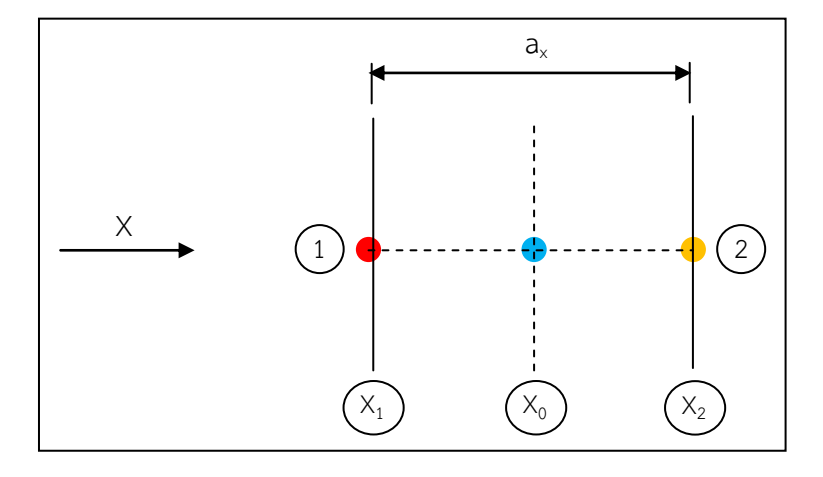

ภาพที่ 4.13 การสร้างขอบเขตกำแพงเสมือนร่วมกันด้วยตำแหน่งของปลายแขนกลตาม 2 ข้าง

#### **4.8 หน้าจอแสดงผลของโปรแกรมควบคุม**

ภาพที่ 4.14 แสดงหน้าจอแสดงผลของโปรแกรมควบคุมหุ่นยนต์แขนกลน า-แขนกลตาม 2 ี แขน ซึ่งบอกรายละเอียดของตำแหน่งและการทำงานของฟังก์ชันช่วยเหลือการทำงาน ดังต่อไปนี้

- 1) แสดงค่ามุมอ้างอิงและค่ามุมที่อ่านได้จริงของหุ่นยนต์แขนกลนำ-แขนกลตามข้างที่ 1 มี หน่วยเป็นเรเดียน (Radian)
- ่ 2) แสดงค่ามมอ้างอิงและค่ามมที่อ่านได้จริงของห่นยนต์แขนกลนำ-แขนกลตามข้างที่ 2 มี หน่วยเป็นเรเดียน (Radian)
- 3) แสดงค่าตำแหน่งในระบบพิกัดฉากเทียบกับตำแหน่งอ้างอิง ของหุ่นยนต์แขนกลนำ-แขน กลตามข้างที่ 1 มีหน่วยเป็นมิลลิเมตร
- 4) แสดงค่าตำแหน่งในระบบพิกัดฉากเทียบกับตำแหน่งอ้างอิง ของหุ่นยนต์แขนกลนำ-แขน กลตามข้างที่ 2 มีหน่วยเป็นมิลลิเมตร
- 5) แสดงค่ามุมของเอนโคดเดอร์แบบสัมบูรณ์ที่ติดตั้งบนแกนที่ 1-3 ของแขนกลตามข้างที่ 1 เพื่อใช้สำหรับตั้งค่าตำแหน่งเริ่มต้นของแขนกลตาม มีหน่วยเป็นเรเดียน
- 6) แสดงค่ามุมของเอนโคดเดอร์แบบสัมบูรณ์ที่ติดตั้งบนแกนที่ 1-3 ของแขนกลตามข้างที่ 2 เพื่อใช้สำหรับตั้งค่าตำแหน่งเริ่มต้นของแขนกลตาม มีหน่วยเป็นเรเดียน
- 7) ปุ่มสำหรับเปิดปิดการทำงานของฟังก์ชันบันทึกข้อมูล ซึ่งมีความเร็วในการบันทึกข้อมูล ทุกๆ 100 มิลลิวินาที (ms) หรือมีความถี่ 100 Hz
- 8) ตัวเลือกลักษณะรูปร่างของขอบเขตกำแพงเสมือน เมื่อเริ่มใช้งานฟังก์ชันสร้างขอบเขต กำแพงเสมือน โดยมีค่าเริ่มต้นคือ กำแพงเสมือนรูปทรงลูกบาศก์
- 9) ปุ่มสำหรับเชื่อมต่อหุ่นยนต์แขนกลนำ-แขนกลตามกับระบบคอมพิวเตอร์ โดยที่ จ าเป็นต้องเริ่มกดปุ่มนี้ก่อนทุกครั้ง เมื่อเปิดการใช้งานโปรแกรมควบคุม
- 10) ปุ่มสำหรับกำหนดสัญญาณคำสั่งให้แขนกลตาม 2 ข้างเคลื่อนที่ไปที่ตำแหน่งเริ่มต้น
- 11) ปุ่มสำหรับเริ่มการทำงานของหุ่นยนต์แขนกลนำ-แขนกลตาม 2 แขน โดยที่แขนกลตาม 2 ข้างมีการเคลื่อนที่ตามการบังคับแขนกลนำ 2 ข้างโดยผู้ใช้งาน
- 12) ปุ่มสำหรับหยุดการทำงานของหุ่นยนต์แขนกลนำ-แขนกลตาม 2 แขน
- 13) ปุ่มสำหรับกำหนดสัญญาณคำสั่งให้แขนกลตาม 2 ข้างเคลื่อนที่ไปยังตำแหน่งทดสอบที่ ้บันทึกไว้ในโปรแกรมควบคุม (การเคลื่อนที่อิสระโดยไม่สนใจการทำงานของแขนกลนำ)
- 14) ปุ่มสำหรับเปิดปิดการทำงานของฟังก์ชันสร้างขอบเขตกำแพงเสมือน (หรือกดปุ่มสีขาว ้บนตัวปากกาของแขนกลนำ) และแสดงสถานะการใช้งานฟังก์ชันดังกล่าว
- 15) แสดงค่าระบุขนาดของกำแพงเสมือนที่จำลองขึ้นมา
- 16) แสดงสถานะการเปิดปิดการทำงานของฟังก์ชันบันทึกข้อมูล
- 17) แสดงเวลาในการทำงานของหุ่นยนต์แขนกลนำ-แขนกลตาม 2 แขน มีหน่วยเป็นวินาที
- 18) ปุ่มสำหรับปิดการทำงานของโปรแกรมควบคุม
- 19) แสดงสถานะโหมดการเคลื่อนที่ของแขนกลตามข้างที่ 1 และ 2
- 20) ปุ่มสำหรับกำหนดตำแหน่งอ้างอิง เพื่อสร้างขอบเขตกำแพงเสมือนอย่างอิสระในระนาบ YZ ซึ่งไม่ได้ใช้งานในงานวิจัยนี้
- 21) ส่วนที่ใช้แสดงผลภาพของพื้นที่ทำงานที่ส่งมาจากกล้องอัตราขยายสูง แต่เนื่องจากการ ้ทำงานในส่วนนี้ ส่งผลให้โปรแกรมควบคุมมีความเร็วในการทำงานที่ช้ามากและเกิดการ ึกระตุก จึงปิดการทำงานในส่วนนี้และแสดงผลภาพของพื้นที่ทำงานในหน้าจอแยก ต่างหาก ดังแสดงได้ในภาพที่ 4.15
- 22) แสดงค่าข้อมูลและปุ่มกดที่ใช้งานอย่างอิสระ เพื่อจุดประสงค์ในการตรวจสอบการ ้ทำงานของโปรแกรมควบคุม ซึ่งไม่ใช่การทำงานหลักของโปรแกรมควบคุม

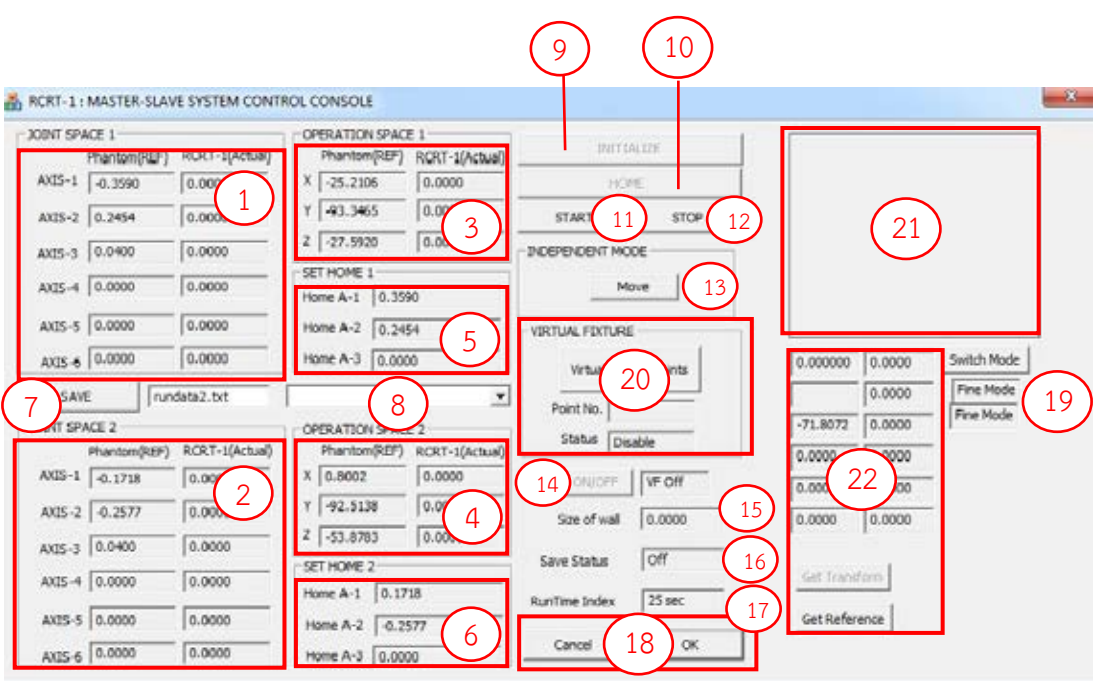

ภาพที่ 4.14 หน้าจอแสดงผลของโปรแกรมควบคุม

การเริ่มต้นการทำงานอย่างง่ายของโปรแกรมควบคุม ในการควบคุมการทำงานของหุ่นยนต์ แขนกลนำ-แขนกลตาม 2 แขน มีลำดับขั้นตอนดังนี้

- 1) กดปุ่ม INITIALIZE
- 2) กดปุ่ม HOME และรอให้แขนกลตาม 2 ข้างเคลื่อนที่ไปหยุดที่ตำแหน่งเริ่มต้น
- 3) หากต้องการบันทึกข้อมูลการเคลื่อนที่ของหุ่นยนต์แขนกลนำ-แขนกลตาม 2 แขน ให้กด ปุ่ม SAVE
- 4) กดปุ่ม START เพื่อเริ่มการทำงาน
- 5) กดปุ่ม STOP เพื่อหยุดการทำงาน
- 6) กดปุ่ม CANCEL หรือ OK เพื่อจบการทำงานของโปรแกรมควบคุม

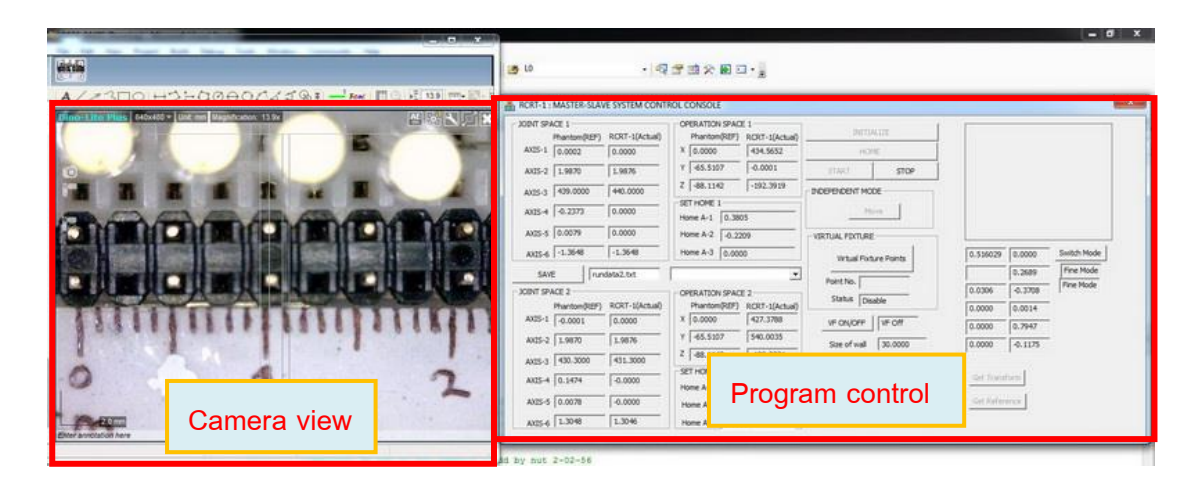

ภาพที่ 4.15 หน้าจอแสดงผลของโปรแกรมควบคุมและหน้าจอแสดงภาพของพื้นที่ทำงาน

# **บทที่ 5**

### **การทดลองหุ่นยนต์แขนกลน า-แขนกลตาม**

ข้อมูลในส่วนแรกของบทนี้กล่าวถึง การทดลองเพื่อทดสอบและเปรียบเทียบความถูกต้อง (Accuracy) และความแม่นยำ (Precision) ของหุ่นยนต์แขนกลตาม RCRT-1 ทั้ง 2 แขน จากนั้นใน ้ส่วนถัดมาเป็นการทดลองการทำงานของห่นยนต์แขนกลนำ-แขนกลตาม 2 แขน ด้วยการเคลื่อนที่ ภายในกำแพงเสมือนที่กำหนดขอบเขตด้วยปลายแขนกลตามทั้ง 2 ข้าง และแสดงการทดลอง ี ประยุกต์ใช้งานในสถานการณ์จำลอง เช่น การบังคับปลายแขนกลให้เคลื่อนที่ไปตามตำแหน่งรูของ บอร์ดปริ้นท์ (Board print) การร้อยด้ายเข้ารูเข็ม และการปิดวงจรของหลอดไฟ LED เป็นต้น ส่วน สุดท้ายเป็นสรุปผลการทดลอง ข้อเสนอแนะ และการทดลองเพิ่มเติมเกี่ยวกับการตรวจรู้แรงที่กระทำ ต่อปลายแขนกล ด้วยการใช้วิธีการวัดแรงทางอ้อม (Indirect force method) เพื่อประโยชน์ในการ พัฒนาต่อไป

### **5.1 การสร้างเส้นทางการเคลื่อนที่ (Trajectory Generation) และการค านวณค่าต าแหน่งที่ ผิดพลาดของปลายแขนกลในระบบพิกัดฉาก**

่ ในส่วนนี้เป็นข้อมูลที่เกริ่นนำก่อนเริ่มการทดลอง เกี่ยวกับวิธีการสร้างเส้นทางการเคลื่อนที่ไป ยังจุดทดสอบในการทดลอบความถูกต้องและความแม่นยำของแขนกลตาม และวิธีการคำนวณค่า ต าแหน่งที่ผิดพลาดของปลายแขนกล ซึ่งจะได้ผลลัพธ์ในรูปแบบของค่าความผิดพลาดสัมบูรณ์ (Absolute error)

การสร้างเส้นทางการเคลื่อนที่ระหว่างจุดเริ่มต้นและจุดปลาย แล้วให้แขนกลตามเคลื่อนที่ ตามเส้นทางที่ออกแบบไว้ มีประโยชน์ในการทำให้การเคลื่อนที่มีความลื่นไหล ไม่เกิดการกระตุก และ ลดค่าความผิดพลาดที่เกิดขึ้นได้ นอกจากนี้ยังสามารถกำหนดความเร็ว ความเร่ง หรือระยะเวลาที่ใช้ ่ ในการเคลื่อนที่ทั้งหมดได้ ในการทดลองนี้สร้างเส้นทางการเคลื่อนที่ด้วยสมการกำลังสาม (Cubic polynomials) ซึ่งมีรูปแบบดังสมการที่ 5.1

$$
\theta(t) = a_0 + a_1 t + a_2 t^2 + a_3 t^3 \tag{5.1}
$$

โดยกำหนดค่าทีเวลาเริ่มต้น (Initial value) และค่าที่เวลาสุดท้าย (Final value) ดังสมการที่ 5.2<br> $\theta(0) = \theta_{\!0}, \,\, \theta\big(t_{\scriptscriptstyle{f}}\big) \!=\! \theta_{\!f}, \,\, \dot{\theta}(0) \!=\! 0, \,\, \dot{\theta}\big(t_{\scriptscriptstyle{f}}\big) \!=\! 0 \qquad \qquad (2)$ 

$$
\theta(0) = \theta_0, \ \theta(t_f) = \theta_f, \ \dot{\theta}(0) = 0, \ \dot{\theta}(t_f) = 0 \tag{5.2}
$$

เมื่อ  $\theta_\text{\tiny 0}$  คือตำแหน่งเริ่มต้น และ  $\theta_{\rm \scriptscriptstyle f}$  คือตำแหน่งสุดท้าย และกำหนดค่าตัวแปรคงที่ (Constant) ได้ ดังสมการที่ 5.3

$$
a_0 = \theta_0, \ a_1 = 0, \ a_2 = \frac{3}{t_f^2} \left( \theta_f - \theta_0 \right), \ a_3 = -\frac{2}{t_f^2} \left( \theta_f - \theta_0 \right) \tag{5.3}
$$

เมื่อ *f t* คือเวลาที่ใช้ในการเคลื่อนที่ทั้งหมด นอกจากนี้ค่าความเร็วและค่าความเร่งที่ใช้ตลอดเส้นทาง การเคลื่อนที่ แสดงในรูปแบบสมการได้ดังสมการที่ 5.4 และ 5.5

$$
\dot{\theta}(t) = a_1 + 2a_2t + 3a_3t^2 \tag{5.4}
$$

$$
\ddot{\theta}(t) = 2a_2 + 6a_3t \tag{5.5}
$$

วิธีการดังกล่าวนี้ถูกใช้ในการสร้างเส้นทางการเคลื่อนที่หรือค่ามุมอ้างอิงของมอเตอร์ในแต่ละ แกนของแขนกลตาม เพื่อเป้าหมายในการเคลื่อนที่ไปยังจุดทดสอบในการทดลอบความถูกต้องและ ้ความแม่นยำของแขนกลตาม ตัวอย่างของเส้นทางการเคลื่อนที่สำหรับมอเตอร์ในแต่ละแกน แสดงได้ ้ดังภาพที่ 5.1 ซึ่งเป็นการเคลื่อนที่ไปยังจุดทดสอบที่ 1 ของการทดลองความแม่นยำ ด้วยเวลาที่ใช้ใน การเคลื่อนที่ 5 วินาที และมีลักษณะของการเคลื่อนที่คล้ายรูปตัวเอส (S) ซึ่งจะเห็นรูปร่างได้ชัดเจน จากการเคลื่อนที่ของมอเตอร์ในแกนที่ 3 ที่มีระยะทางการเคลื่อนที่มากในระดับหนึ่ง

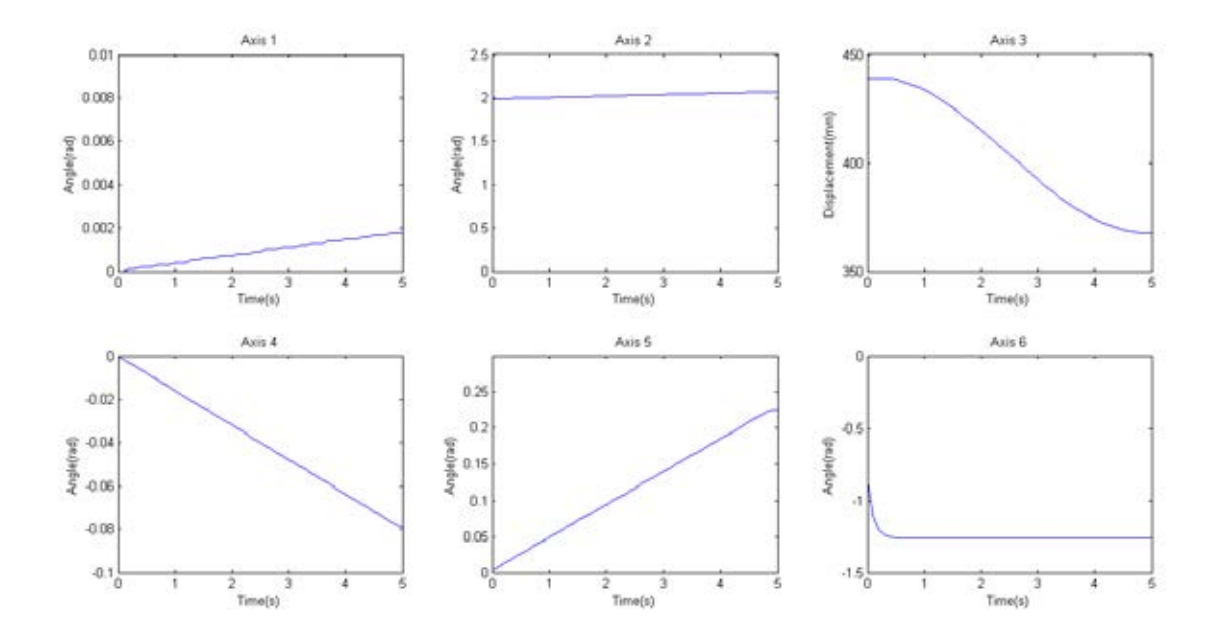

ภาพที่ 5.1 ตัวอย่างของเส้นทางการเคลื่อนที่ส าหรับมอเตอร์ในแต่ละแกนของแขนกลตาม

้ การคำนวณค่าตำแหน่งที่ผิดพลาดของปลายแขนกลในระบบพิกัดฉาก ดังภาพที่ 5.2 เป็นการ คิดระยะห่างระหว่างตำแหน่งอ้างอิงและตำแหน่งจริงโดยไม่สนใจทิศทางในการวัด ซึ่งคำนวณค่า ้ระยะห่างสัมบูรณ์ของตำแหน่งที่ผิดพลาดได้ดังสมการที่ 5.6

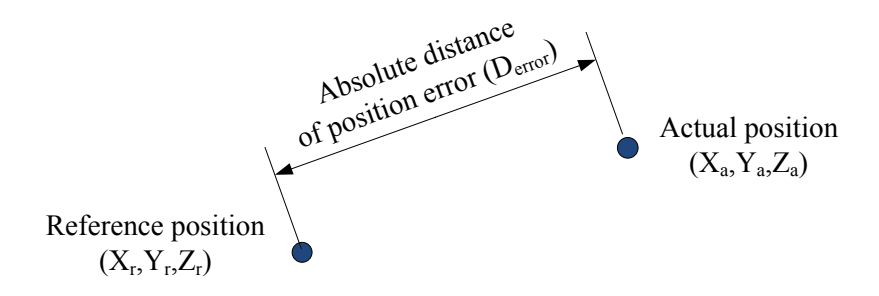

ภาพที่ 5.2 ระยะห่างสัมบูรณ์ของต าแหน่งที่ผิดพลาดในระบบพิกัดฉาก *[4]*

$$
D_{error} = \sqrt{(X_a - X_r)^2 + (Y_a - Y_r)^2 + (Z_a - Z_r)^2}
$$
 (5.6)

่ ในงานวิจัยนี้ได้คำนวณค่าตำแหน่งที่ผิดพลาดของปลายแขนกลในแต่ละการทดลองด้วย ี สมการที่ 5.6 ยกเว้นในการทดสอบความถูกต้องของแขนกลตาม ซึ่งใช้เครื่องมือวัดค่าตำแหน่งที่ ผิดพลาดด้วยไม้บรรทัดที่มีความละเอียดในการวัด 0.5 มิลลิเมตร

#### **5.2 การทดสอบความถูกต้อง (Accuracy test) ของแขนกลตาม 2 แขน**

การทดลองนี้เป็นการทดสอบและเปรียบเทียบความถูกต้องของแขนกลตามข้างที่ 1 (ตัวเก่า) และแขนกลตามข้างที่ 2 (ตัวใหม่) โดยการวัดตำแหน่งที่ปลายแขนกลเคลื่อนที่ไป เมื่อได้รับข้อมูล ้สัญญาณของตำแหน่งอ้างอิงค่าหนึ่ง ซึ่งในการทดลองนี้กำหนดให้แขนกลตามข้างที่ 1 และข้างที่ 2 เคลื่อนที่ไปตามตำแหน่งในแนวแกนพิกัด X , Y และ Z ตามลำดับ ดังแสดงในรูปที่ 5.3

เริ่มต้นการทดลองด้วยแขนกลตามข้างที่ 1 โดยกำหนดให้ปลายแขนกลเคลื่อนที่ไปหยุดที่ ตำแหน่ง (X, Y, Z) = (350, 25, -275) ซึ่งเป็นตำแหน่งในระบบพิกัดฉากของปลายแขนกลเทียบกับ แกนอ้างอิง {0} ในหน่วยมิลลิเมตร (mm) และเป็นตำแหน่งที่ปลายแขนกลสามารถเคลื่อนที่ไปถึงจุด ิทดสอบทั้งหมดภายในขอบเขตพื้นที่ทำงานได้ โดยที่กำหนดให้จุดทดสอบในแต่ละแกนพิกัดมีทั้งสิ้น 10 จุด และมีระยะห่างระหว่างจุดเท่ากับ 10 มิลลิเมตร

ิ จากนั้นกำหนดสัญญาณคำสั่งให้ปลายแขนกลตามเคลื่อนที่ไปยังจุดทดสอบที่ 1 บนแกนพิกัด  $\times$  แล้วบันทึกตำแหน่งของปลายแขนกลเมื่อแขนกลตามหยุดนิ่ง ดังแสดงในภาพที่ 5.4 (ก) ซึ่งในการ ิทดลองนี้กำหนดให้ปลายแขนกลตามเคลื่อนที่ไปบนแผ่นกระดาษขาว และบันทึกตำแหน่งที่หยุดนิ่ง ้ด้วยดินสอ เมื่อบันทึกตำแหน่งของปลายแขนกลที่เคลื่อนที่ไปยังจุดทดสอบจนครบทั้ง 10 จุด นำไม้ ้ บรรทัดที่มีความละเอียดในการวัดเท่ากับ 0.5 มิลลิเมตร ดังแสดงในภาพที่ 5.4 (ข) วัดตำแหน่งที่ ่ ปลายแขนกลเคลื่อนที่ไปจริงและนำมาเปรียบเทียบกับตำแหน่งอ้างอิงที่ป้อนเข้าไป เพื่อหาค่าความ ผิดพลาดที่เกิดขึ้น

เริ่มการทดลองของแขนกลตามข้างที่ 1 ใหม่ โดยกำหนดสัญญาณให้เคลื่อนที่ไปยังจุดทดสอบ ในแกนพิกัด Y และ Z ตามลำดับ บันทึกผลการทดลองที่วัดได้ และทำการทดลองซ้ำในลักษณะ เดียวกันด้วยแขนกลตามข้างที่ 2 ซึ่งกำหนดให้ตำแหน่งก่อนเริ่มการเคลื่อนที่ (Start position) ของ ปลายแขนกลตามข้างที่ 2 อยู่ที่ตำแหน่ง (X, Y, Z) = (350, 565, -275) บันทึกผลการทดลองที่ เปรียบเทียบตำแหน่งที่ปลายแขนกลเคลื่อนที่ไปจริงกับตำแหน่งอ้างอิงในแต่ละแกนพิกัดของแขนกล ข้างที่ 1 และข้างที่ 2 แล้วคำนวณค่าความผิดพลาดที่เกิดขึ้น แสดงได้ดังตารางที่ 5.1-5.6

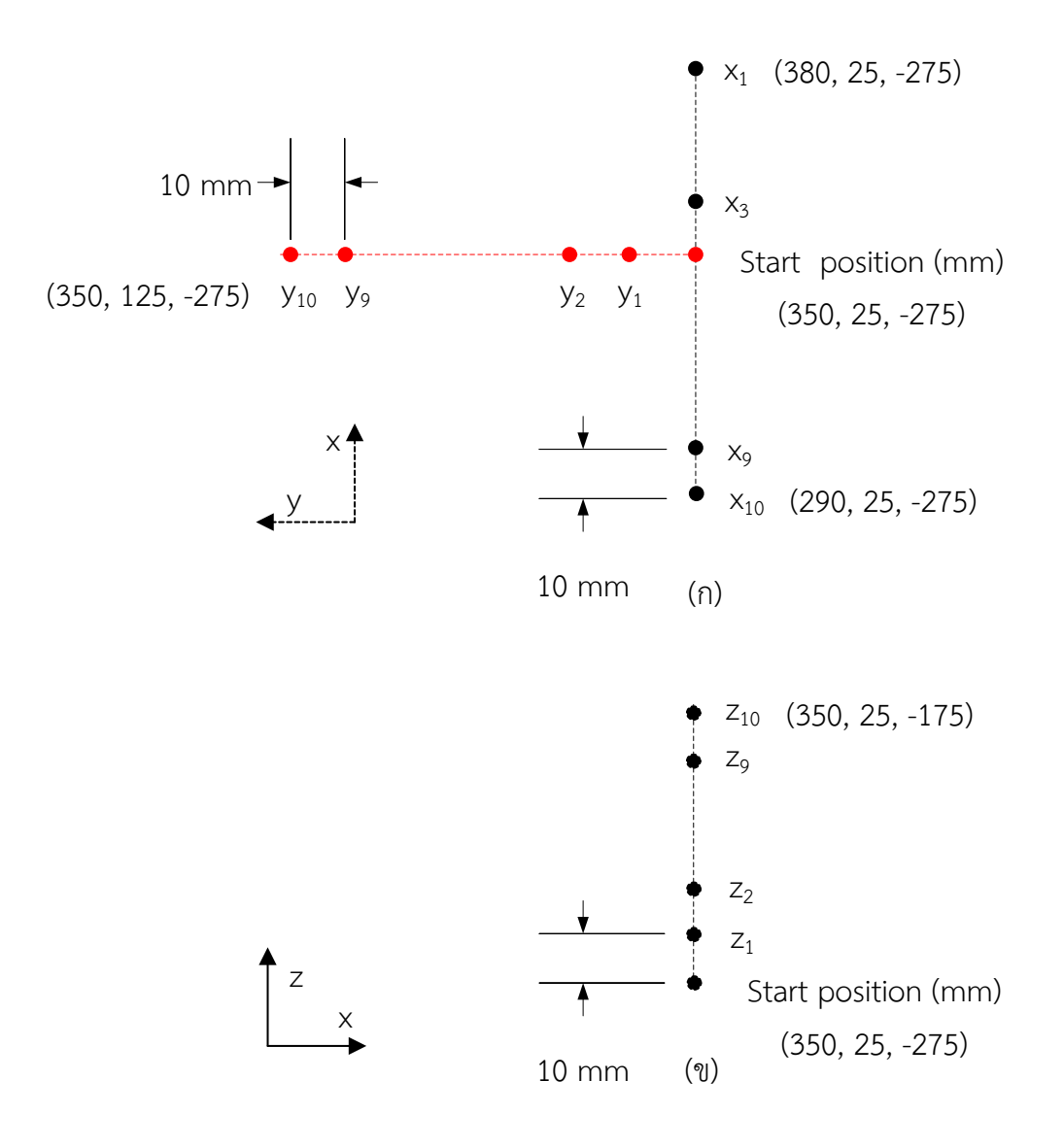

ภาพที่ 5.3 ต าแหน่งในการทดสอบความถูกต้องของแขนกลตาม

- (ก) ตำแหน่งในแกนพิกัด X และ Y
- (ข) ต าแหน่งในแกนพิกัด Z

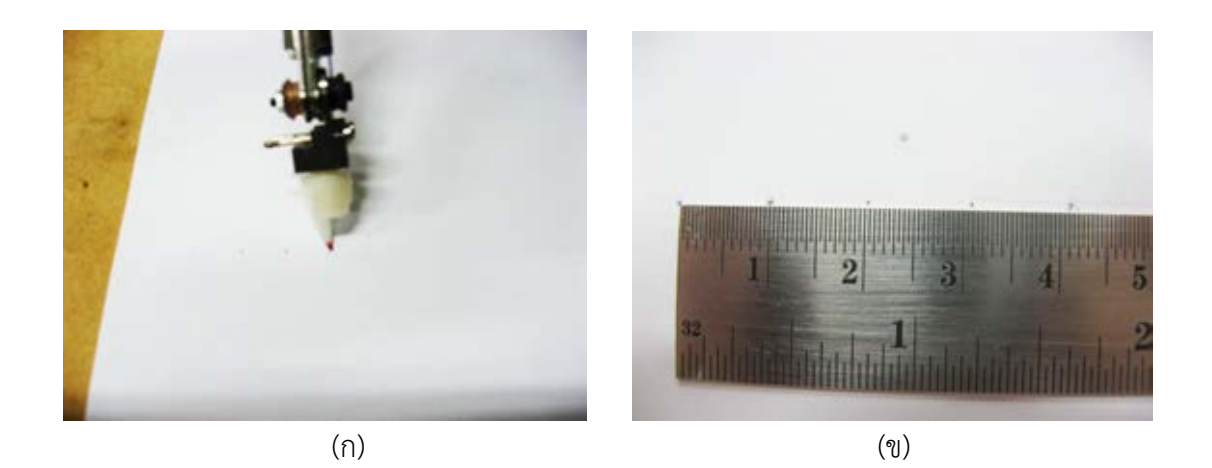

ภาพที่ 5.4 ชุดการทดลองในการทดสอบความถูกต้องของแขนกลตาม

- (ก) บันทึกตำแหน่งหยุดนิ่งของปลายแขนกลด้วยดินสอ
- (ข) วัดตำแหน่งที่บันทึกไว้ด้วยไม้บรรทัด

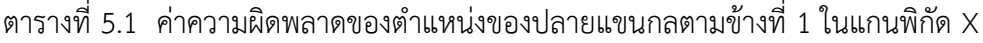

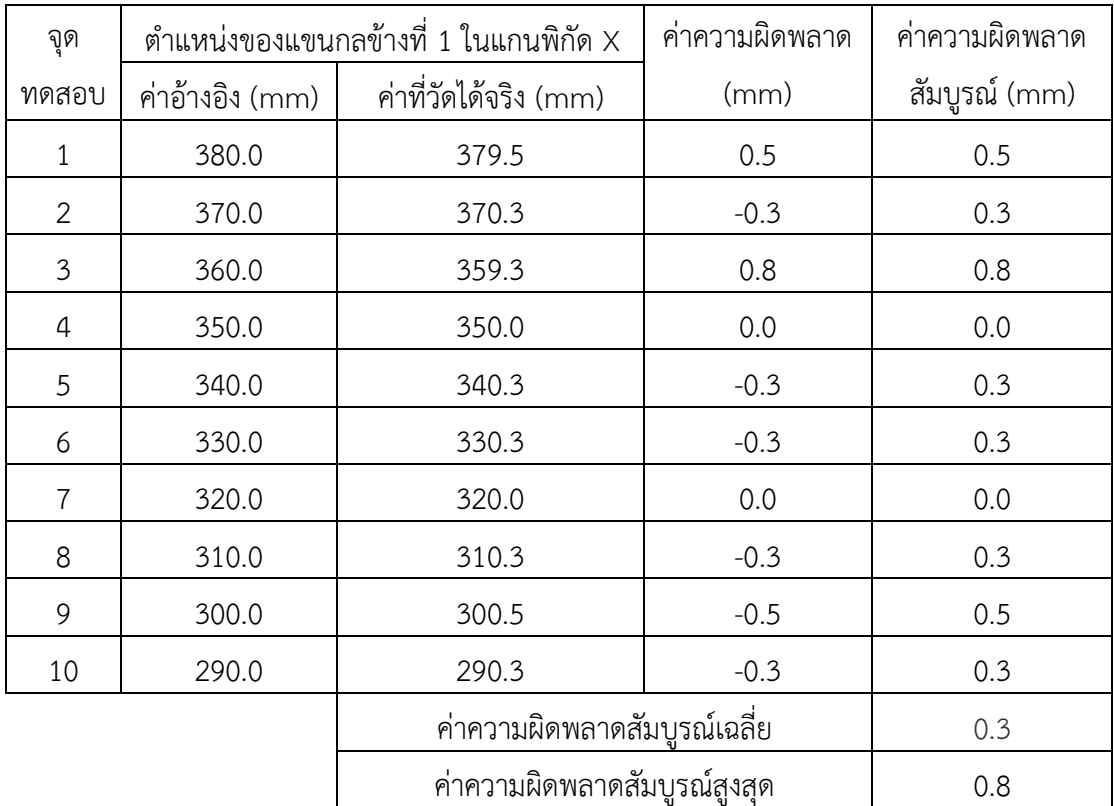

| จุด                          | ้ตำแหน่งของแขนกลข้างที่ 1 ในแกนพิกัด Y |                       | ค่าความผิดพลาด | ค่าความผิดพลาด |
|------------------------------|----------------------------------------|-----------------------|----------------|----------------|
| ทดสอบ                        | ค่าอ้างอิง (mm)                        | ค่าที่วัดได้จริง (mm) | (mm)           | สัมบูรณ์ (mm)  |
| $\mathbf{1}$                 | 35.0                                   | 36.0                  | $-1.0$         | 1.0            |
| 2                            | 45.0                                   | 45.5                  | $-0.5$         | 0.5            |
| 3                            | 55.0                                   | 55.5                  | $-0.5$         | 0.5            |
| 4                            | 65.0                                   | 65.8                  | 0.0            | 0.0            |
| 5                            | 75.0                                   | 75.5                  | $-0.5$         | 0.5            |
| 6                            | 85.0                                   | 85.5                  | $-0.5$         | 0.5            |
| $\overline{7}$               | 95.0                                   | 95.8                  | $-0.8$         | 0.8            |
| 8                            | 105.0                                  | 105.8                 | $-0.8$         | 0.8            |
| 9                            | 115.0                                  | 115.3                 | $-0.3$         | 0.3            |
| 10                           | 125.0                                  | 125.8                 | $-0.8$         | 0.8            |
| ค่าความผิดพลาดสัมบูรณ์เฉลี่ย |                                        | 0.6                   |                |                |
| ค่าความผิดพลาดสัมบูรณ์สูงสุด |                                        | 1.0                   |                |                |

ิตารางที่ 5.2 ค่าความผิดพลาดของตำแหน่งของปลายแขนกลตามข้างที่ 1 ในแกนพิกัด Y

ตารางที่ 5.3 ค่าความผิดพลาดของตำแหน่งของปลายแขนกลตามข้างที่ 1 ในแกนพิกัด Z

| จุด           | ้ตำแหน่งของแขนกลข้างที่ 1 ในแกนพิกัด Z |                       | ค่าความผิดพลาด | ค่าความผิดพลาด |
|---------------|----------------------------------------|-----------------------|----------------|----------------|
| ทดสอบ         | ค่าอ้างอิง (mm)                        | ค่าที่วัดได้จริง (mm) | (mm)           | สัมบูรณ์ (mm)  |
|               | $-265.0$                               | $-264.5$              | $-0.5$         | 0.5            |
| $\mathcal{P}$ | $-255.0$                               | $-254.8$              | $-0.3$         | 0.3            |
| 3             | $-245.0$                               | $-244.8$              | $-0.3$         | 0.3            |
| 4             | $-235.0$                               | $-235.0$              | 0.0            | 0.0            |
| 5             | $-225.0$                               | $-224.8$              | $-0.3$         | 0.3            |
| 6             | $-215.0$                               | $-215.0$              | 0.0            | 0.0            |
| 7             | $-205.0$                               | $-205.3$              | 0.3            | 0.3            |
| 8             | $-195.0$                               | $-195.3$              | 0.3            | 0.3            |

|  | $-185.0$ | $-186.0$                     |        |  |
|--|----------|------------------------------|--------|--|
|  | $-175.0$ | $-174.5$                     | $-0.5$ |  |
|  |          | ค่าความผิดพลาดสัมบูรณ์เฉลี่ย |        |  |
|  |          | ค่าความผิดพลาดสัมบูรณ์สูงสุด |        |  |

ตารางที่ 5.3 ค่าความผิดพลาดของตำแหน่งของปลายแขนกลตามข้างที่ 1 ในแกนพิกัด Z

ตารางที่ 5.4 ค่าความผิดพลาดของตำแหน่งของปลายแขนกลตามข้างที่ 2 ในแกนพิกัด X

| จูด                          | ตำแหน่งของแขนกลข้างที่ 2 ในแกนพิกัด $\times$ |                       | ค่าความผิดพลาด | ค่าความผิดพลาด |
|------------------------------|----------------------------------------------|-----------------------|----------------|----------------|
| ทดสอบ                        | ค่าอ้างอิง (mm)                              | ค่าที่วัดได้จริง (mm) | (mm)           | สัมบูรณ์ (mm)  |
| 1                            | 370.0                                        | 369.5                 | 0.5            | 0.5            |
| $\overline{2}$               | 360.0                                        | 360.5                 | $-0.5$         | 0.5            |
| 3                            | 350.0                                        | 350.3                 | $-0.3$         | 0.3            |
| 4                            | 340.0                                        | 339.8                 | 0.0            | 0.0            |
| 5                            | 330.0                                        | 329.0                 | 1.0            | 1.0            |
| 6                            | 320.0                                        | 320.8                 | $-0.8$         | 0.8            |
| 7                            | 310.0                                        | 310.0                 | 0.0            | 0.0            |
| 8                            | 300.0                                        | 300.5                 | $-0.5$         | 0.5            |
| 9                            | 290.0                                        | 289.5                 | 0.5            | 0.5            |
| 10                           | 280.0                                        | 280.5                 | $-0.5$         | 0.5            |
|                              | ค่าความผิดพลาดสัมบูรณ์เฉลีย                  |                       | 0.5            |                |
| ค่าความผิดพลาดสัมบูรณ์สูงสุด |                                              | 1.0                   |                |                |

ิตารางที่ 5.5 ค่าความผิดพลาดของตำแหน่งของปลายแขนกลตามข้างที่ 2 ในแกนพิกัด Y

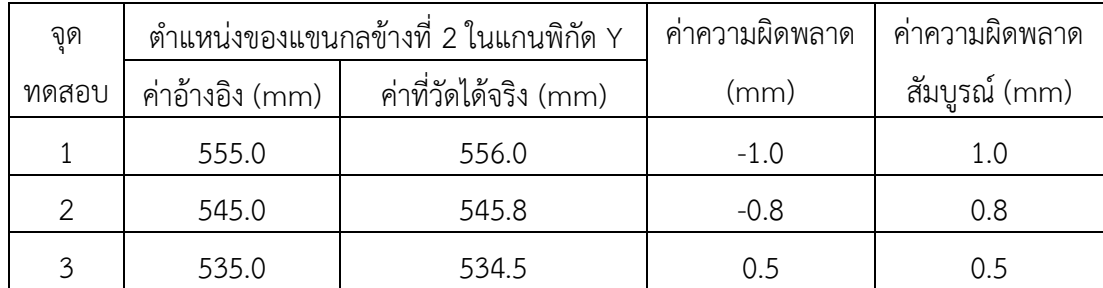

| 4  | 525.0 | 525.5                        | 0.0    | 0.0 |  |
|----|-------|------------------------------|--------|-----|--|
| 5  | 515.0 | 515.0                        | 0.0    | 0.0 |  |
| 6  | 505.0 | 505.5                        | $-0.5$ | 0.5 |  |
| 7  | 495.0 | 495.8                        | $-0.8$ | 0.8 |  |
| 8  | 485.0 | 485.8                        | $-0.8$ | 0.8 |  |
| 9  | 475.0 | 476.0                        | $-1.0$ | 1.0 |  |
| 10 | 465.0 | 467.0                        | $-2.0$ | 2.0 |  |
|    |       | ค่าความผิดพลาดสัมบูรณ์เฉลี่ย |        | 0.7 |  |
|    |       | ค่าความผิดพลาดสัมบูรณ์สูงสุด |        | 2.0 |  |

ิตารางที่ 5.5 ค่าความผิดพลาดของตำแหน่งของปลายแขนกลตามข้างที่ 2 ในแกนพิกัด Y

ตารางที่ 5.6 ค่าความผิดพลาดของตำแหน่งของปลายแขนกลตามข้างที่ 2 ในแกนพิกัด Z

| จุด                          | ตำแหน่งของแขนกลข้างที่ 2 ในแกนพิกัด Z |                       | ค่าความผิดพลาด | ค่าความผิดพลาด |
|------------------------------|---------------------------------------|-----------------------|----------------|----------------|
| ทดสอบ                        | ค่าอ้างอิง (mm)                       | ค่าที่วัดได้จริง (mm) | (mm)           | สัมบูรณ์ (mm)  |
| $\mathbf{1}$                 | $-265.0$                              | $-265.5$              | 0.5            | 0.5            |
| 2                            | $-255.0$                              | $-255.3$              | 0.3            | 0.3            |
| 3                            | $-245.0$                              | $-245.0$              | 0.0            | 0.0            |
| 4                            | $-235.0$                              | $-235.0$              | 0.0            | 0.0            |
| 5                            | $-225.0$                              | $-224.5$              | $-0.5$         | 0.5            |
| 6                            | $-215.0$                              | $-215.3$              | 0.3            | 0.3            |
| $\overline{7}$               | $-205.0$                              | $-205.0$              | 0.0            | 0.0            |
| 8                            | $-195.0$                              | $-194.3$              | $-0.8$         | 0.8            |
| 9                            | $-185.0$                              | $-184.8$              | $-0.3$         | 0.3            |
| 10                           | $-175.0$                              | $-175.0$              | 0.0            | 0.0            |
| ค่าความผิดพลาดสัมบูรณ์เฉลี่ย |                                       | 0.3                   |                |                |
| ค่าความผิดพลาดสัมบูรณ์สูงสุด |                                       | 0.8                   |                |                |

ค่าความผิดพลาดที่คำนวณได้ในแต่ละการทดลองคิดแบบค่าความผิดพลาดสัมบูรณ์ ้ (Absolute error) เพื่อให้คำนวณได้โดยไม่คิดเครื่องหมายบวกลบหรือทิศทางของการวัดตำแหน่ง ซึ่ง สรุปข้อมูลในตารางที่ 5.1-5.6 ได้ดังตารางที่ 5.7

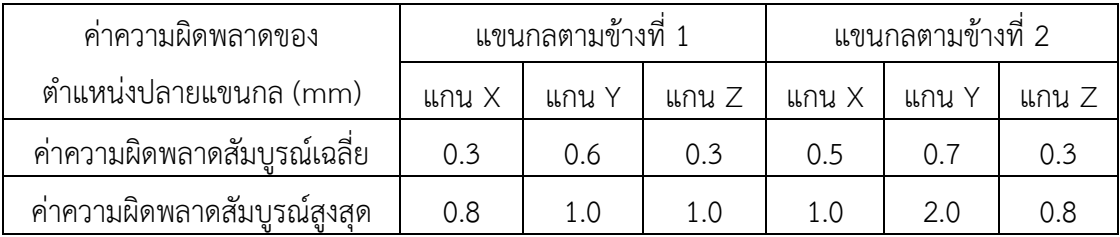

## ิตารางที่ 5.7 สรุปค่าความผิดพลาดที่เกิดขึ้นของตำแหน่งของปลายแขนกลตาม

จากข้อมูลในตารางที่ 5.7 แสดงให้เห็นว่าค่าความผิดพลาดสัมบูรณ์เฉลี่ยของแขนกลตามทั้ง 2 ข้างมีค่าไม่เกิน 1 มิลลิเมตร และมีค่าความผิดพลาดสัมบูรณ์สูงสุดไม่เกิน 2 มิลลิเมตร โดยที่แขนกล ตามข้างที่ 2 มีค่าความผิดพลาดโดยรวมสูงกว่าแขนกลตามข้างที่ 1 เล็กน้อย

เนื่องจากวัตถุประสงค์หลักของงานวิจัยนี้คือ การทำงานร่วมกันระหว่างมนุษย์และหุ่นยนต์ โดยให้ผู้ใช้งานบังคับแขนกลนำ เพื่อควบคุมตำแหน่งการเคลื่อนที่ของแขนกลตาม ซึ่งผู้ใช้งานสามารถ ควบคุมตำแหน่งของแขนกลตามให้มีความถูกต้อง และลดค่าความผิดพลาดที่เกิดจากหุ่นยนต์แขนกล ได้ในระดับหนึ่ง ค่าความถูกต้องของแขนกลตามจึงมีความสำคัญรองลงมา ดังนั้นค่าความผิดพลาด สูงสุดในระดับไม่เกิน 2 มิลลิเมตร จึงเป็นค่าที่สามารถยอมรับได้ในงานวิจัยนี้ แต่อย่างไรก็ตาม ถ้าค่า ความถูกต้องเป็นประเด็นสำคัญที่สนใจ สามารถปรับปรุงค่าความผิดพลาดที่เกิดขึ้นให้น้อยลงได้ด้วย การสอบเทียบ (Calibration)

#### **5.3 การทดสอบความแม่นย า (Precision test) ของแขนกลตาม 2 แขน**

ึการทดลองนี้เป็นการทดสอบและเปรียบเทียบความแม่นยำของแขนกลตามทั้ง 2 ข้างในการ เคลื่อนที่ไปยังตำแหน่งเดิม เมื่อป้อนสัญญาณอ้างอิงแบบเดียวกันจำนวน 10 ครั้ง โดยกำหนดจุด ิทดสอบจำนวน 6 ตำแหน่งในระบบพิกัดฉาก เพื่อจุดประสงค์ในการทดสอบและเปรียบเทียบความ แม่นยำของแขนกลตาม เมื่อเคลื่อนที่ไปในแนวแกนพิกัด X, Y และ Z ตามลำดับ

เริ่มต้นการทดลองด้วยแขนกลตามข้างที่ 1 กำหนดจุดทดสอบที่ใช้เป็นตำแหน่งเป้าหมาย เมื่อปลายแขนกลตามเริ่มเคลื่อนที่จากจุด (434.6, 0, -192.4) ซึ่งเป็นตำแหน่งเริ่มต้น (Home position) ของแขนกลตามข้างที่ 1 และเป็นค่าตำแหน่งที่ได้มาจากการคำนวณค่ามุมเริ่มต้น (  $\theta_1 = 0^\circ, \theta_2 = 113.4^\circ, d_3 = 439\,mm, \theta_4 = 0^\circ, \theta_5 = 0^\circ, \theta_6 = 0^\circ$ ) ของมอเตอร์ในแต่ละแกนด้วย สมการจลศาสตร์ไปข้างหน้า โดยที่ค่ามุมเหล่านี้ได้มาจากการกำหนดตำแหน่งเริ่มต้นของแขนกลตาม ในหัวข้อที่ 3.5 ดังนั้นตำแหน่งเริ่มต้นและจุดทดสอบ 6 จุดในพิกัดคาร์ทีเชียนแสดงได้ด้วยโปรแกรม MATLAB ดังภาพที่ 5.5 ซึ่งจุดทดสอบเหล่านี้สามารถจับกลุ่มเป็นคู่สำหรับการทดสอบในแนวแกน X,  $\,$  Y และ  $\,$  ได้ โดยที่จุดทดสอบที่ 1 และ 2 สำหรับการทดสอบในแนวแกน  $\,$  ส่วนจุดทดสอบที่ 3 และ 4 สำหรับการทดสอบในแนวแกน Y และจุดทดสอบที่ 5 และ 6 สำหรับการทดสอบในแนวแกน Z

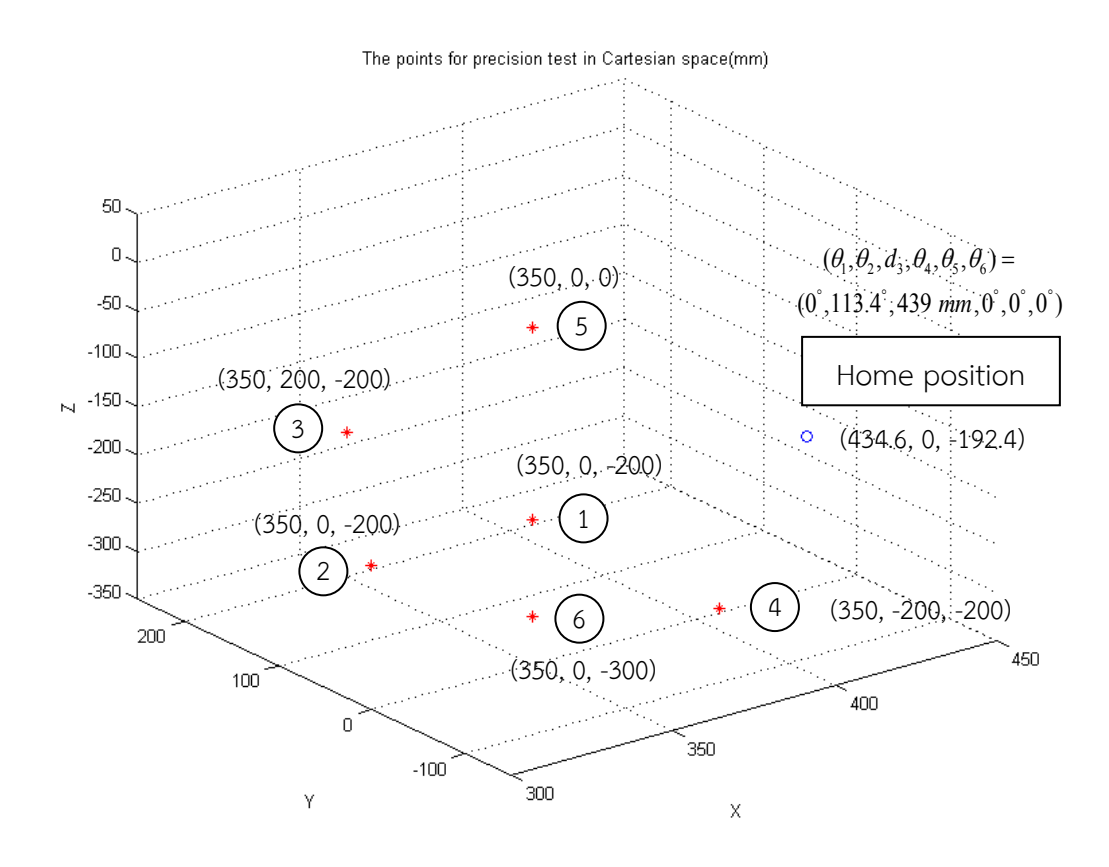

ภาพที่ 5.5 ตำแหน่งเริ่มต้นและจุดทดสอบในการทดสอบความแม่นยำของแขนกลข้างที่ 1

ลักษณะของเส้นทางการเคลื่อนที่ของปลายแขนกลตามจากต าแหน่งเริ่มต้นไปยังจุดทดสอบ และเมทริกซ์การแปลงของตำแหน่งจุดทดสอบแต่ละจุด แสดงได้ดังภาพที่ 5.6-5.11

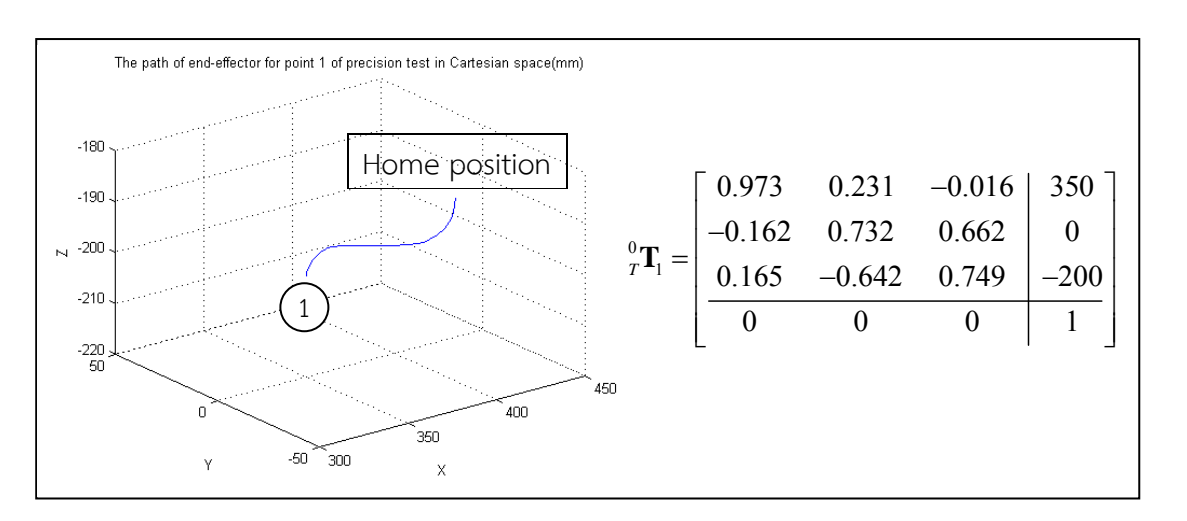

ภาพที่ 5.6 เส้นทางการเคลื่อนที่และเมทริกซ์การแปลงของจุดทดสอบที่ 1 ในการทดสอบความแม่นยำของแขนกลข้างที่  $\overline{1}$ 

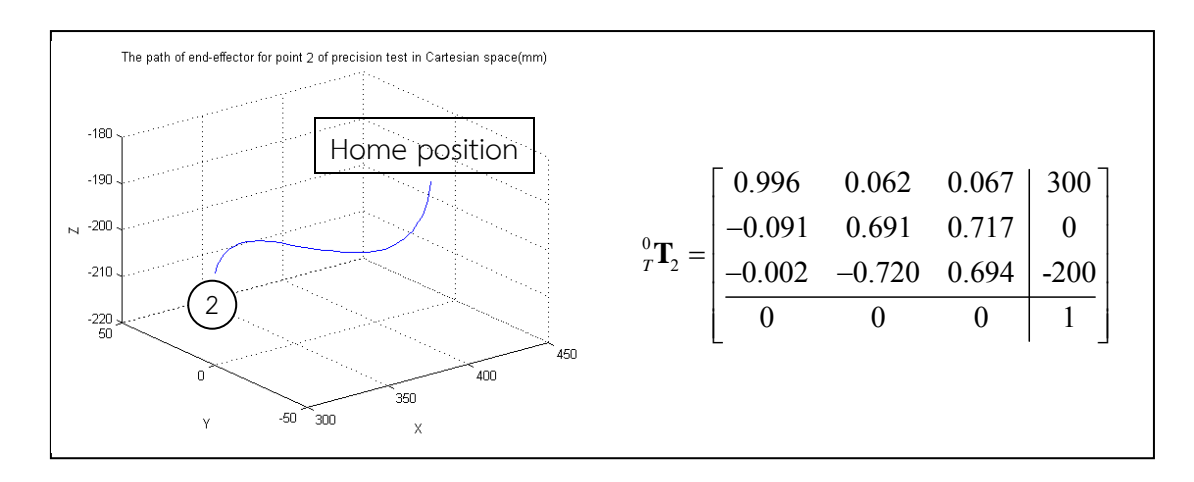

ภาพที่ 5.7 เส้นทางการเคลื่อนที่และเมทริกซ์การแปลงของจุดทดสอบที่ 2 ในการทดสอบความแม่นยำของแขนกลข้างที่ 1

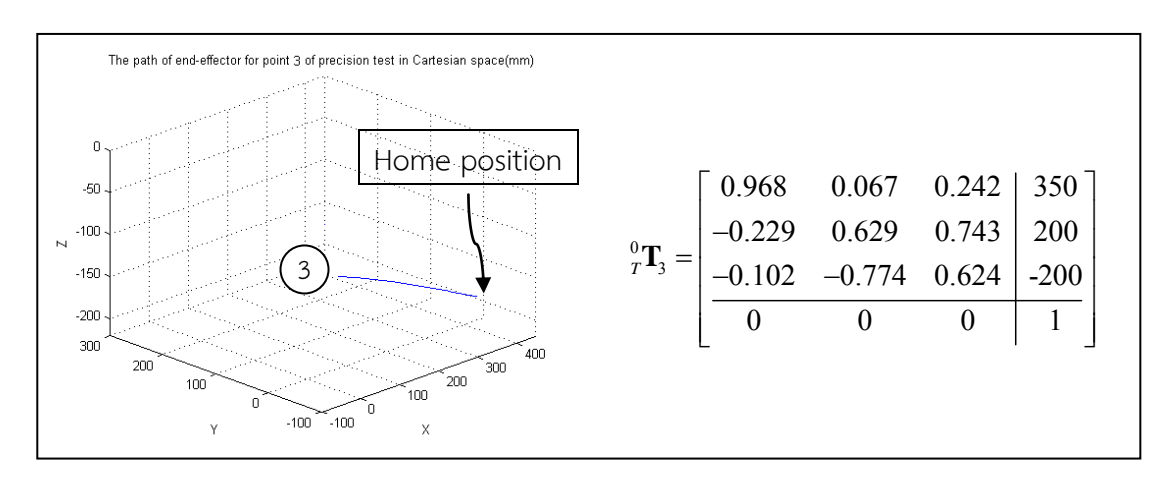

ภาพที่ 5.8 เส้นทางการเคลื่อนที่และเมทริกซ์การแปลงของจุดทดสอบที่ 3 ในการทดสอบความแม่นยำของแขนกลข้างที่ 1

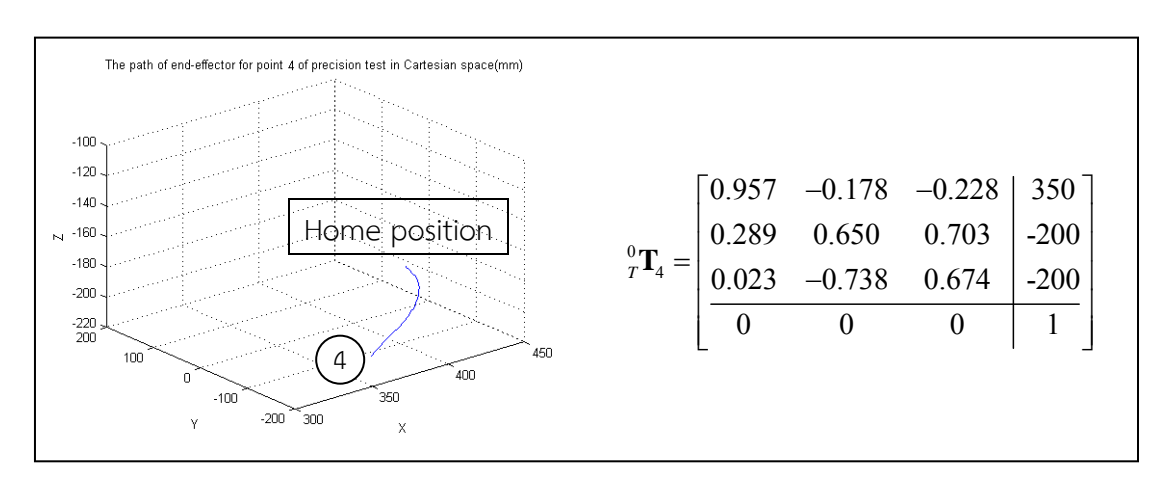

ภาพที่ 5.9 เส้นทางการเคลื่อนที่และเมทริกซ์การแปลงของจุดทดสอบที่ 4 ในการทดสอบความแม่นยำของแขนกลข้างที่ 1

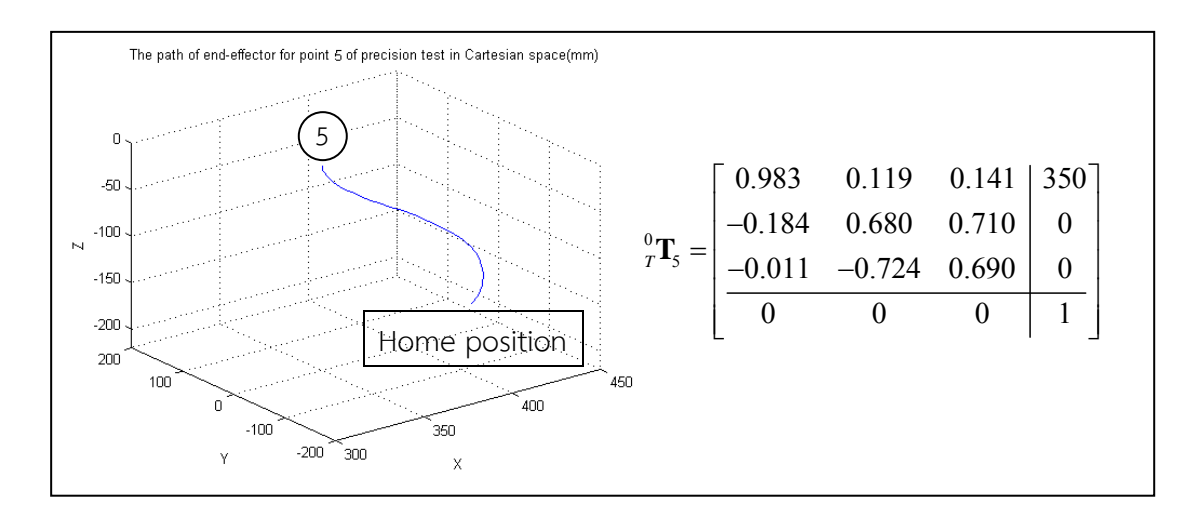

ภาพที่ 5.10 เส้นทางการเคลื่อนที่และเมทริกซ์การแปลงของจุดทดสอบที่ 5 ในการทดสอบความแม่นยำของแขนกลข้างที่ 1

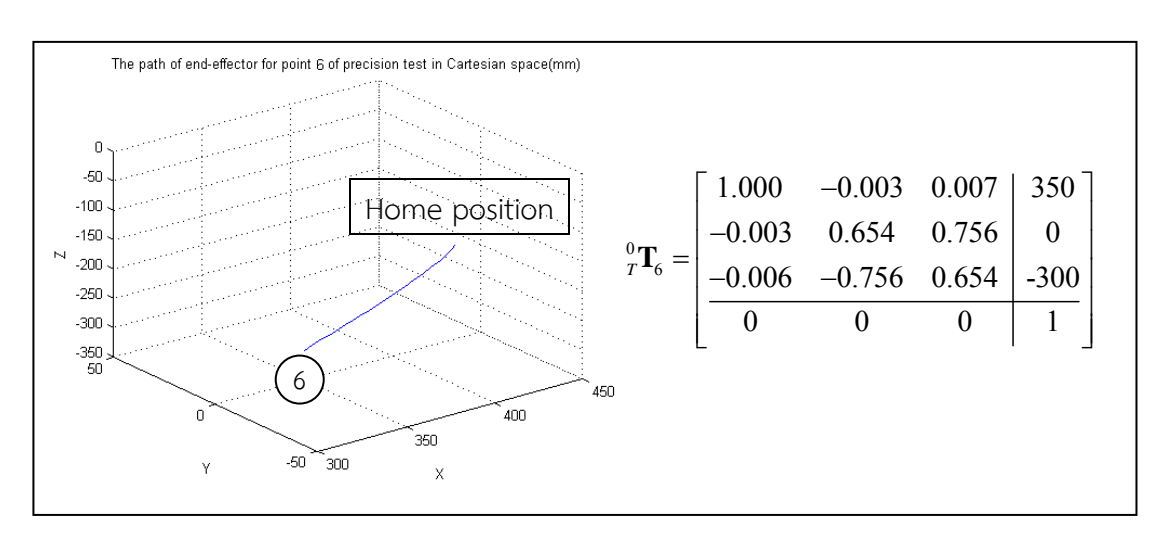

ภาพที่ 5.11 เส้นทางการเคลื่อนที่และเมทริกซ์การแปลงของจุดทดสอบที่ 6 ในการทดสอบความแม่นยำของแขนกลข้างที่ 1

ก าหนดสัญญาณการเคลื่อนที่ของปลายแขนกลตามข้างที่ 1 ไปยังจุดทดสอบแรก บันทึก ้ตำแหน่งในระบบพิกัดฉากเมื่อปลายแขนกลหยุดนิ่ง เริ่มการทดสอบใหม่และเก็บข้อมูลซ้ำเป็นจำนวน 10 ครั้ง จากนั้นกำหนดสัญญาณการเคลื่อนที่ใหม่โดยให้ปลายแขนกลไปยังจุดทดสอบที่ 2 เก็บข้อมูล ผลการทดลองจนกระทั่งได้ครบทั้ง 6 จุดทดสอบ แล้วจึงเริ่มการทดสอบใหม่อีกชุดหนึ่งด้วยแขนกล ตามข้างที่ 2 ซึ่งมีลักษณะของการทดลองในรูปแบบเดียวกัน เมื่อรวบรวมข้อมูลจนครบทั้งสองแขน จึง ้นำค่าตำแหน่งที่ปลายแขนกลเคลื่อนที่ไปจริงมาเปรียบเทียบกับค่าตำแหน่งอ้างอิงของจุดทดสอบ เพื่อ ิหาค่าความผิดพลาดของตำแหน่งปลายแขนกล ซึ่งแสดงได้ดังตารางที่ 5.8 และ 5.9 (ค่าในตารางมี ตัวเลขนัยสำคัญเป็นค่าทศนิยม 2 ตำแหน่งเพื่อความชัดเจนในการแสดงผล แต่ตัวเลขนัยสำคัญของ ข้อมูลจริงเป็นค่าทศนิยม 1 ตำแหน่ง)
| การทดสอบครั้งที่     | ค่าตำแหน่งที่ผิดพลาดของแขนกลข้างที่ 1 (mm) สำหรับจุดทดสอบที่ |      |      |      |      |      |  |
|----------------------|--------------------------------------------------------------|------|------|------|------|------|--|
|                      | $\mathbf 1$                                                  | 2    | 3    | 4    | 5    | 6    |  |
| $\mathbf 1$          | 0.17                                                         | 0.21 | 0.12 | 0.11 | 0.28 | 0.15 |  |
| $\overline{2}$       | 0.17                                                         | 0.22 | 0.12 | 0.15 | 0.28 | 0.13 |  |
| $\mathfrak{Z}$       | 0.12                                                         | 0.22 | 0.12 | 0.14 | 0.28 | 0.15 |  |
| $\overline{4}$       | 0.12                                                         | 0.22 | 0.12 | 0.15 | 0.31 | 0.14 |  |
| 5                    | 0.15                                                         | 0.18 | 0.13 | 0.12 | 0.28 | 0.15 |  |
| 6                    | 0.17                                                         | 0.20 | 0.12 | 0.12 | 0.28 | 0.15 |  |
| $\overline{7}$       | 0.18                                                         | 0.22 | 0.12 | 0.14 | 0.31 | 0.13 |  |
| 8                    | 0.19                                                         | 0.19 | 0.12 | 0.12 | 0.31 | 0.16 |  |
| 9                    | 0.22                                                         | 0.18 | 0.14 | 0.15 | 0.26 | 0.16 |  |
| 10                   | 0.19                                                         | 0.25 | 0.14 | 0.17 | 0.27 | 0.21 |  |
| ค่าความผิดพลาดเฉลี่ย | 0.17                                                         | 0.21 | 0.13 | 0.14 | 0.29 | 0.15 |  |
| ค่าความผิดพลาดสูงสุด | 0.22                                                         | 0.25 | 0.14 | 0.17 | 0.31 | 0.21 |  |

ตารางที่ 5.8 ค่าตำแหน่งที่ผิดพลาดในการทดสอบความแม่นยำของแขนกลตามข้างที่ 1

ิตารางที่ 5.9 ค่าตำแหน่งที่ผิดพลาดในการทดสอบความแม่นยำของแขนกลตามข้างที่ 2

| ទី ។<br>การทดสอบครงท่ | ้ค่าตำแหน่งที่ผิดพลาดของแขนกลข้างที่ 2 (mm) สำหรับจุดทดสอบที่ |      |      |      |      |      |
|-----------------------|---------------------------------------------------------------|------|------|------|------|------|
|                       | 1                                                             | 2    | 3    | 4    | 5    | 6    |
| 1                     | 0.10                                                          | 0.12 | 0.05 | 0.07 | 0.21 | 0.08 |
| 2                     | 0.10                                                          | 0.13 | 0.05 | 0.07 | 0.23 | 0.08 |
| 3                     | 0.09                                                          | 0.15 | 0.05 | 0.07 | 0.27 | 0.09 |
| 4                     | 0.09                                                          | 0.13 | 0.12 | 0.07 | 0.26 | 0.08 |
| 5                     | 0.13                                                          | 0.12 | 0.06 | 0.07 | 0.24 | 0.09 |
| 6                     | 0.10                                                          | 0.13 | 0.05 | 0.07 | 0.24 | 0.09 |
|                       | 0.09                                                          | 0.12 | 0.06 | 0.07 | 0.19 | 0.09 |
| 8                     | 0.09                                                          | 0.12 | 0.05 | 0.07 | 0.24 | 0.08 |

|                      | 0.10 | 0.12 | 0.06 | 0.07 | 0.23 | 0.09 |
|----------------------|------|------|------|------|------|------|
| 10                   | 0.01 | 0.12 | 0.05 | 0.08 | 0.26 | 0.09 |
| ค่าความผิดพลาดเฉลีย  | 0.09 | 0.13 | 0.06 | 0.07 | 0.24 | 0.09 |
| ค่าความผิดพลาดสูงสุด | 0.13 | 0.15 | 0.12 | 0.08 | 0.27 | 0.09 |

ิตารางที่ 5.9 ค่าตำแหน่งที่ผิดพลาดในการทดสอบความแม่นยำของแขนกลตามข้างที่ 2

จากข้อมูลในตารางที่ 5.8 และ 5.9 จะเห็นได้ว่าแขนกลตามข้างที่ 1 มีค่าความผิดพลาดเฉลี่ย ส าหรับแต่ละจุดทดสอบไม่เกิน 0.3 มิลลิเมตร และมีค่าความผิดพลาดสูงสุดไม่เกิน 0.4 มิลลิเมตร ในขณะที่แขนกลตามข้างที่ 2 มีค่าความผิดพลาดเฉลี่ยไม่เกิน 0.3 มิลลิเมตร และมีค่าความผิดพลาด สูงสุดไม่เกิน 0.3 มิลลิเมตร และเมื่อเปรียบเทียบค่าความผิดพลาดที่เกิดขึ้นระหว่างแขนกลทั้ง 2 ข้าง จะเห็นได้ชัดว่าแขนกลตามข้างที่ 1 มีค่าความผิดพลาดโดยรวมสูงกว่าแขนกลตามข้างที่ 2 เล็กน้อย ซึ่งค่าความผิดพลาดที่เกิดขึ้นในระดับนี้ถือได้ว่าตรงตามวัตถุประสงค์ของงานวิจัย ที่กำหนดขอบเขตให้ แขนกลตามทำงานขนาดเล็กที่มีความแม่นยำในระดับ 0.5 มิลลิเมตร

้นอกจากนี้จะเห็นได้ว่าค่าความผิดพลาดของจุดทดสอบที่ 5 ซึ่งเป็นการทดสอบความแม่นยำ ของแขนกลตามเมื่อเคลื่อนที่ไปในทิศทางบวกหรือเคลื่อนที่ขึ้นในแนวแกน Z มีค่าความผิดพลาดสูง กว่าจุดทดสอบอื่นทั้งในการทดสอบแขนกลตามข้างที่ 1 และข้างที่ 2 ทั้งนี้อาจมีสาเหตุมาจาก ผลกระทบของแรงโน้มถ่วงอันเนื่องมาจากน้ำหนักของแขนกล ซึ่งทิศทางของแรงโน้มถ่วงที่กระทำต่อ ้ แขนกลตามมีทิศตรงข้ามกับการเคลื่อนที่และมีค่ามากในระดับหนึ่ง (เมื่อพิจารณาจากค่าน้ำหนักของ แขนกลตามที่ประมาณค่าด้วยโปรแกรม CATIA ซึ่งมีค่าประมาณ 5 กิโลกรัม (Kg) ดังนั้นค่าแรงโน้ม ้ถ่วงที่กระทำต่อแขนกลตามแต่ละแขนจึงมีค่าประมาณ 49 นิวตัน (N) )

### **5.4 การทดลองควบคุมหุ่นยนต์แขนกลน า-แขนกลตาม 2 แขน ภายใต้การท างานของระบบ ก าแพงเสมือนร่วมกัน**

ึการทดลองนี้กำหนดให้ผู้ใช้งานบังคับแขนกลนำ 2 แขน เพื่อควบคุมปลายแขนกลตามทั้ง 2 ้ ข้างให้เคลื่อนที่เข้ามาใกล้กันภายในบริเวณพื้นที่ทำงาน จากนั้นจึงเริ่มการทำงานของฟังก์ชันสร้าง ขอบเขตกำแพงเสมือนร่วมกันด้วยตำแหน่งของปลายแขนกลตาม แล้วบังคับแขนกลนำให้ปลายแขน ึกลตามเคลื่อนที่ไปตามขอบเขตกำแพงเสมือน เพื่อแสดงรูปร่างของกำแพงเสมือนที่จำลองขึ้นมา ใน การทดลองนี้มีวัตถุประสงค์เพื่อพิจารณาความสามารถของปลายแขนกลตามในการติดตามสัญญาณ ึการเคลื่อนที่อ้างอิงจากแขนกลนำ ซึ่งแสดงได้จากค่าความผิดพลาดของตำแหน่งปลายแขนกลตาม ี เมื่อเทียบกับสัญญาณอ้างอิง และพิจารณารูปร่างและขนาดของกำแพงเสมือนที่จำลองขึ้นมา ซึ่งใน การทดลองนี้ได้สร้างขอบเขตกำแพงเสมือนด้วยสมการทางคณิตศาสตร์ ในรูปแบบของรูปทรง ิลูกบาศก์ (Cubic) และรูปทรงกลม (Sphere) ตามลำดับ ดังแสดงในหัวข้อถัดไปนี้

### 5.4.1 การทำงานของหุ่นยนต์แขนกลนำ-แขนกลตาม 2 แขน ภายใต้ขอบเขตกำแพงเสมือน ร่วมกันรูปทรงลูกบาศก์

เริ่มต้นการทดลองโดยให้ผู้ใช้งานบังคับแขนกลนำ 2 แขนด้วยการเคลื่อนที่ในโหมด หยาบ (ระยะการเคลื่อนที่ของแขนกลตามมีค่าเทียบเท่ากับระยะการเคลื่อนที่ของแขนกลนำ) เพื่อ ้ควบคุมปลายแขนกลตามให้เคลื่อนที่เข้าไปในบริเวณพื้นที่ทำงานได้รวดเร็ว จากนั้นสลับรูปแบบการ เคลื่อนที่เป็นโหมดละเอียด (ระยะการเคลื่อนที่ของแขนกลตามน้อยกว่าระยะการเคลื่อนที่ของแขนกล ่ นำ ซึ่งในการทดลองนี้กำหนดอัตราส่วนความแตกต่างไว้ที่ 10 เท่า) เพื่อบังคับปลายแขนกลตามทั้ง 2 ้ข้างให้มีระยะห่างระหว่างกันที่พอเหมาะ สำหรับเคลื่อนที่ได้สะดวกโดยไม่เกิดการชนกัน จากนั้นจึง เริ่มการทำงานของฟังก์ชันสร้างขอบเขตกำแพงเสมือนรูปทรงลูกบาศก์ ซึ่งกำหนดตำแหน่งจุด ์ศูนย์กลางลูกบาศก์และขนาดของลูกบาศก์แต่ละด้านด้วยระยะห่างของตำแหน่งปลายแขนกลทั้ง 2 ้ ข้าง ซึ่งในการทดลองนี้กำแพงเสมือนที่สร้างขึ้นมีขนาดในแต่ละด้านประมาณ 30 มิลลิเมตร

้บังคับแขนกลนำให้ปลายแขนกลตามทั้ง 2 ข้างเคลื่อนที่อยู่ภายในขอบเขตกำแพง ้ เสมือนด้วยโหมดการเคลื่อนที่แบบหยาบและแบบละเอียด เนื่องจากขอบเขตพื้นที่ทำงานของแขนกล ตามมีขนาดประมาณ 160 x 120 x 70 มิลลิเมตร (ดังแสดงในตารางที่ 3.1) เมื่อเทียบเป็นสัญญาณ ึการเคลื่อนที่อ้างอิงในโหมดละเอียด จะส่งผลให้ปลายแขนกลตามมีขนาดของพื้นที่ทำงานเหลือ ประมาณ 16 x 12 x 7 มิลลิเมตร ซึ่งไม่สามารถควบคุมปลายแขนกลตามให้เคลื่อนที่ไปถึงขอบเขต กำแพงเสมือนได้ทั้งหมด จึงจำเป็นต้องอาศัยวิธีการสลับโหมดการเคลื่อนที่แบบหยาบและแบบ ละเอียด เพื่อให้ปลายแขนกลตามเคลื่อนที่ภายในขอบเขตกำแพงเสมือนได้ทั่วถึง และแสดงรูปร่างของ ก าแพงเสมือนที่จ าลองขึ้นมาได้ดังภาพที่ 5.12-5.15

.ภาพที่ 5.12 แสดงรูปทรงลูกบาศก์ที่มีขนาดประมาณ 30 มิลลิเมตร โดยที่ตำแหน่งของปลาย แขนกลตามสามารถข้ามผ่านขอบเขตกำแพงเสมือนได้เล็กน้อย เนื่องจากเป็นตำแหน่งที่อยู่ภายในช่วง ก าแพงอ่อน (Soft wall) ที่มีค่าแรงสะท้อนกลับไม่สูงมาก นอกจากนี้ในภาพที่ 5.13 และ 5.14 จะ ้ เห็นได้ชัดว่า มีการเคลื่อนที่ครั้งหนึ่งที่ตำแหน่งของปลายแขนกลตามข้ามผ่านขอบเขตกำแพงเสมือน ไปมาก ซึ่งเกิดขึ้นมาจากผู้ใช้งานควบคุมปลายแขนกลตามปะทะกับขอบเขตกำแพงเสมือนด้วยค่าแรง ที่มากกว่าค่าแรงสะท้อนกลับสูงสุดที่แขนกลนำแฟนท่อมสามารถสร้างได้ (ประมาณ 3.3 นิวตัน) ึ่จนกระทั่งเกินขีดจำกัดความปลอดภัย (Safety limit) ที่แขนกลนำแฟนท่อมกำหนดไว้ จึงหยุดสร้าง แรงสะท้อนกลับและส่งผลให้ปลายแขนกลตามข้ามผ่านขอบเขตกำแพงเสมือน จากนั้นเมื่อควบคุม ้ ปลายแขนกลตามให้เคลื่อนที่กลับเข้าไปภายในขอบเขตกำแพงเสมือน แขนกลนำแฟนท่อมจะสามารถ สร้างแรงสะท้อนกลับได้ตามปกติ

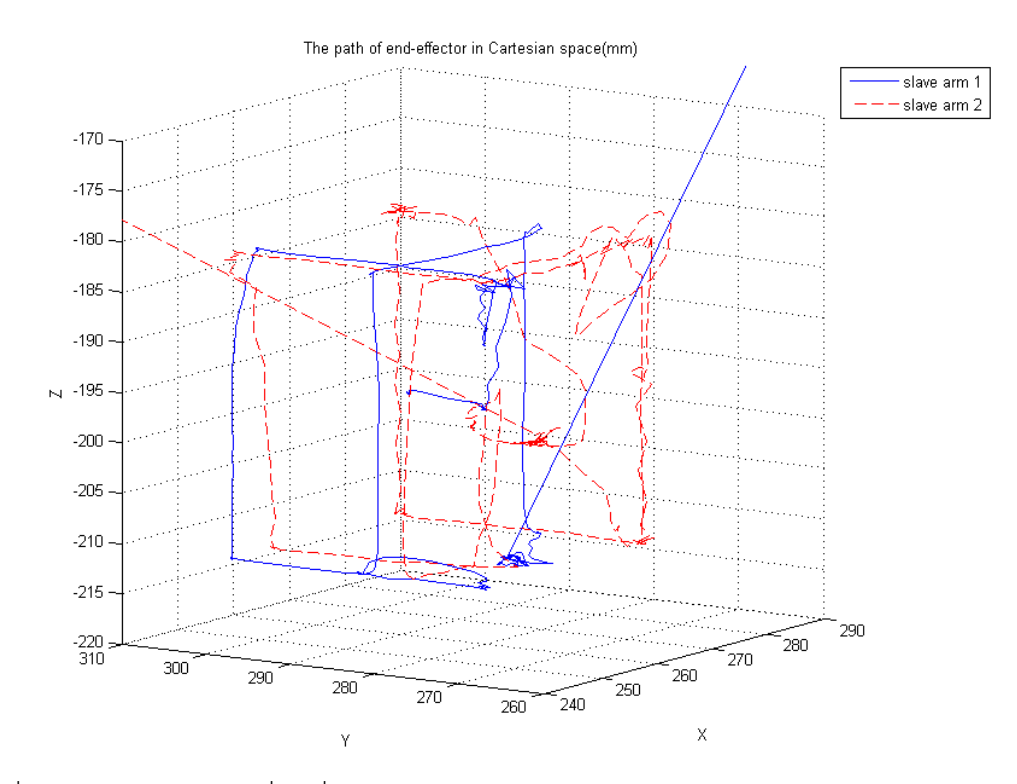

ภาพที่ 5.12 เส้นทางการเคลื่อนที่ของปลายแขนกลตาม 2 ข้าง ภายในกำแพงเสมือนรูปทรงลูกบาศก์

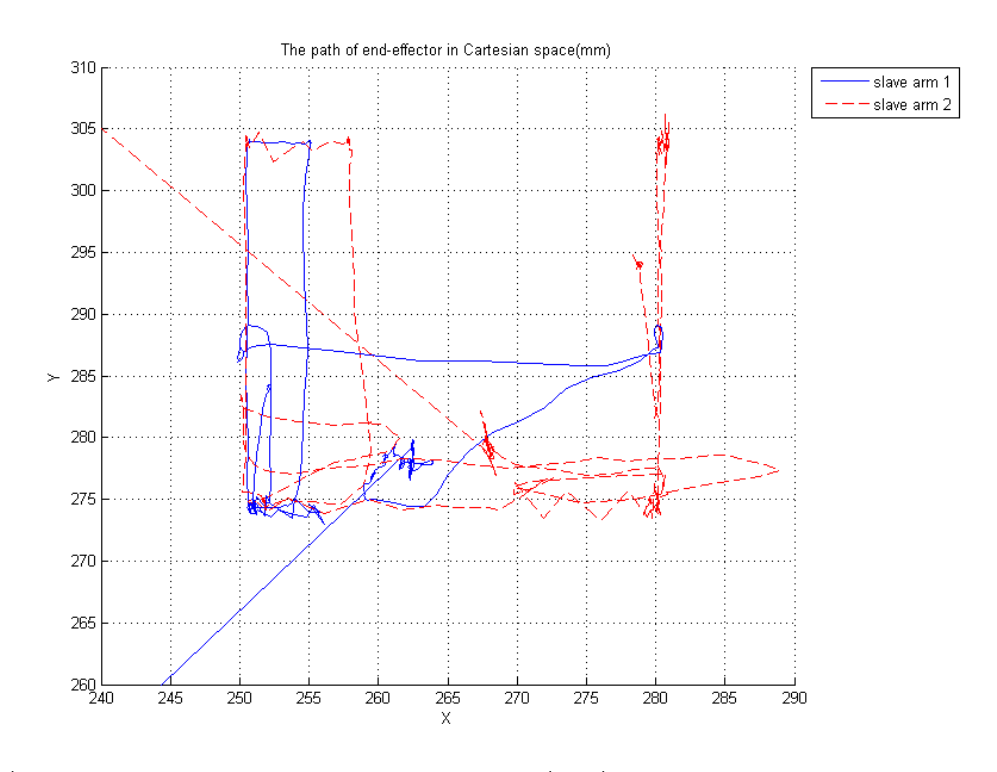

ภาพที่ 5.13 มุมมองในระนาบ XY ของเส้นทางการเคลื่อนที่ของปลายแขนกลตาม 2 ข้าง ภายใน ก าแพงเสมือนรูปทรงลูกบาศก์

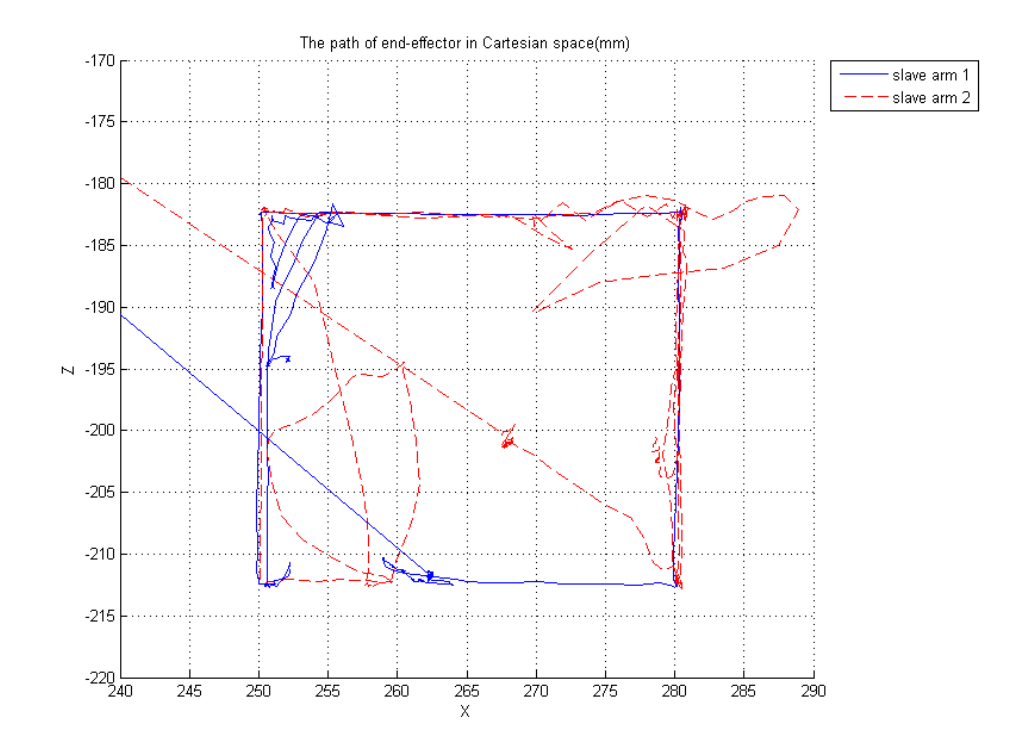

ภาพที่ 5.14 มุมมองในระนาบ XZ ของเส้นทางการเคลื่อนที่ของปลายแขนกลตาม 2 ข้าง ภายใน ก าแพงเสมือนรูปทรงลูกบาศก์

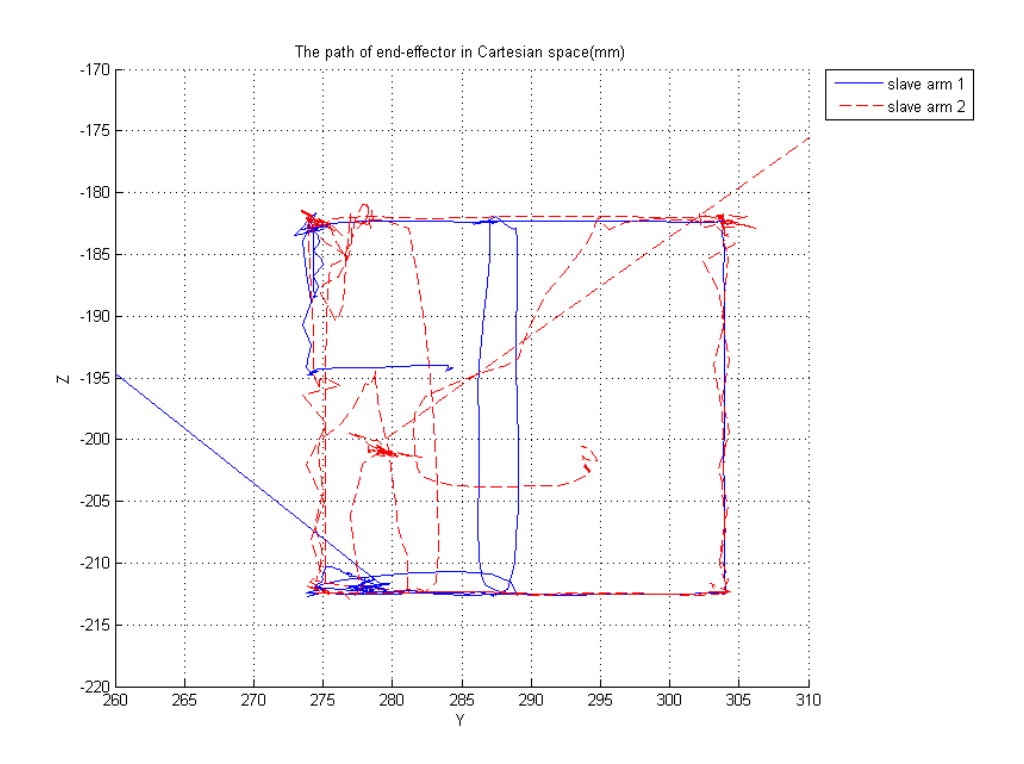

ภาพที่ 5.15 มุมมองในระนาบ YZ ของเส้นทางการเคลื่อนที่ของปลายแขนกลตาม 2 ข้าง ภายใน ก าแพงเสมือนรูปทรงลูกบาศก์

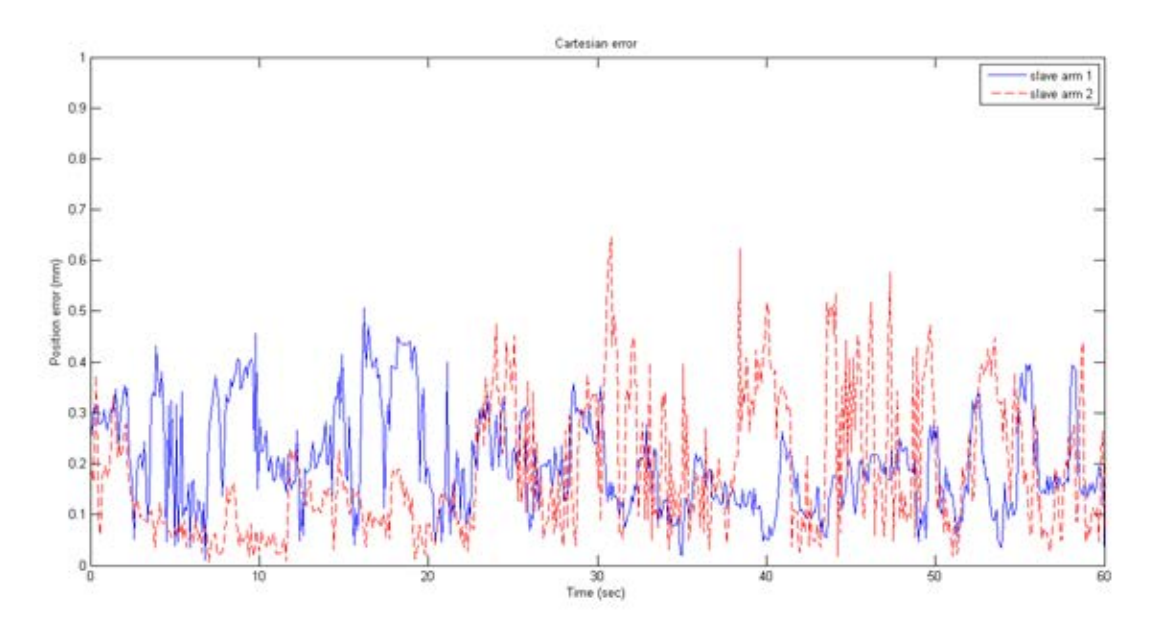

 $\,$ ภาพที่ 5.16 ค่าความผิดพลาดของตำแหน่งปลายแขนกลตาม 2 ข้าง เมื่อเคลื่อนที่ภายใน ก าแพงเสมือนรูปทรงลูกบาศก์

ค่าความผิดพลาดของตำแหน่งปลายแขนกลตามทั้ง 2 ข้าง เมื่อเคลื่อนที่ภายใน ขอบเขตกำแพงเสมือนรูปทรงลูกบาศก์เป็นระยะเวลา 60 วินาที แสดงได้ดังภาพที่ 5.16 ซึ่งมีค่าความ ผิดพลาดโดยรวมน้อยกว่า 0.7 มิลลิเมตร จะเห็นได้ว่าค่าความผิดพลาดนี้มีค่าสูงกว่าค่าความผิดพลาด สูงสุดในการทดสอบความแม่นยำของแขนกลตาม ซึ่งมีค่าความผิดพลาดโดยรวมน้อยกว่า 0.5 มิลลิเมตร แต่เป็นที่น่าสนใจว่า ค่าความผิดพลาดที่แสดงในภาพที่ 5.16 สามารถแบ่งออกเป็น 2 ้รูปแบบ โดยกำหนดจุดแบ่งขอบเขตที่ตำแหน่งเวลาโดยประมาณเท่ากับ 20 วินาที

จะสังเกตได้ว่าที่ช่วงเวลาก่อนวินาทีที่ 20 ค่าความผิดพลาดของปลายแขนกลตาม ข้างที่ 1 มีค่าโดยรวมสูงมาก (น้อยกว่า 0.5 มิลลิเมตร) เมื่อเปรียบเทียบกับแขนกลตามข้างที่ 2 (น้อย กว่า 0.4 มิลลิเมตร) และที่ช่วงเวลาหลังจากวินาทีที่ 20 เกิดผลลัพธ์ที่กลับกัน โดยที่ค่าความผิดพลาด ของปลายแขนกลตามข้างที่ 2 มีค่าโดยรวมสูงมาก (น้อยกว่า 0.7 มิลลิเมตร) เมื่อเปรียบเทียบกับแขน กลตามข้างที่ 1 (น้อยกว่า 0.4 มิลลิเมตร) ทั้งนี้อาจเป็นผลเนื่องมาจากรูปแบบการควบคุมแขนกลตาม ่ หลังจากที่สร้างขอบเขตกำแพงเสมือน โดยที่ในช่วงแรกผู้ใช้งานควบคุมแขนกลตามข้างที่ 1 ให้ เคลื่อนที่ไปตามขอบเขตกำแพงเสมือนด้วยโหมดหยาบ ในขณะที่ควบคุมแขนกลตามข้างที่ 2 ด้วย โหมดละเอียด โดยมีจุดมุ่งหมายในการเคลื่อนที่เพื่อหลีกเลี่ยงการปะทะกับปลายแขนกลตามข้างที่ 1 ิหลังจากนั้นจึงสลับมาควบคุมแขนกลตามข้างที่ 2 ด้วยโหมดหยาบให้เคลื่อนที่ไปตามขอบเขตกำแพง เสมือน ในขณะเดียวกันแขนกลตามข้างที่ 1 เคลื่อนที่ด้วยโหมดละเอียด เพื่อหลบหลีกให้ปลายแขน ึกลตามข้างที่ 2 ทำงานได้สะดวก ซึ่งผู้ใช้งานควบคุมแขนกลตามในลักษณะนี้ เพื่อหลีกเลี่ยงเหตุการณ์ ที่ปลายแขนกลตาม 2 ข้างอาจเกิดการชนกัน เมื่อควบคุมแขนกลตาม 2 แขนอย่างอิสระด้วยโหมด การเคลื่อนที่แบบหยาบ

้ด้วยเหตุนี้ค่าความผิดพลาดที่สูงกว่าค่าที่วัดได้จากการทดสอบความแม่นยำ อาจ เกิดขึ้นเนื่องจากการควบคุมแขนกลตามไปปะทะขอบเขตกำแพงเสมือนด้วยโหมดหยาบ ซึ่งมีความเร็ว และค่าแรงสะท้อนกลับสูงในระดับหนึ่ง ทั้งนี้การควบคุมแขนกลตามด้วยโหมดละเอียดให้ค่าความ ้ผิดพลาดไม่เกิน 0.4 มิลลิเมตร ซึ่งมีค่าอยู่ในขอบเขตผลการทดลองของการทดสอบความแม่นยำ และ ิตรงกับวัตถุประสงค์ของงานวิจัยที่ต้องการนำหุ่นยนต์แขนกลนำ-แขนกลตาม 2 แขนไปทำงานในพื้นที่ ขนาดเล็กด้วยโหมดการเคลื่อนที่แบบละเอียด

### 5.4.2 การทำงานของหุ่นยนต์แขนกลนำ-แขนกลตาม 2 แขน ภายใต้ขอบเขตกำแพงเสมือน ร่วมกันรูปทรงกลม

เริ่มต้นทดลองในลักษณะเดียวกับการทดลองภายใต้ขอบเขตกำแพงเสมือนรูปทรง ลูกบาศก์ในหัวข้อก่อนหน้านี้ โดยบังคับให้ปลายแขนกลตาม 2 ข้างเคลื่อนที่เข้ามาใกล้กัน และเปิด ้การทำงานของฟังก์ชันสร้างขอบเขตกำแพงเสมือนร่วมกันรูปทรงกลม ซึ่งในการทดลองนี้มีขนาดเส้น ผ่านศูนย์กลางประมาณ 20 มิลลิเมตร ดังแสดงในภาพที่ 5.17-5.20 โดยที่เส้นทางการเคลื่อนที่ของ ี ปลายแขนกลตามทั้ง 2 ข้างข้ามผ่านขอบเขตกำแพงเสมือนเล็กน้อย ซึ่งอยู่ภายในขอบเขตของกำแพง ้อ่อน และมีครั้งหนึ่งที่ผู้ใช้งานควบคุมแขนกลตามด้วยค่าแรงที่มากเกินกว่าขีดจำกัดความปลอดภัย ของแขนกลนำ ระบบจึงหยุดสร้างแรงสะท้อนกลับและส่งผลให้ปลายแขนกลตามข้ามผ่านขอบเขต ก าแพงเสมือนไปมาก

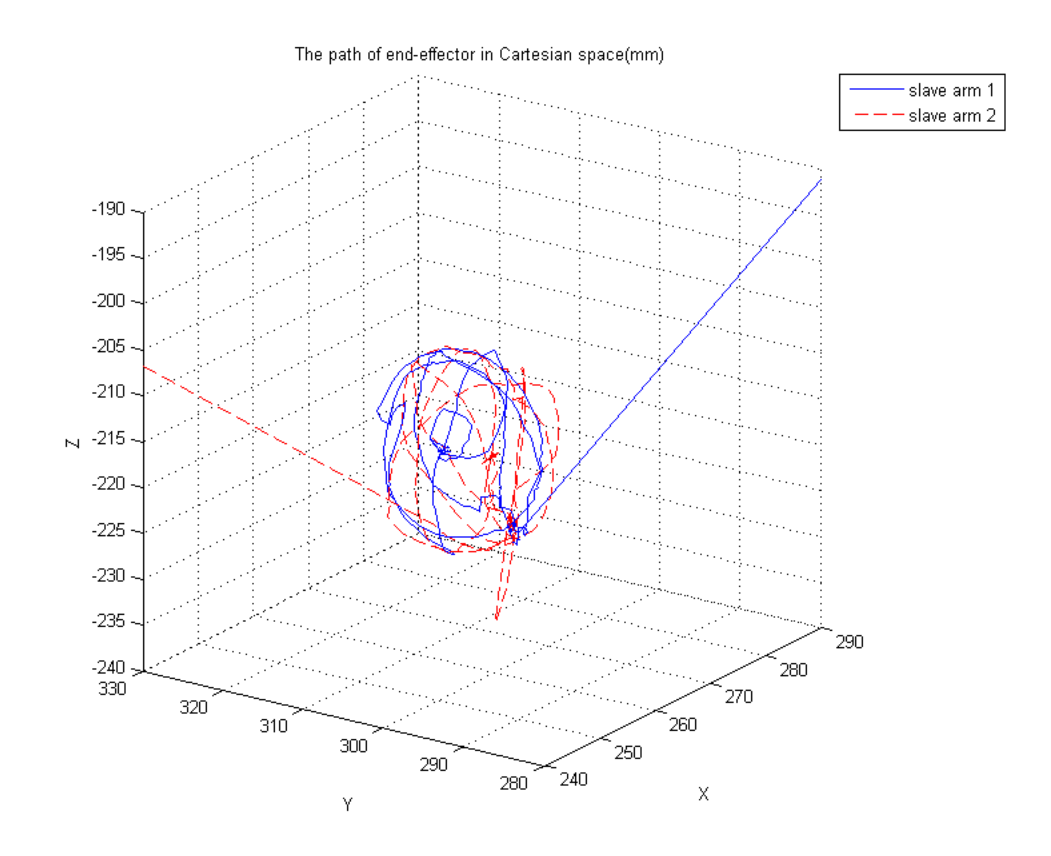

ิภาพที่ 5.17 เส้นทางการเคลื่อนที่ของปลายแขนกลตาม 2 ข้าง ภายในกำแพงเสมือนรูปทรงกลม

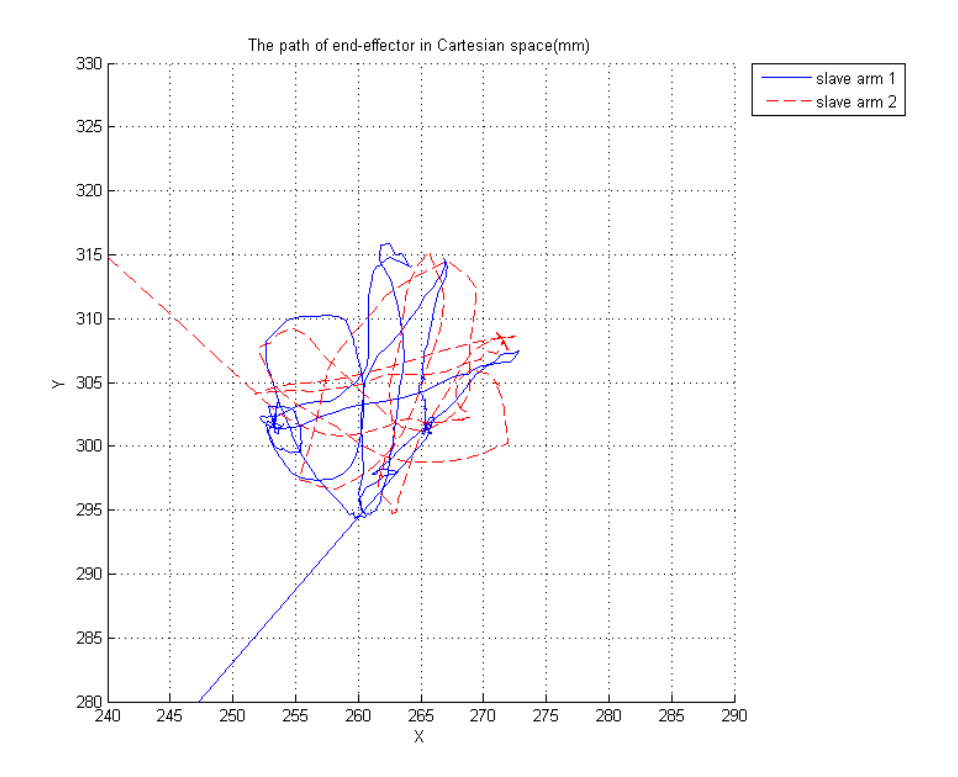

ภาพที่ 5.18 มุมมองในระนาบ XY ของเส้นทางการเคลื่อนที่ของปลายแขนกลตาม 2 ข้าง ภายในกำแพงเสมือนรูปทรงกลม

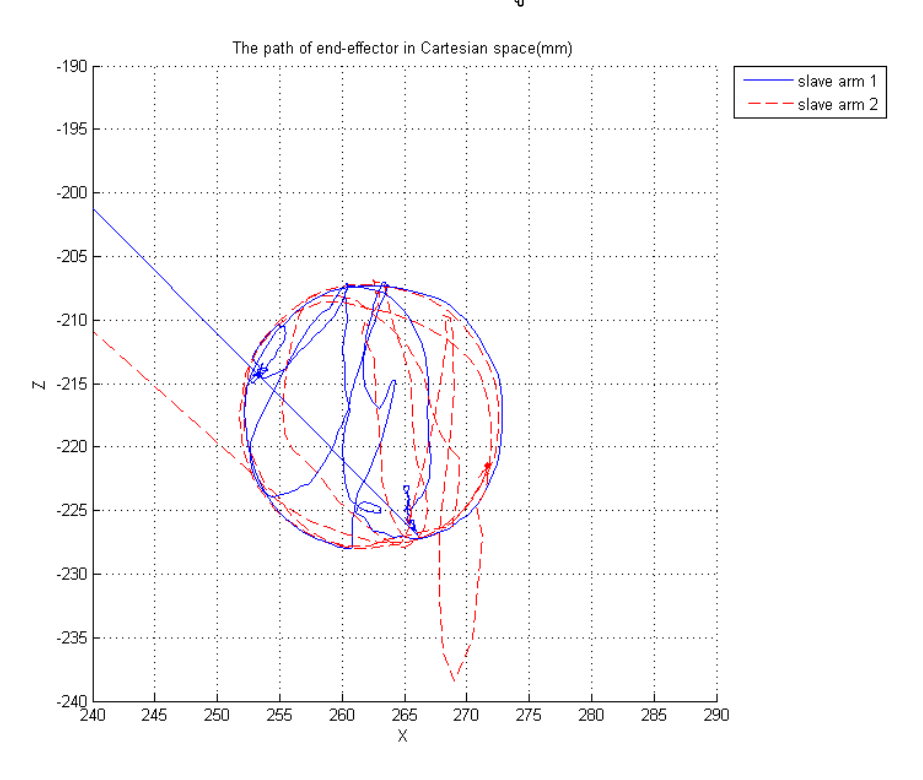

ภาพที่ 5.19 มุมมองในระนาบ XZ ของเส้นทางการเคลื่อนที่ของปลายแขนกลตาม 2 ข้าง ภายในกำแพงเสมือนรูปทรงกลม

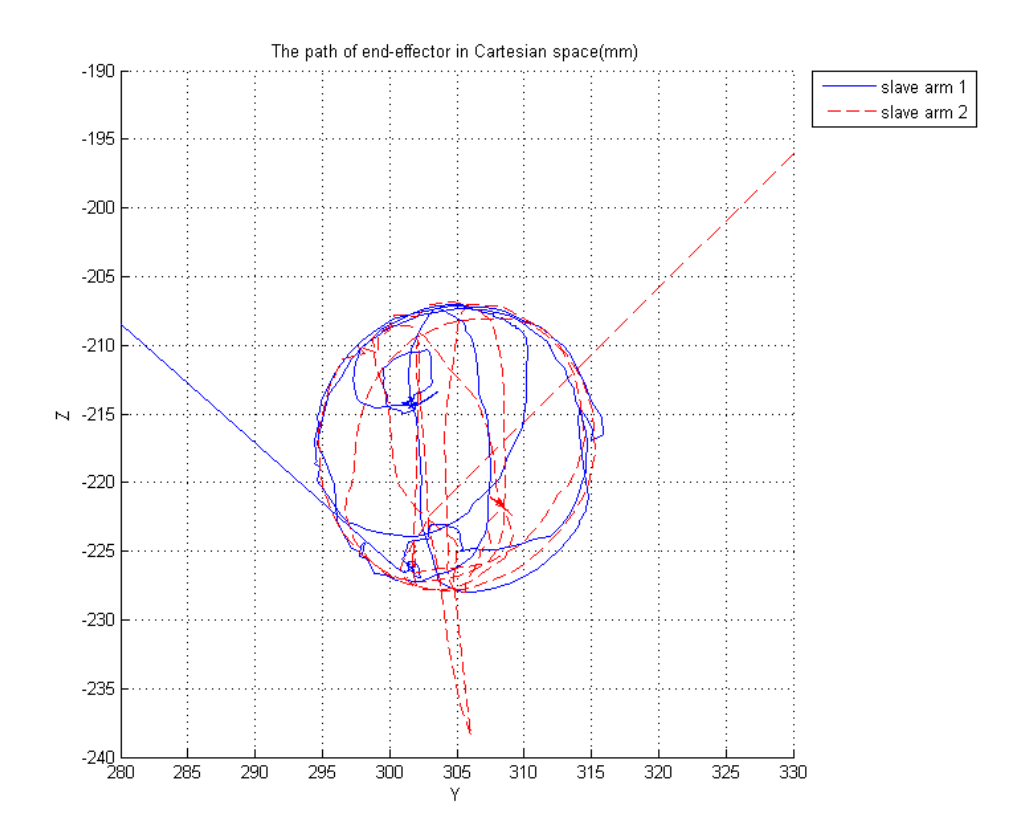

ภาพที่ 5.20 มุมมองในระนาบ YZ ของเส้นทางการเคลื่อนที่ของปลายแขนกลตาม 2 ข้าง ภายในกำแพงเสมือนรูปทรงกลม

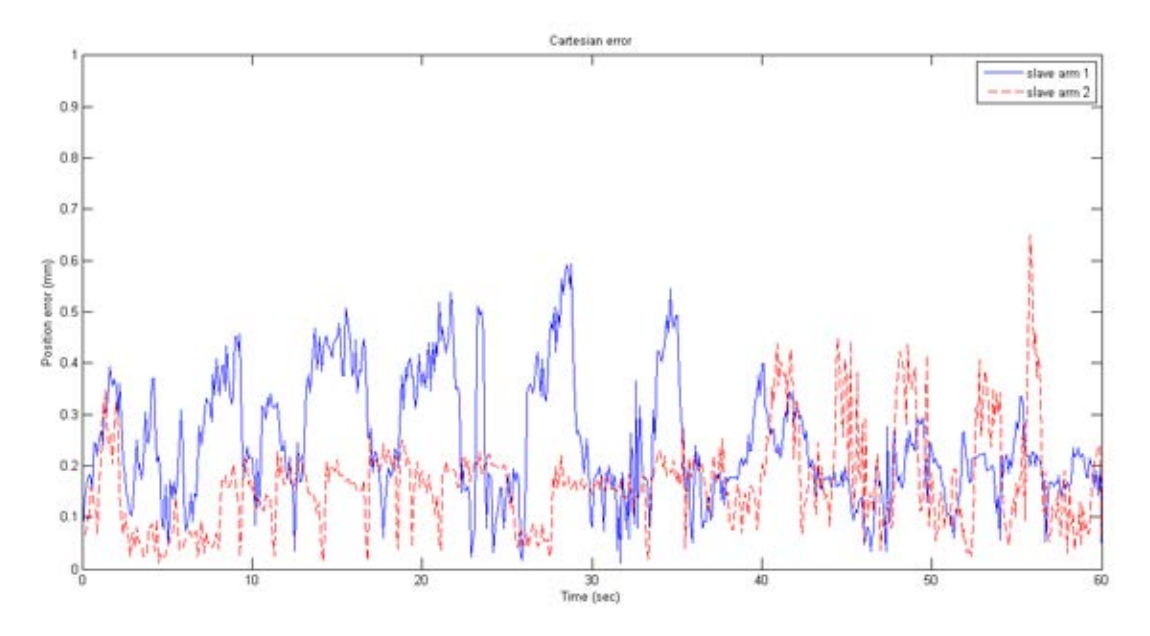

ภาพที่ 5.21 ค่าความผิดพลาดของตำแหน่งปลายแขนกลตาม 2 ข้าง เมื่อเคลื่อนที่ภายใน ก าแพงเสมือนรูปทรงกลม

.ภาพที่ 5.21 แสดงค่าความผิดพลาดของตำแหน่งปลายแขนกลตามทั้ง 2 ข้าง เมื่อ เคลื่อนที่ภายในขอบเขตกำแพงเสมือนรูปทรงกลมเป็นระยะเวลา 60 วินาที โดยที่เริ่มต้นควบคุมแขน ึกลตามข้างที่ 1 ให้เคลื่อนที่ไปตามขอบเขตกำแพงเสมือนด้วยโหมดการเคลื่อนที่แบบหยาบ ในขณะที่ ควบคุมแขนกลตามข้างที่ 2 ด้วยโหมดการเคลื่อนที่แบบละเอียด จนกระทั่งถึงเวลาประมาณ 40 วินาที จึงสลับการเคลื่อนที่ของแขนกลตามข้างที่ 1 เป็นโหมดละเอียด และควบคุมแขนกลตามข้างที่ ่ 2 ให้เคลื่อนที่ไปตามขอบเขตกำแพงเสมือนด้วยโหมดหยาบ

ค่าความผิดพลาดโดยรวมของแขนกลตามทั้ง 2 ข้างมีค่าน้อยกว่า 0.7 มิลลิเมตร ซึ่ง ้มีค่าสูงกว่าค่าความผิดพลาดที่วัดได้จากการทดสอบความแม่นยำของแขนกลตาม (น้อยกว่า 0.5 ่ มิลลิเมตร) ทั้งนี้อาจเป็นผลเนื่องมาจากการควบคุมปลายแขนกลตามไปชนกับขอบเขตกำแพงเสมือน ด้วยโหมดการเคลื่อนที่แบบหยาบ ซึ่งมีความเร็วและค่าแรงสะท้อนกลับสูงในระดับหนึ่ง ในขณะที่การ เคลื่อนที่ในโหมดละเอียดมีค่าความผิดพลาดโดยรวมน้อยกว่า 0.4 มิลลิเมตร ซึ่งเป็นค่าความผิดพลาด ของการท างานที่อยู่ในขอบเขตที่ยอมรับได้

่ ในหัวข้อถัดจากนี้ไปจะเป็นการทดลองการทำงานร่วมกันของหุ่นยนต์แขนกลนำ-ี แขนกลตาม 2 แขน ภายใต้ชุดการทดลองที่จำลองสถานการณ์การใช้งานจริง ซึ่งจะมีทั้งหมด 3 การ ทดลองคือ การทดลองร้อยเส้นลวดเข้าไปในรูเข็ม การทดลองปิดวงจรของหลอดไฟ LED และการ ิทดลองเคลื่อนที่ปลายแขนกลตามไปตามตำแหน่งรูของบอร์ดปริ้นท์

## **5.5 การทดลองการท างานร่วมกันของหุ่นยนต์แขนกลน า-แขนกลตาม 2 แขน ด้วยชุดการทดลอง ร้อยเส้นลวดเข้าไปในรูเข็ม**

ึการทดลองนี้เป็นการจำลองสถานการณ์การใช้งานจริง เพื่อทดสอบความสามารถของ หุ่นยนต์แขนกลนำ-แขนกลตาม 2 แขนในการทำงานขนาดเล็ก โดยที่ติดตั้งเส้นลวดโลหะไว้ที่ปลาย แขนกลตามข้างที่ 1 และติดเข็มร้อยด้ายไว้ที่ปลายแขนกลตามข้างที่ 2 ดังแสดงในรูปที่ 5.22 ซึ่งเส้น ลวดโลหะมีขนาดเส้นผ่านศูนย์กลางประมาณ 0.5 มิลลิเมตร และขนาดสูงสุดของรูเข็มมีขนาด ประมาณ 1 มิลลิเมตร

เริ่มการทดลองโดยกำหนดให้ผู้ใช้งานควบคุมปลายแขนกลตามให้เคลื่อนที่เข้ามาใกล้กัน ภายในบริเวณพื้นที่ทำงาน จากนั้นจึงเริ่มการควบคุมตำแหน่งของปลายเส้นลวดโลหะให้เคลื่อนที่เข้า ไปในรูเข็มด้วยโหมดการเคลื่อนที่แบบละเอียด และอาศัยกล้องที่มีอัตราขยายสูงดังภาพที่ 5.23 (ก) ส่งภาพพื้นที่ทำงานของปลายแขนกลตามไปที่หน้าจอแสดงผลบนเครื่องควบคุมของผู้ใช้งานแบบ เรียลไทม์ (Real time) ดังภาพที่ 5.23 (ข)

ึการทดลองบังคับเส้นลวดร้อยเข้าไปในรูเข็มแสดงได้ดังภาพที่ 5.24 ซึ่งการทำงานโดยมอง ผ่านกล้องอัตราขยายสูงในลักษณะนี้ มีข้อได้เปรียบทำให้มองเห็นพื้นที่ทำงานขนาดเล็กได้ชัดเจน ้ส่งผลให้การทำงานมีความสะดวกและรวดเร็วมากขึ้น แต่กล้องที่ใช้ในงานวิจัยนี้มีข้อจำกัดตรงที่ ี สามารถทราบตำแหน่งของวัตถุที่แน่นอนได้เพียง 2 แกนในแกนพิกัด X และ Y เท่านั้น แต่ไม่สามารถ ระบุตำแหน่งของวัตถุในแนวแกน Z ได้ ทั้งนี้อาจใช้ความคมชัดของระยะโฟกัสของกล้อง ทำให้ทราบ ต าแหน่งโดยประมาณในแนวแกน Z ได้ในระดับหนึ่ง

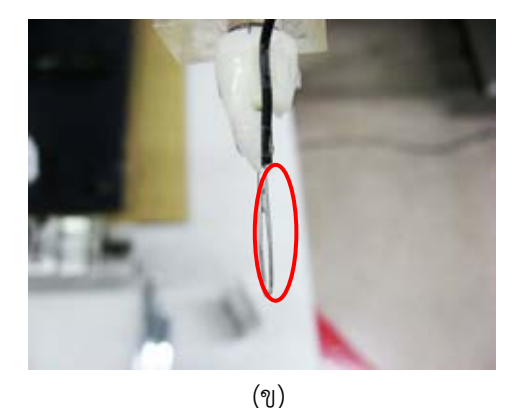

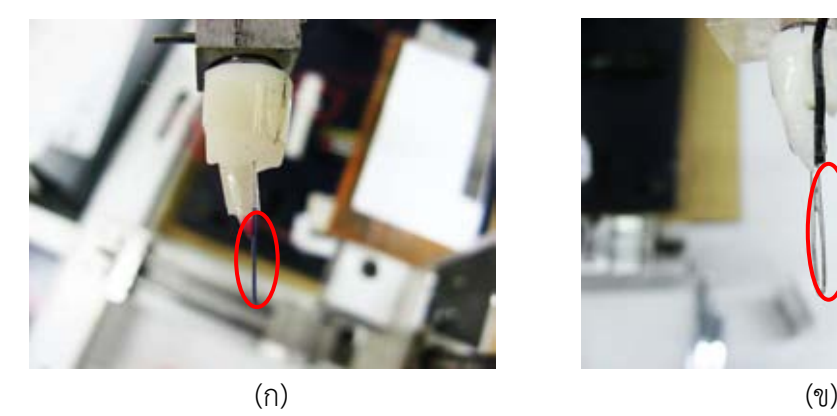

- ภาพที่ 5.22 ชุดการทดลองการร้อยเส้นลวดเข้าไปในรูเข็ม ด้วยแขนกลนำ-ตาม 2 แขน (ก) เส้นลวดโลหะบนปลายแขนกลตามข้างที่ 1
	- (ข) เข็มร้อยด้ายบนปลายแขนกลตามข้างที่ 2

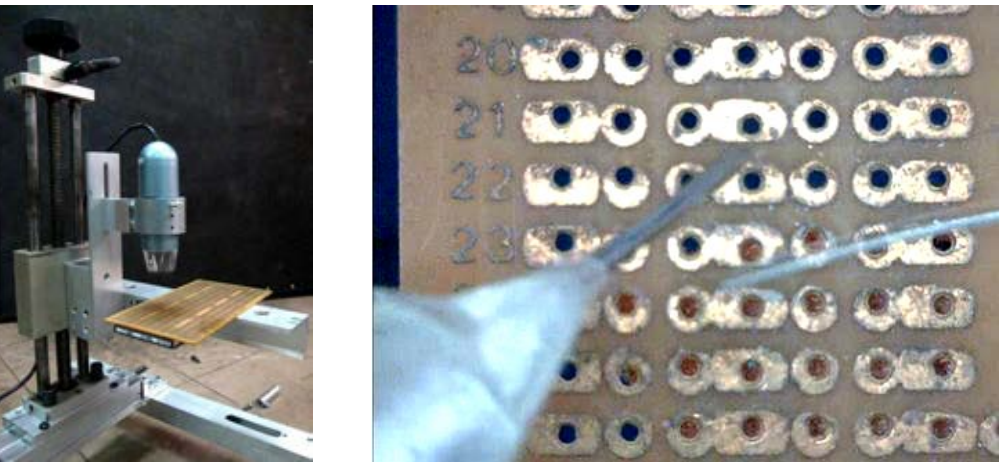

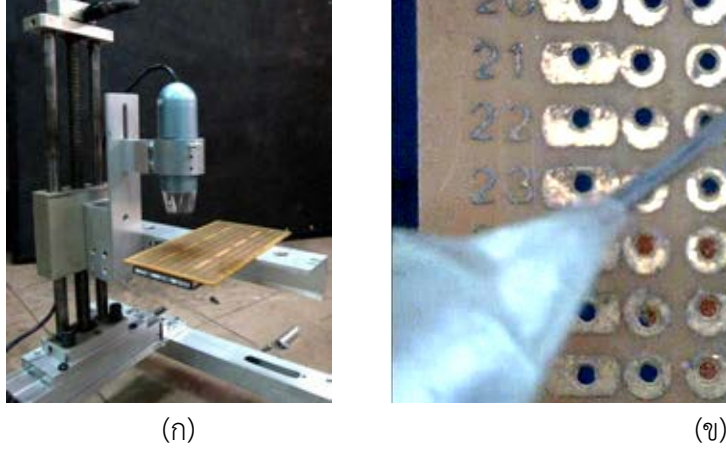

ภาพที่ 5.23 กล้องที่มีอัตราขยายสูง สำหรับส่งภาพชุดการทดลองร้อยเส้นลวดเข้าไปในรูเข็ม *[4]* (ก) กล้องอัตราขยายสูง Dino-Lite (ข) ภาพของพื้นที่ทำงานที่ปรากฏบนหน้าจอแสดงผลแบบเรียลไทม์

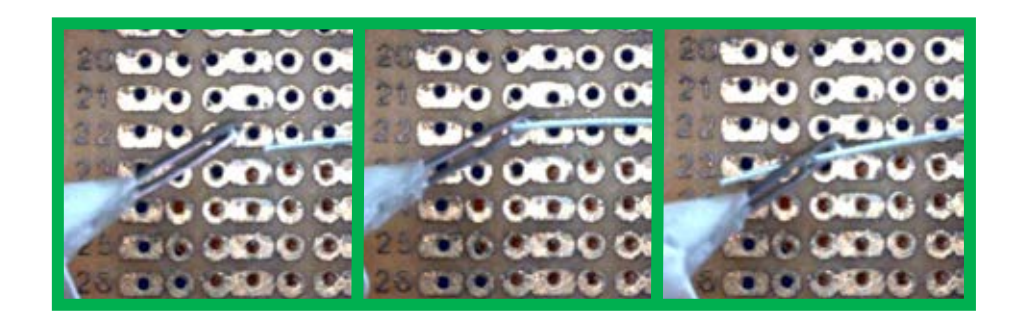

ภาพที่ 5.24 การควบคุมเส้นลวดร้อยเข้าไปในรูเข็มด้วยแขนกลนำ-ตาม 2 แขน

เนื่องจากข้อจ ากัดในด้านมุมมองของภาพที่แสดงผลด้วยกล้องอัตราขยายที่ใช้ในการทดลอง ้ส่งผลให้ผู้ใช้งานเสียเวลาไปในการปรับตำแหน่งของปลายแขนกลตามทั้ง 2 ข้างให้อยู่ในระนาบความ ี สูงใกล้เคียงกัน เพื่อเตรียมพร้อมสำหรับการทดลองร้อยเส้นลวดเข้าไปในรูเข็ม หลังจากที่ควบคุม ี ปลายแขนกลตามให้อยู่ในตำแหน่งที่เหมาะสมแล้ว ผู้ใช้งานใช้เวลาประมาณ 12 วินาทีในการควบคุม ให้เส้นลวดบนปลายแขนกลข้างที่ 1 เข้าไปในรูของเข็มที่ติดอยู่บนปลายแขนกลข้างที่ 2 ซึ่งเวลาที่ใช้ ่ ในการทดลองนี้สามารถลดลงได้ เมื่อผู้ใช้งานเกิดความชำนาญและความเคยชินต่อการบังคับหุ่นยนต์ แขนกลนำ-แขนกลตามสำหรับงานร้อยด้ายเข้าไปในรเข็ม นอกจากนี้การติดตั้งกล้องที่สามารถแสดง ภาพใน 3 มิติสามารถลดระยะเวลาในการเตรียมพร้อมและช่วยลดเวลาที่ใช้ในการทดลองได้ รวมทั้ง เพิ่มความแม่นยำในการควบคุมตำแหน่งของเส้นลวดและรูเข็มให้สามารถทำงานได้สะดวกขึ้น

### **5.6 การทดลองการท างานร่วมกันของหุ่นยนต์แขนกลน า-แขนกลตาม 2 แขน ด้วยชุดการทดลอง ปิดวงจรของหลอดไฟ LED**

การทดลองนี้เป็นการประยุกต์ใช้หุ่นยนต์แขนกลนำ-แขนกลตาม ช่วยในการปิดวงจรไฟฟ้า ของหลอดไฟ LED ท าให้หลอดไฟสว่าง ทั้งนี้เป็นการทดสอบความสามารถของปลายแขนกลตามใน การเคลื่อนที่ไปตามตำแหน่งที่มีขนาดเล็ก ดังแสดงในภาพที่ 5.25 ซึ่งเป็นชุดการทดลองสำหรับปิด ้วงจรของหลอดไฟ LED ด้วยปลายแขนกลตาม 1 แขน และมองพื้นที่การทำงานผ่านหน้าจอแสดงผล ที่รับภาพจากกล้องอัตราขยายสูง โดยต่อวงจรไฟฟ้าขั้วลบของหลอดไฟ LED เชื่อมต่อกับพิน (Pin) โลหะที่มีขนาดเส้นผ่านศูนย์กลางประมาณ 0.7 มิลลิเมตร และวางเรียงเป็นจำนวน 8 พิน โดยมี ระยะห่างในแนวแกน X ประมาณ 3 มิลลิเมตร และระยะห่างในแนวแกน Y ประมาณ 6 มิลลิเมตร จากนั้นต่อวงจรไฟฟ้าขั้วบวกของหลอดไฟ LED เชื่อมต่อกับสายไฟฟ้าที่ต่อโยงไปถึงปลายแขนกลตาม และมีขนาดของเส้นลวดสายไฟประมาณ 0.5 มิลลิเมตร

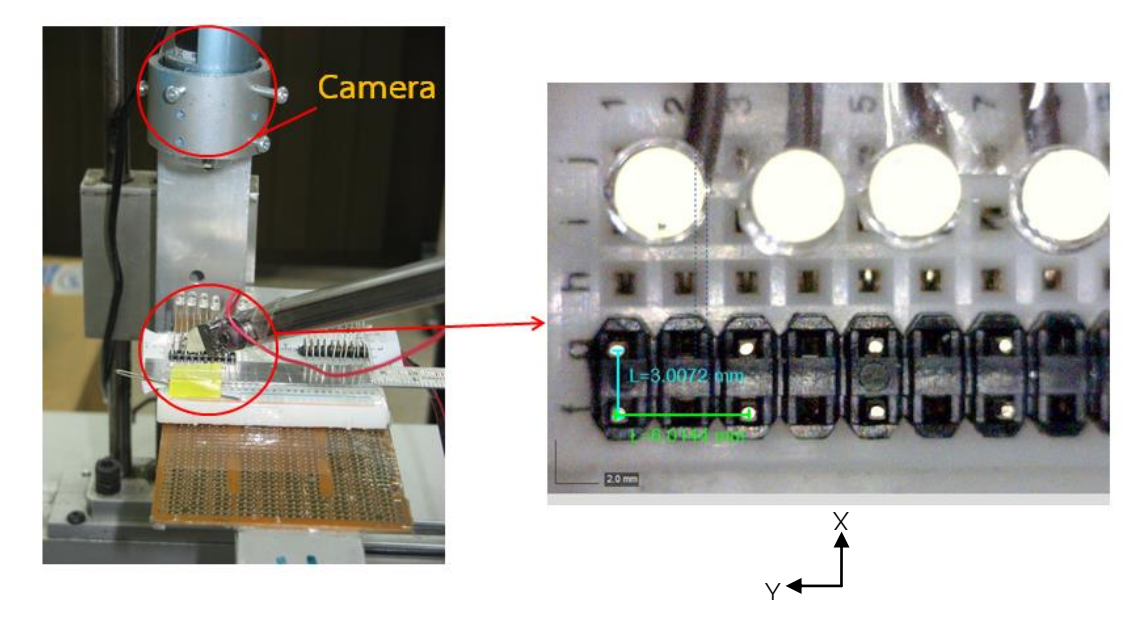

ภาพที่ 5.25 ชุดการทดลองการปิดวงจรของหลอดไฟ LED ด้วยปลายแขนกลตาม 1 แขน

เริ่มต้นการทดลองโดยการปิดวงจรของหลอดไฟ LED ด้วยปลายแขนกลตามข้างที่ 1 ซึ่ง ก าหนดให้ผู้ใช้งานควบคุมแขนกลตามด้วยโหมดการเคลื่อนที่แบบหยาบ ให้เข้าไปในบริเวณพื้นที่ ้ ทำงาน และสลับการควบคุมเป็นโหมดละเอียด เพื่อความแม่นยำในการบังคับเส้นลวดสายไฟที่ติดบน ปลายแขนกลตามไปสัมผัสพินโลหะบนชุดการทดลอง และสังเกตว่าวงจรไฟฟ้าปิดครบวงจรได้จาก ี ความสว่างของหลอดไฟ LED ทั้งนี้เนื่องจากข้อจำกัดในด้านมุมมองของกล้อง ผู้ใช้งานจึงต้องใช้เวลา ในการปรับตำแหน่งของเส้นลวดสายไฟให้อยู่ในระดับความสูงใกล้เคียงกับพินโลหะก่อนเริ่มการ ทดลองจริง

ก าหนดให้ผู้ใช้งานบังคับปลายแขนกลตามข้างที่ 1 ปิดวงจรไฟฟ้าของหลอดไฟ LED ที่ ต าแหน่งของพินโลหะให้ครบทั้ง 8 จุด โดยเริ่มต้นเคลื่อนที่จากพินโลหะด้านซ้ายล่างสุด จากนั้น เคลื่อนที่ไปทางขวาในแนวแกน Y จนสุดเส้นทางจึงขยับเลื่อนขึ้นมาในแกน X แล้วเคลื่อนที่กลับมา ทางซ้ายในแนวแกน Y ซึ่งมีลักษณะของเส้นทางการเคลื่อนที่คล้ายรูปสี่เหลี่ยม ดังแสดงในภาพที่ 5.26 ผู้ใช้งานใช้เวลาในการทดลองประมาณ 91 วินาที จากนั้นกำหนดให้ผู้ใช้งานบังคับปลายแขนกลตาม ่ ข้างที่ 2 และทำการทดลองในลักษณะเดียวกัน พบว่าผู้ใช้งานใช้เวลาโดยประมาณ 77 วินาที ซึ่งค่า เวลาในการทดลองดังกล่าวนี้สามารถลดลงได้ เมื่อผู้ใช้งานมีความชำนาญในการทดลองมากขึ้น

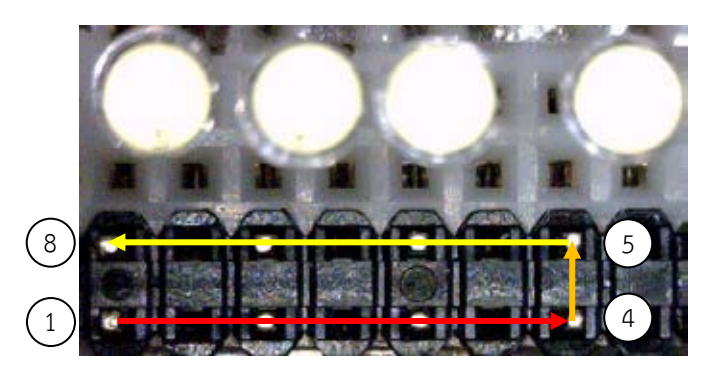

ภาพที่ 5.26 เส้นทางการเคลื่อนที่ของปลายแขนกลตามในการปิดวงจรของหลอดไฟ LED

ึการทดลองในขั้นตอนถัดไปกำหนดให้ผู้ใช้งานควบคุมปลายแขนกลตาม 2 ข้าง ช่วยในการ ปิดวงจรไฟฟ้าของหลอดไฟ LED ซึ่งมีการเปลี่ยนแปลงชุดการทดลองเล็กน้อย โดยต่อวงจรขั้วลบของ หลอดไฟ LED เชื่อมต่อกับสายไฟที่ติดบนปลายแขนกลข้างที่ 1 และต่อวงจรขั้วบวกของหลอดไฟ LED เชื่อมต่อกับสายไฟที่ติดบนปลายแขนกลข้างที่ 2 และเพิ่มจำนวนพินโลหะบนชุดการทดลองเป็น 16 พิน ซึ่งแบ่งเป็นพินขั้วบวก (+) และขั้วลบ (-) ได้จำนวน 8 คู่ ดังแสดงในภาพที่ 5.27

ก าหนดให้ผู้ใช้งานควบคุมเส้นลวดสายไฟบนปลายแขนกลตามข้างที่ 1 ไปสัมผัสพินขั้วลบ และเส้นลวดสายไฟบนปลายแขนกลตามข้างที่ 2 ไปสัมผัสพินขั้วบวกทีละคู่ โดยมีเส้นทางการ เคลื่อนที่ในลักษณะเดียวกับการปิดวงจรของหลอดไฟ LED ด้วยปลายแขนกล 1 แขนในการทดลอง ก่อนหน้านี้ จะพบว่าผู้ใช้งานใช้เวลาในการทดลองโดยประมาณ 111 วินาที

จากการทดลองจะพบได้ว่า การปิดวงจรของหลอดไฟ LED ด้วยปลายแขนกลตาม 2 แขนมี ี ความลำบากมากกว่าการปิดวงจรด้วยปลายแขนกลตาม 1 แขน เนื่องจากข้อจำกัดด้านมุมมองของ

ึกล้อง ซึ่งทำให้ผู้ใช้งานกะตำแหน่งของเส้นลวดสายไฟบนปลายแขนกลตาม 2 ข้างให้สัมผัสพินโลหะ พร้อมกันได้ลำบาก อีกทั้งมุมมองของกล้องไม่สามารถปรับตามมุมการเคลื่อนที่ของปลายแขนกลได้ จึงท าให้ในบางครั้งไม่สามารถมองเห็นเส้นลวดสายไฟ เนืองจากถูกบดบังด้วยปลายแขนกลตามที่มี ขนาดใหญ่กว่ามาก

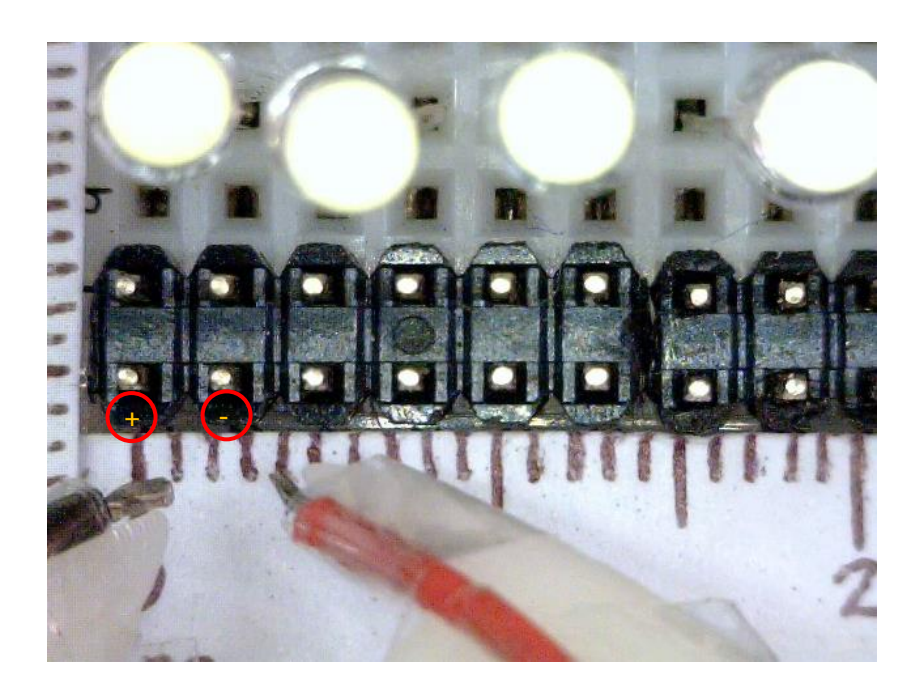

ภาพที่ 5.27 ชุดการทดลองการปิดวงจรของหลอดไฟ LED ด้วยปลายแขนกลตาม 2 แขน

นอกจากนี้ยังสามารถนำการทดลองปิดวงจรของหลอดไฟ LED ด้วยปลายแขนกลตาม 1 แขนมาประยุกต์ใช้ในการทดสอบเทียบตำแหน่งของปลายแขนกลตามข้างที่ 2 ได้ เนื่องจากในความ เป็นจริงไม่สามารถวัดค่าพารามิเตอร์ที่เป็นระยะห่างระหว่างแกนพิกัด {0} และแกนพิกัด {1} ของแขน ึกลตามข้างที่ 2 ได้ถูกต้องแน่นอน ซึ่งค่าดังกล่าวนี้ถูกนำไปใช้ในการคำนวณตำแหน่งปลายแขนกล ิตามข้างที่ 2 และทำให้เกิดค่าความผิดพลาดระหว่างตำแหน่งที่แสดงผลด้วยโปรแกรมควบคุมและ ้ตำแหน่งจริงของปลายแขนกลตาม ดังนั้นระยะห่างระหว่างปลายแขนกลตามทั้ง 2 ข้างที่คำนวณได้จึง ้มีความผิดเพี้ยนไป และส่งผลกระทบต่อขนาดของกำแพงเสมือนที่สร้างด้วยฟังก์ชันสร้างขอบเขต กำแพงเสมือนร่วมกัน ด้วยเหตุนี้จึงต้องทดสอบเทียบตำแหน่งของปลายแขนกลตามข้างที่ 2 เทียบกับ ตำแหน่งของปลายแขนกลตามข้างที่ 1 โดยกำหนดให้ผู้ใช้งานควบคุมปลายแขนกลตามข้างที่ 1 และ ี ข้างที่ 2 ไปปิดวงจรของหลอดไฟ LED ที่พินโลหะในตำแหน่งเดียวกัน และบันทึกตำแหน่งของปลาย แขนกลตามที่แสดงผลบนโปรแกรมควบคุม ดังภาพที่ 5.28 และ 5.29

ิจากนั้นนำค่าตำแหน่งของปลายแขนกลตามข้างที่ 1 หักลบด้วยค่าตำแหน่งของปลายแขนกล ี ตามข้างที่ 2 จะได้ค่าตำแหน่งที่ผิดพลาดของแขนกลตามข้างที่ 2 ซึ่งเกิดขึ้นเนื่องจากการใส่ ค่าพารามิเตอร์ที่ผิดเพี้ยนไปในโปรแกรมควบคุม แล้วนำค่าดังกล่าวไปบวกเป็นค่าชดเชยกับตำแหน่ง ่ ของปลายแขนกลตามข้างที่ 2 ในโปรแกรมควบคุม เพื่อให้ตำแหน่งที่คำนวณได้มีความถูกต้องมากขึ้น

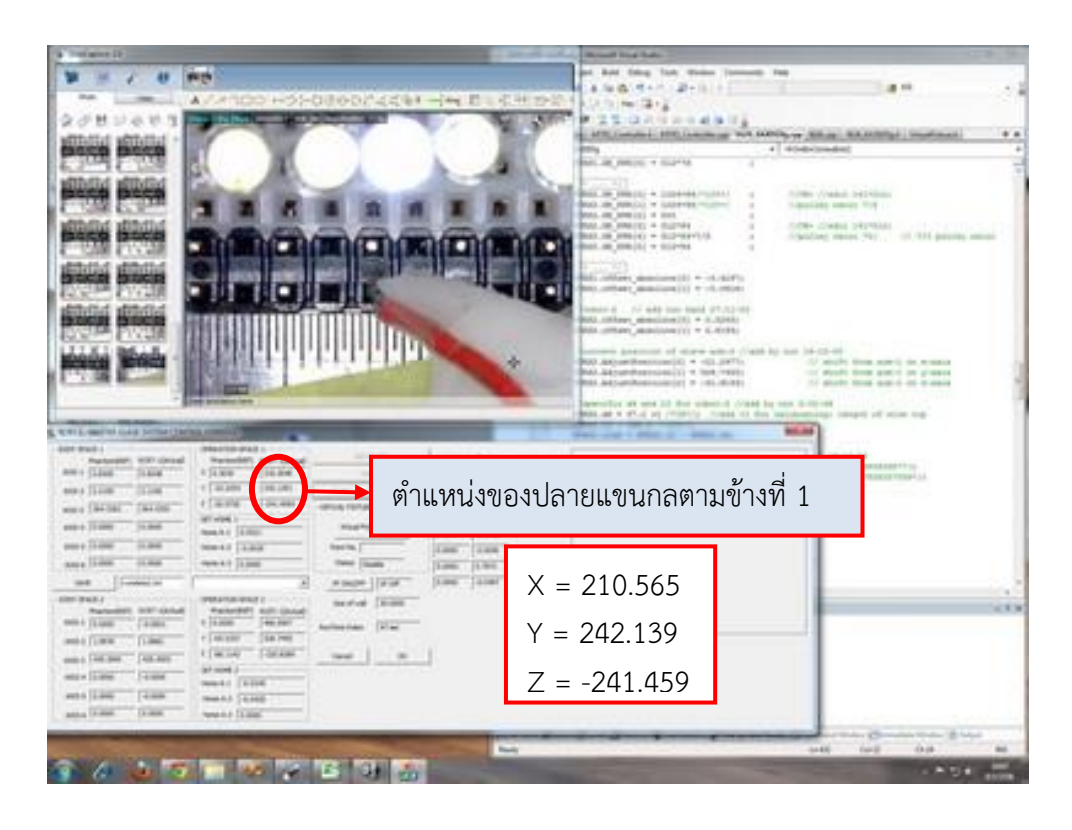

ภาพที่ 5.28 ต าแหน่งของปลายแขนกลตามข้างที่ 1 ที่แสดงผลบนโปรแกรมควบคุม

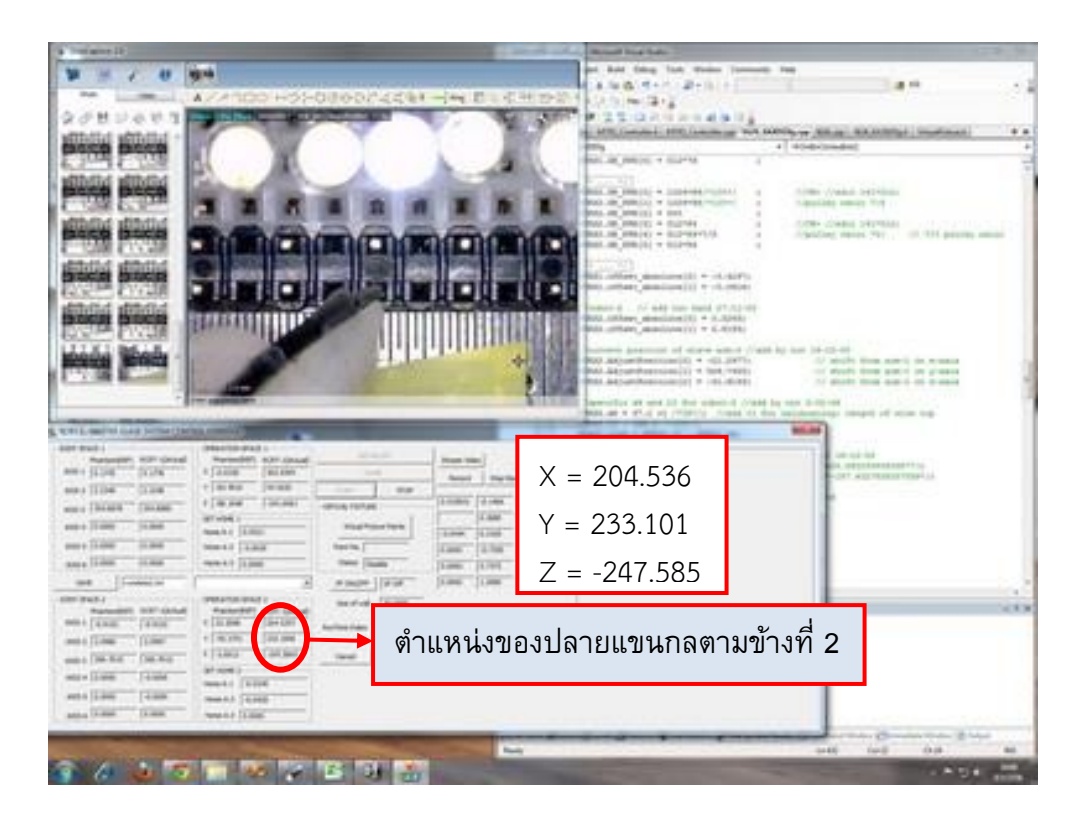

ภาพที่ 5.29 ต าแหน่งของปลายแขนกลตามข้างที่ 2 ที่แสดงผลบนโปรแกรมควบคุม

### **5.7 การทดลองการท างานร่วมกันของหุ่นยนต์แขนกลน า-แขนกลตาม 2 แขน ด้วยชุดการทดลอง** เคลื่อนที่ปลายแขนกลตามไปตามตำแหน่งรูของบอร์ดปริ้นท์

การทดลองนี้มีลักษณะของการทำงานคล้ายกับการปิดวงจรของหลอดไฟ LED ด้วยปลาย ี แขนกลตาม 1 แขนในหัวข้อที่ 5.6 แต่เน้นความสำคัญไปที่เวลาที่ใช้ในการควบคุมปลายแขนกลตาม ให้เคลื่อนที่ไปตามตำแหน่งที่มีขนาดเล็ก ดังแสดงชุดการทดลองในภาพที่ 5.30 ซึ่งติดตั้งบอร์ดปริ้นท์ ้ บนปลายแขนกลตามข้างที่ 2 และมองพื้นที่ทำงานผ่านกล้องอัตราขยายสง โดยกำหนดให้ผ้ใช้งานเริ่ม ี ควบคุมปลายแขนกลตามข้างที่ 1 ไปหยุดที่ตำแหน่งรูที่ 1 บนบอร์ดปริ้นท์ ซึ่งมีขนาดเส้นผ่าน ศูนย์กลางประมาณ 1 มิลลิเมตร และมีระยะห่างระหว่างรูประมาณ 2 มิลลิเมตร จากนั้นควบคุม ปลายแขนกลตามให้เคลื่อนที่จากตำแหน่งรูที่ 1 จนถึงรูที่ 10 โดยในระหว่างการเคลื่อนที่กำหนดให้ ควบคุมปลายแขนกลตามไปหยุดภายในขอบเขตของรู เป็นระยะเวลาอย่างน้อย 1 วินาที

ึการทดลองนี้แบ่งออกเป็น 2 รูปแบบคือ การควบคุมตำแหน่งปลายแขนกลตามข้างที่ 1 ่ ในขณะที่บอร์ดปริ้นท์บนปลายแขนกลตามข้างที่ 2 หยุดนิ่ง และการควบคุมตำแหน่งปลายแขนกล ี ตามข้างที่ 1 ในขณะเดียวกันก็ควบคุมตำแหน่งรูบนบอร์ดปริ้นท์ด้วยแขนกลตามข้างที่ 2 เพื่อช่วยให้ ี ปลายแขนกลตามข้างที่ 1 ไปถึงตำแหน่งรูได้รวดเร็วขึ้น โดยที่ในการทดลองแรก ผู้ใช้งานใช้เวลาใน การทดลองประมาณ 40 วินาที ในขณะที่ในการทดลองที่ 2 ผู้ใช้งานใช้เวลาในการทดลอง โดยประมาณ 28 วินาที เป็นที่น่าสังเกตว่าเมื่อทำการทดลองโดยควบคุมแขนกลตามทั้ง 2 แขน จะทำ ให้เวลาที่ใช้ในการทดลองลดลงไป แต่จะส่งผลให้การควบคุมตำแหน่งของปลายแขนกลตามให้อยู่ ภายในรูเป็นไปได้ลำบากขึ้น ทั้งนี้อาจขึ้นอยู่กับความชำนาญในการควบคุมของผู้ใช้งาน

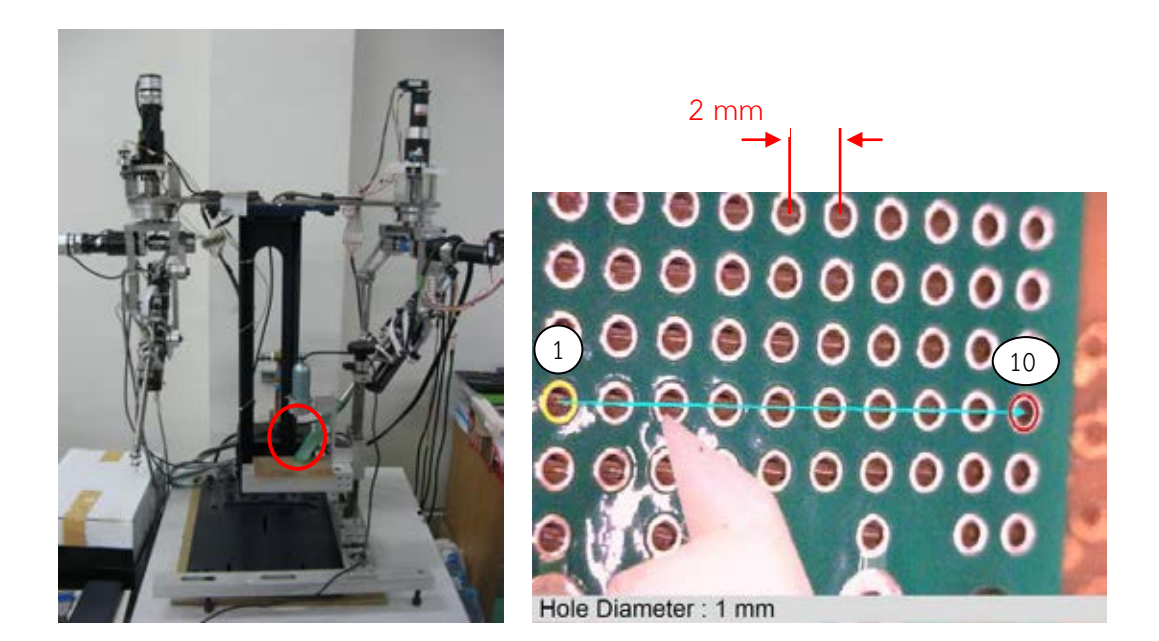

ิ ภาพที่ 5.30 ชุดการทดลองการเคลื่อนที่ปลายแขนกลตามไปตามตำแหน่งรูของบอร์ดปริ้นท์

## **บทที่ 6**

### **สรุปผลการทดลองและข้อเสนอแนะ**

ข้อมูลในส่วนแรกของบทนี้กล่าวถึง การเปรียบเทียบค่าความถูกต้องและความแม่นยำของ หุ่นยนต์แขนกลตามข้างที่ 1 (ตัวเดิม) และข้างที่ 2 (ตัวใหม่) และสรุปผลการทดลองของการทำงาน ้ร่วมกันระหว่างหุ่นยนต์แขนกลนำ-แขนกลตาม 2 แขน จากนั้นในส่วนถัดไปจะกล่าวถึงข้อเสนอแนะ ส าหรับการพัฒนาต่อไป

#### **6.1 สรุปผลการทดลอง**

ิจากการทดลอง หุ่นยนต์แขนกลตามตัวใหม่มีความถูกต้องและความแม่นยำใกล้เคียงหุ่นยนต์ แขนกลตามตัวเดิม โดยที่หุ่นยนต์แขนกลตามตัวใหม่มีค่าความผิดพลาดโดยรวมในการทดสอบความ ถูกต้องน้อยกว่า 2 มิลลิเมตร และมีค่าความผิดพลาดโดยรวมในการทดสอบความแม่นยำน้อยกว่า 0.3 มิลลิเมตร ในขณะที่หุ่นยนต์แขนกลตามตัวเดิมมีค่าความผิดพลาดโดยในการทดสอบความถูกต้องน้อย ึกว่า 1 มิลลิเมตร และมีค่าความผิดพลาดโดยรวมในการทดสอบความแม่นยำน้อยกว่า 0.4 มิลลิเมตร ินอกจากนี้ในการทดสอบการทำงานของหุ่นยนต์แขนกลนำ-แขนกลตาม ภายใต้ขอบเขตกำแพงเสมือน รูปทรงลูกบาศก์และรูปทรงกลม ค่าความผิดพลาดโดยรวมเมื่อควบคุมแขนกลให้เคลื่อนที่ไปตาม ึ ขอบเขตกำแพงเสมือนด้วยโหมดหยาบมีค่าน้อยกว่า 0.7 มิลลิเมตรทั้ง 2 แขน ซึ่งมีค่าสงกว่าค่าความ ้ผิดพลาดในการทดสอบความแม่นยำเล็กน้อย และอาจเป็นผลเนื่องจากการเคลื่อนที่ด้วยโหมดหยาบมี ความเร็วและค่าแรงสะท้อนกลับมากในระดับหนึ่ง ในขณะที่ค่าความผิดพลาดโดยรวมเมื่อควบคุมแขน กลให้เคลื่อนที่ไปตามขอบเขตกำแพงเสมือนด้วยโหมดละเอียดมีค่าน้อยกว่า 0.4 มิลลิเมตรทั้ง 2 แขน ซึ่งถือได้ว่าอยู่ในขอบเขตของวัตถุประสงค์ของงานวิจัย ที่ต้องการการทำงานของหุ่นยนต์แขนกลนำ-ี แขนกลตาม 2 แขนภายใต้พื้นที่ขนาดเล็กที่มีความแม่นยำในระดับ 0.5 มิลลิเมตร และเลือกใช้โหมด การเคลื่อนที่แบบละเอียดเป็นหลักในการทำงาน เพื่อเพิ่มความแม่นยำในการทำงานและเพิ่มความ สะดวกในการควบคุมให้แก่ผู้ใช้งาน

้นอกจากนี้ในการทดสอบการทำงานร่วมกันระหว่างหุ่นยนต์แขนกลนำ-แขนกลตาม 2 แขน ภายใต้สถานการณ์จำลองการใช้งานจริง 3 รูปแบบคือ 1) การร้อยเส้นลวดเข้าไปในรูเข็ม 2) การปิด ้วงจรของหลอดไฟ LED และ 3) เคลื่อนที่ปลายแขนกลตามไปตามตำแหน่งรูของบอร์ดปริ้นท์ ช่วย ยืนยันความสามารถของหุ่นยนต์แขนกลนำ-แขนกลตาม 2 แขนในการทำงานภายใต้พื้นที่ทำงานขนาด ้ เล็กได้จริง โดยที่มีข้อจำกัดในเรื่องของมุมมองภาพของพื้นที่ทำงานที่กล้องอัตราขยายสูงส่งภาพไป แสดงผลที่โปรแกรมควบคุมแบบเรียลไทม์ เนื่องจากตัวกล้องติดตั้งอยู่บนฐานที่ไม่สามารถเปลี่ยนมุม ึกล้องได้อย่างอิสระ และภาพที่แสดงผลบนหน้าจอควบคุมไม่สามารถระบุตำแหน่งของวัตถุใน แนวแกน Z ได้ ซึ่งอาจแก้ไขปัญหานี้ได้ด้วยการเปลี่ยนกล้องเป็นแบบ 3 มิติ หรือใช้กล้องหลายตัว ี่ ช่วยกันแสดงภาพพื้นที่ทำงานในหลายมุมมอง

### **6.2 ข้อเสนอแนะ**

ในงานวิจัยนี้ ค่าแรงสะท้อนกลับคำนวณจากระยะที่ปลายแขนกลตามเคลื่อนที่ข้ามผ่าน ขอบเขตกำแพงเสมือนด้วยรูปแบบสมการสปริง และระยะดังกล่าวคำนวณได้จากค่าตำแหน่งที่จำลอง ขึ้นมาในโปรแกรมควบคุม ซึ่งเมื่อแขนกลตามชนกับสิ่งกีดขวาง โปรแกรมควบคุมไม่ได้รับรู้และไม่ สามารถสร้างแรงสะท้อนกลับ เพื่อป้องกันไม่ให้แขนกลตามเกิดการชนได้ ดังนั้นในหัวข้อนี้จึง เสนอแนะวิธีการวัดค่าแรงที่กระทำต่อแขนกลตาม เมื่อเกิดการปะทะกับสิ่งกีดขวาง แต่เนื่องจากปลาย แขนกลตามไม่ได้ถูกออกแบบมาสำหรับการติดตั้งตัววัดค่าแรง (Force sensor) และตัววัดค่าแรงมี ราคาที่ค่อนข้างสูง ในงานวิจัยนี้จึงทดลองวิธีการวัดค่าแรงทางอ้อม (Indirect force) โดยการ ี พิจารณาจากค่าความผิดพลาดของตำแหน่งปลายแขนกลเมื่อเกิดการชนกับสิ่งกีดขวาง ซึ่งรายละเอียด ของวิธีดังกล่าว แสดงไว้ในผลงานตีพิมพ์ของการประชุมวิชาการเครือข่ายวิศวกรรมเครื่องกลแห่ง ประเทศไทย ครั้งที่ 25 *[16]*

เนื่องจากระบบส่งกำลังผ่านเส้นลวด (Tendon system) ในงานวิจัยนี้ ไม่สามารถส่งค่าแรง หรือตำแหน่งที่ผิดพลาดกลับไปยังตัวอ่านค่ามุมหรือเอนโคดเดอร์ เมื่อปลายแขนกลตามชนกับสิ่งกีด ี ขวาง ดังนั้นในงานวิจัยนี้จึงทำการทดลองโดยใช้แกนหมุนที่ 5 ของแขนกลตามกดลงไปบนแผ่นฟิว เจอร์บอร์ด และวัดค่าตำแหน่งผิดพลาดของปลายแขนกล โดยที่ได้ทำการทดลองหาค่าคงตัวสปริงของ ้แผ่นฟิวเจอร์บอร์ดมาก่อนหน้านี้ได้ค่าประมาณ 3000 นิวตันต่อเมตร ซึ่งสามารถคำนวณค่าแรง โดยประมาณที่กระทำต่อแขนกลตามได้ โดยอาศัยระยะที่กดลงไปบนแผ่นฟิวเจอร์บอร์ดคูณกับค่าคง ตัวสปริงในรูปแบบของสมการสปริง

ี่ เริ่มการทดลองโดยกำหนดสัญญาณควบคุมให้ข้อต่อแกนที่ 5 ของแขนกลตามกดลงไปบริเวณ ์ กึ่งกลางของแผ่นฟิวเจอร์บอร์ดในแนวแกน Z เป็นระยะ 25 มิลลิเมตร วัดค่าตำแหน่งที่ผิดพลาดใน แนวแกน X, Y และ Z และคำนวณค่าแรงที่กระทำต่อแขนกลตามด้วยระยะที่กดลงไปบนแผ่นฟิวเจอร์ บอร์ด ซึ่งแสดงได้ดังภาพที่ 6.1 และ 6.2

จะสังเกตได้ว่า เมื่อแขนกลตามกดลงไปบนแผ่นฟิวเจอร์บอร์ดที่ระยะเวลาประมาณ 17 ้วินาที ค่าความผิดพลาดของตำแหน่งแขนกลตามมีค่าเพิ่มขึ้น ซึ่งเป็นไปในทำนองเดียวกับค่าแรงที่ ึกระทำต่อแขนกลตามที่เพิ่มขึ้นจนกระทั่งหยุดนิ่งที่เวลาประมาณ 20 วินาที จากผลการทดลองนี้แสดง ให้เห็นว่า ค่าแรงที่กระทำต่อแขนกลตามมีผลกระทบต่อค่าความผิดพลาดของตำแหน่งแขนกลตาม และอาจหาลักษณะของความสัมพันธ์ดังกล่าวได้ เพื่อใช้เป็นตัวตรวจรู้ค่าแรงที่กระทำต่อแขนกลตาม ิจากค่าความผิดพลาดของตำแหน่งแขนกลตามที่เกิดขึ้น

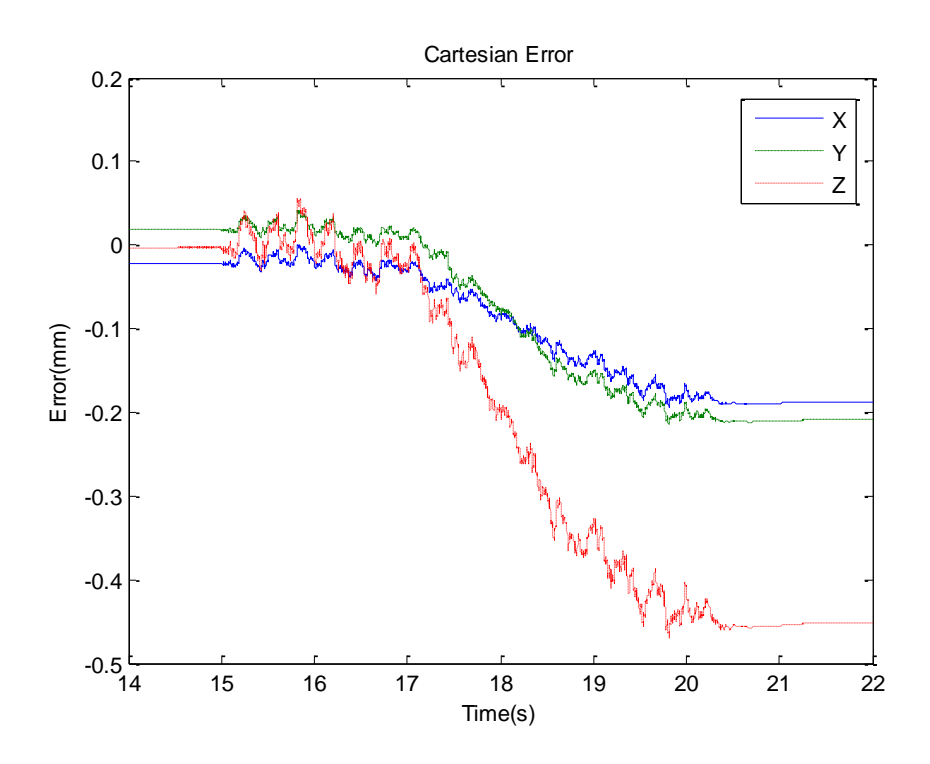

ภาพที่ 6.1 ค่าความผิดพลาดของตำแหน่งแขนกลตาม เมื่อกดลงไปบนแผ่นฟิวเจอร์บอร์ด *[16]* 

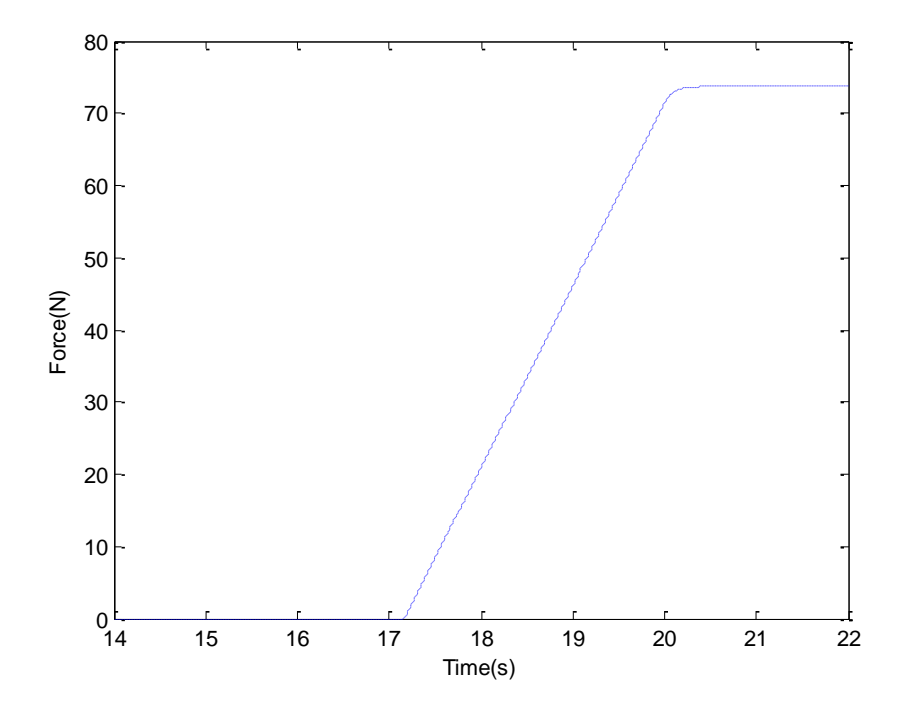

ภาพที่ 6.2 ค่าแรงที่คำนวณได้ที่กระทำต่อแขนกลตาม เมื่อกดลงไปบนแผ่นฟิวเจอร์บอร์ด *[16]* 

### **รายการอ้างอิง**

- [1] Intuitive Surgical Inc. the da Vinci surgical system [Online]. Available from : http://www.intuitivesurgical.com [2010,May 1]
- [2] All On Robots. the da Vinci robot surgical system [Online]. Available from : <http://www.allonrobots.com/da-vinci-robot.html>[2010,May 1]
- [3] Sunil, M. Prasad., Sandip, M. Prasad., Hersh, S. Maniar., Celeste, Chu., Richard, B. Schuessler., and Ralph, J. Damiano Jr. Surgical robotics - Impact of motion scaling on task performance. *J Am Coll Surg 199* (December 2004) : 863-868.
- [4] สุภชัย วงศ์บุณย์ยง. <u>แขนกล 6 องศาอิสระ สำหรับงานขนาดเล็ก</u>. วิทยานิพนธ์ปริญญามหาบัณฑิต, สาขาวิชาวิศวกรรมเครื่องกล ภาควิชาวิศวกรรมเครื่องกล คณะวิศวกรรมศาสตร์ จุฬาลงกรณ์มหาวิทยาลัย, 2551.
- [5] Shuxin, Wang., et al. Control design and implementation of a novel master-slave surgery robot system, MicroHand A. The International Journal of Medical Robotics and Computer Assisted Surgery 7 (September 2011) : 334-347.
- [6] Masaru, Uchiyama., Naotoshi, Iwasawa., and Kyojiro, Hakomori. Hybrid Position/Force Control for Coordination of a Two-arm Robot. IEEE International Conference on Robotics and Automation 4 (March 1987) : 1242-1247.
- [7] S., Ku, and S.E., Salcudeaii. Dexterity Enhancement in Microsurgery using a Motion-Scaling System and Microgripper. IEEE International Conference on Systems, Man and Cybernetics 1 (October 1995) : 77-82.
- [8] SensAble Technologies Inc. PHANTOM Omni® Haptic Device [Online]. Available from : http://www.sensable.com/haptic-phantom-omni.htm [2010,May 1]
- [9] SensAble Technologies Inc. Openhaptics™ toolkit version 2.0 : Programmer's guide. USA : SensAble Technologies, 2006.
- [10] John, J. Criag. Introduction to robotics: Mechanical and control. International Edition. 3rd ed. USA : Pearson Prentice Hall, 2005.
- [11] Lorenzo, Sciavicco., and Bruno, Siciliano. Modeling and control of robot manipulators. Italy : McGraw-Hill Book, 1996.
- [12] ณัฐพงษ์ นุชประยูร และวิบูลย์ แสงวีระพันธุ์ศิริ. การทำงานร่วมกันของแขนกลนำ-ตาม 2 ชุด ู ที่มีการสะท้อนกลับของแรง สำหรับการทำงานขนาดเล็ก. <u>การประชุมวิชาการเครือข่าย</u> วิศวกรรมเครื่องกลแห่งประเทศไทย ครั้งที่ 26 1 (ตุลาคม 2555) : 144.
- [13] Mark, E. Rosheim. Robot wrist actuators. A Wiley-Intersescience Publication. USA : John Wiley & Sons, 1989.
- [14] Gerry, B. Andeen. Robot design handbook. SRI International. USA : McGraw-Hill Book, 1988.
- [15] วิบูลย์ แสงวีระพันธุ์ศิริ. การควบคุมระบบพลศาสตร์ (Control of Dynamic Systems). ี พิมพ์ครั้งที่ 2. กรุงเทพฯ : สำนักพิมพ์จุฬาลงกรณ์มหาวิทยาลัย, 2548.
- [16] วิบูลย์ แสงวีระพันธุ์ศิริ, ณัฐพงษ์ นุชประยูร และนวกร ดิษริยะกุล. การควบคุมแรงทางอ้อม สำหรับการควบคุมการทำงานของแขนกลนำ-ตามที่มีการสะท้อนกลับของแรง. <u>การประชุม</u> วิชาการเครือข่ายวิศวกรรมเครื่องกลแห่งประเทศไทย ครั้งที่ 25 1 (ตุลาคม 2554) : 213.

**ภาคผนวก**

### **ภาคผนวก ก**

# **อุปกรณ์และเครื่องมือที่ใช้ในงานวิจัย**

### **ก.1 เซอร์โวมอเตอร์ชนิดฮาร์มอนิกไดร์ฟ (Harmonic drive servo motor)**

ในงานวิจัยนี้นำเซอร์โวมอเตอร์ชนิดฮาร์มอนิกไดร์ฟรุ่น RH-14D-GH1 Hi-T ดังภาพที่ ก.1 มา เป็นมอเตอร์ส าหรับขับเคลื่อนแกนที่ 1 และ 2 ของแขนกลตาม RCRT-1 มอเตอร์รุ่นนี้เป็นผลิตภัณฑ์ ของบริษัท Harmonic Drive System Inc. ซึ่งมีกำลัง 18.5 วัตต์ (W) และมีอัตราส่วนการทด 90:1 นอกจากนี้ยังติดตั้งเอนโคดเดอร์ยี่ห้อ HONTKO ที่มีความละเอียด 1000 พัลส์ต่อรอบ (ppr) เพื่ออ่าน ค่ามุมกลับไปที่ระบบคอมพิวเตอร์

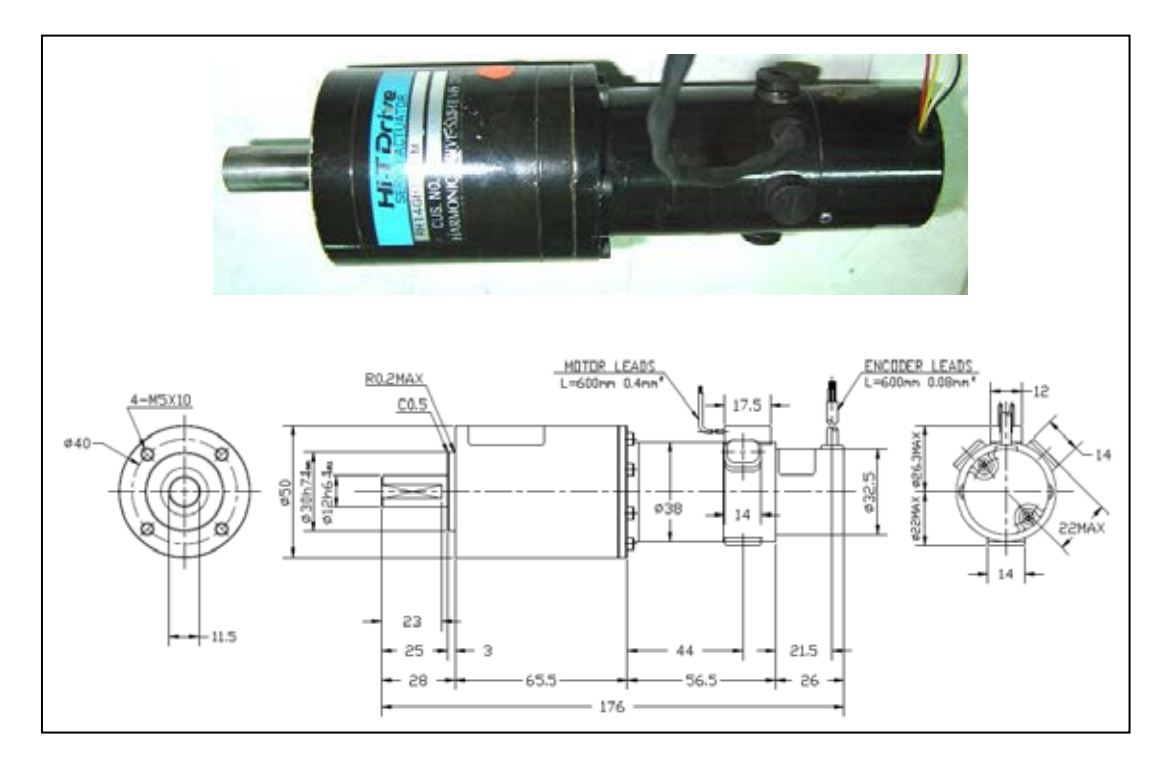

ภาพที่ ก.1 เซอร์โวมอเตอร์ชนิดฮาร์มอนิกไดร์ฟ RH-14D-GH1 Hi-T *[4]*

### **ก.2 เซอร์โวมอเตอร์ขนาดเล็ก (Miniature servo motor)**

ในงานวิจัยนี้นำเซอร์โวมอเตอร์ขนาดเล็ก ดังภาพที่ ก.2 มาเป็นมอเตอร์สำหรับขับเคลื่อน แกนที่ 3-6 ของแขนกลตาม RCRT-1 มอเตอร์รุ่นนี้เป็นผลิตภัณฑ์ของบริษัท Faulhaber Company ซึ่งได้เลือกใช้มอเตอร์รุ่น 1624012SR ที่มีกำลัง 1.44 วัตต์ และมีอัตราส่วนการทด 3.71:1 สำหรับ ี ขับเคลื่อนแกนที่ 3 ของแขนกลตาม และเลือกใช้มอเตอร์รุ่น 1524E012SR ที่มีกำลัง 1.75 วัตต์ และ

้มีอัตราส่วนการทด 76:1 สำหรับขับเคลื่อนแกนที่ 4-6 ของแขนกลตาม โดยที่มอเตอร์แต่ละตัวมีเอน โคดเดอร์รุ่น IE-512 ที่มีความละเอียด 512 ppr ติดตั้งไว้

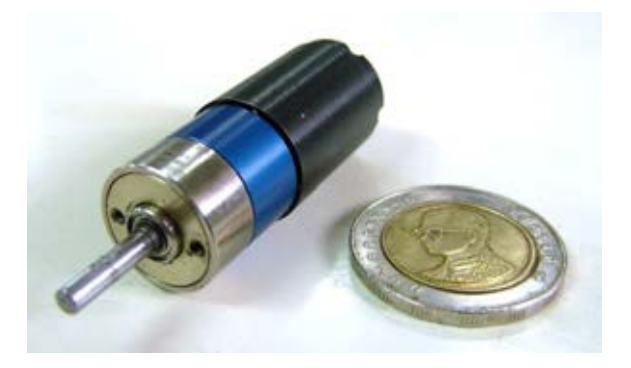

ภาพที่ ก.2 เซอร์โวมอเตอร์ขนาดเล็กของบริษัท Faulhaber Company *[4]*

### **ก.3 เอนโคดเดอร์ชนิดสัมบูรณ์ (Absolute encoder)**

เอนโคดเดอร์ชนิดสัมบูรณ์รุ่น MAE3 ดังภาพที่ ก.3 เป็นผลิตภัณฑ์ของบริษัท US Digital Company ซึ่งสามารถอ่านค่ามุมเป็นสัญญาณอนาล็อก (Analog) ขนาด 10 บิท (Bits) กลับไปที่ ระบบคอมพิวเตอร์ ในงานวิจัยนี้นำเอนโคดเดอร์รุ่นนี้มาใช้งานสำหรับกำหนดตำแหน่งเริ่มต้น (Home position) ของหุ่นยนต์แขนกลตาม RCRT-1

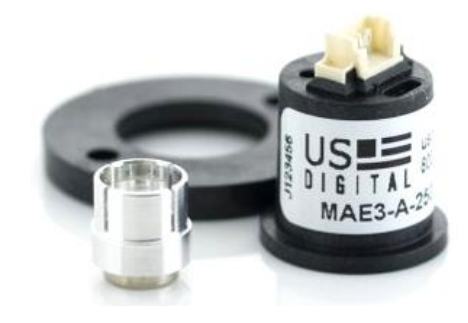

ภาพที่ก.3 เอนโคดเดอร์ชนิดสัมบูรณ์รุ่น MAE3 ของบริษัท US Digital Company *[4]*

### **ก.4 ระบบลูกปืนรางเลื่อน (Ball screw linear guide)**

ในงานวิจัยนี้ใช้ระบบลูกปืนรางเลื่อนรุ่น KK40-01P-200-A1-F0 ของบริษัท HIWIN Company ดังภาพที่ ก.4 มาเป็นแกนเคลื่อนที่แบบเลื่อน (Prismatic joint) ของแกนที่ 3 ซึ่งถูก ขับเคลื่อนด้วยเซอร์โวมอเตอร์ขนาดเล็ก และมีระยะทางในการเลื่อนที่เท่ากับ 200 มิลลิเมตร อุปกรณ์ ี่ชิ้นนี้ให้ความละเอียดของตำแหน่งในการเลื่อนที่สูง โดยที่มีความผิดพลาดในการทำซ้ำ (Repeatability) ไม่เกิน  $\pm$ 0.003 มิลลิเมตร และมีค่าความถูกต้องในระดับ 0.010 มิลลิเมตร

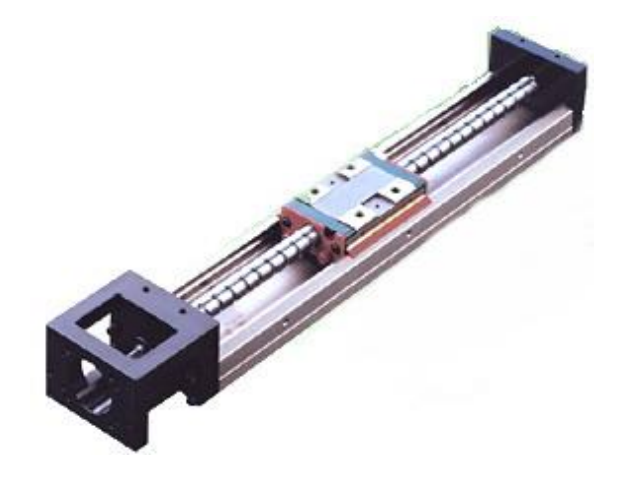

ภาพที่ก.4 ระบบลูกปืนรางเลื่อนรุ่น KK40-01P-200-A1-F0 ของบริษัท HIWIN Company *[4]*

### **ก.5 ผลิตภัณฑ์Coupler ส าหรับขยายสัญญาณ (Power Amplifier)**

อุปกรณ์ส าหรับขยายสัญญาณที่ส่งไปยังมอเตอร์แต่ละแกนของแขนกลตามในงานวิจัยนี้ได้ เลือกใช้ผลิตภัณฑ์ Copley รุ่น 4122P ของบริษัท Control Corp. ดังภาพที่ ก.5 ซึ่งสามารถจ่าย ึกระแสไฟฟ้าต่อเนื่องได้ 10 แอมป์ (A) และทำงานด้วยแรงดันไฟฟ้าขนาด 24 โวลต์ (V) ที่ป้อนมาจาก แหล่งกำเนิดไฟฟ้าภายนอก (External power supply)

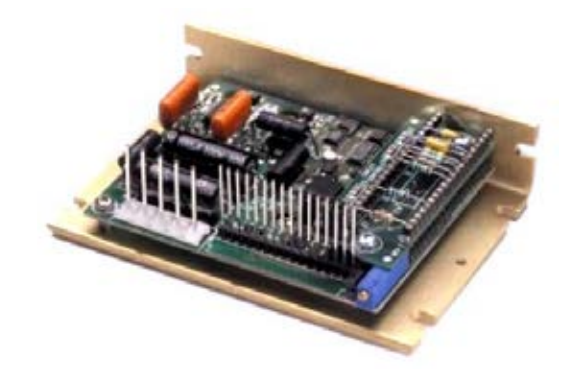

ภาพที่ ก.5 ผลิตภัณฑ์สำหรับขนายสัญญาณ Copley รุ่น 4122P ของบริษัท Control Corp. *[4]* 

### **ก.6 แผ่นวงจรแปลงสัญญาณ: Sensoray model 626**

แผ่นวงจรแปลงสัญญาณรุ่น 626 เป็นผลิตภัณฑ์ของบริษัท Sensoray ดังภาพที่ ก.6 มีหน้าที่ แปลงสัญญาณอนาล็อกเป็นดิจิทัล (Digital) หรือแปลงสัญญาณดิจิทัลเป็นอนาล็อก รวมทั้งใช้เป็น ี ตัวกำหนดจังหวะ (Counter) ในการทำงานของโปรแกรมควบคุมด้วย ซึ่งในงานวิจัยนี้นำผลิตภัณฑ์ชิ้น นี้เป็นตัวกลางเชื่อมต่อระหว่างระบบคอมพิวเตอร์กับอุปกรณ์ เช่น เซอร์โวมอเตอร์ เอนโคดเดอร์ หรือ วงจรขยายสัญญาณ เป็นต้น

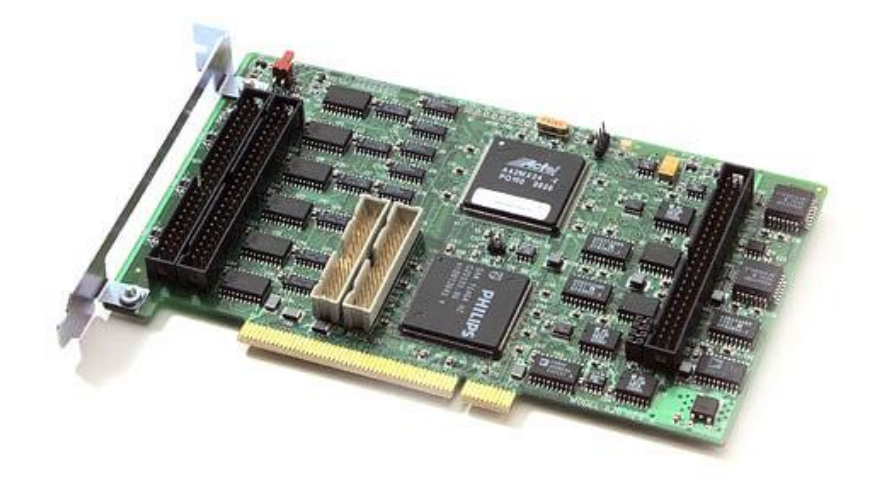

ภาพที่ก.6 แผ่นวงจรแปลงสัญญาณรุ่น 626 ของบริษัท Sensoray *[4]*

## **ก.7 กล้องที่มีอัตราขยายสูง: Dino-Lite digital microscope**

อุปกรณ์ Dino-Lite เป็นผลิตภัณฑ์ของบริษัท ANMO Electronics Corporation ดังภาพที่ ึ ก.7 ซึ่งเป็นกล้องที่มีอัตราขยายสูงในช่วง 20X - 230X ด้วยความเร็วในการทำงาน 30 - 45 fps และ สามารถเชื่อมต่อกับระบบคอมพิวเตอร์ด้วยหัวเชื่อมต่อแบบยูเอสบี (USB port) ซึ่งในงานวิจัยนี้ใช้ ้ ผลิตภัณฑ์ชิ้นนี้สำหรับส่งภาพของพื้นที่ทำงานแบบเรียลไทม์ไปปรากฏบนหน้าจอแสดงผล

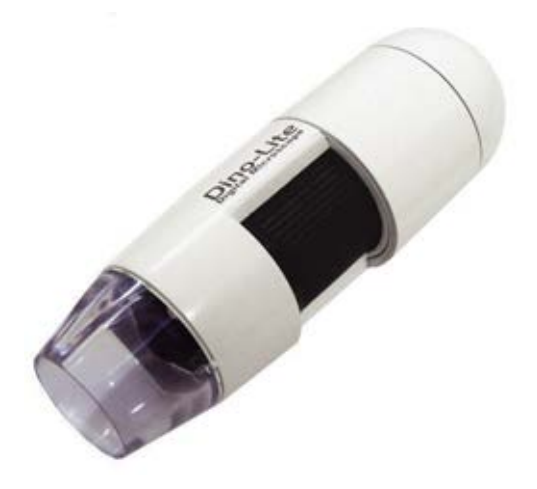

ภาพที่ก.7 กล้องอัตราขยายสูง Dino-Lite ของบริษัท ANMO Electronics Corporation *[4]*

# **ประวัติผู้เขียนวิทยานิพนธ์**

นายณัฐพงษ์ นุชประยูร เกิดเมื่อวันที่ 17 เดือนมกราคม ปีพ.ศ. 2530 เป็นคนจังหวัด กรุงเทพมหานคร ส าเร็จการศึกษาในระดับปริญญาบัณฑิต ภาควิชาวิศวกรรมเครื่องกล คณะ วิศวกรรมศาสตร์ จุฬาลงกรณ์มหาวิทยาลัย เมื่อปีการศึกษา 2551 และเข้ารับการศึกษาต่อในระดับ ปริญญามหาบัณฑิต ภาควิชาวิศวกรรมเครื่องกล คณะวิศวกรรมศาสตร์ จุฬาลงกรณ์มหาวิทยาลัย เมื่อ ปีการศึกษา 2552